# **Bestimmung des Elastizitätsmoduls von Kunststoffen bei hohen Dehnraten am Beispiel von PP**

**Von der Fakultät Maschinenbau der Universität Stuttgart zur Erlangung der Würde eines Doktor-Ingenieurs (Dr.-Ing.) genehmigte Abhandlung** 

Vorgelegt von

Dipl.-Ing. Martin Keuerleber

aus Ruit auf den Fildern

Hauptberichter Prof. Dr.-Ing. Peter Eyerer Mitberichter Prof. Dr. rer. nat. Siegfried Schmauder

Tag der mündlichen Prüfung: 25. August 2006

Institut für Kunststoffprüfung und Kunststoffkunde der Universität Stuttgart

Stuttgart 2006

Große Zeit ist es immer nur, wenn's beinahe schief geht, wenn man den Augenblick fürchten muß: "Jetzt ist alles vorbei". Da zeigt sich's. **Courage ist gut, Ausdauer ist besser.** 

*Theodor Fontane [1819 – 1898], "Der Stechlin"* 

## **Danksagung**

Die vorliegende Arbeit entstand während meiner Tätigkeit als wissenschaftlicher Mitarbeiter am Institut für Kunststoffprüfung und Kunststoffkunde (IKP) der Universität Stuttgart sowie als Mitarbeiter bei der DaimlerChrysler AG.

Mein besonderer Dank gilt dem Direktor dieses Instituts, Herrn Prof. Dr.-Ing. Peter Eyerer, für die Freiräume und Freiheiten, die er mir für die Durchführung meiner Arbeit gewährte sowie für die Möglichkeit an seinem Institut mit hervorragender apparativer Ausstattung arbeiten zu können. Für seine Ratschläge und insbesondere seine Geduld mit der Fertigstellung dieser Promotion über meine Zeit am IKP hinaus, möchte ich mich herzlichst bedanken.

Mein Dank gilt ebenfalls Herrn Prof. Dr. rer. nat. Siegfried Schmauder für seine Anregungen und sein Interesse an dieser Arbeit sowie für die Übernahme des Mitberichts.

Herzlich bedanken möchte ich mich bei allen Kolleginnen und Kollegen, insbesondere bei Frau Dr.-Ing. Nina Woicke und den Herren Dr.-Ing. Bernhard Hegemann, Hans Klink, Dr.-Ing. Hans-Christian Ludwig, Ulf Müller und Günther Trinkle, für deren Anregungen und Mithilfe, die wesentlich zum Gelingen dieser Arbeit beigetragen haben.

Auch den vielen Studenten, die im Rahmen ihrer Studien- und Diplomarbeiten meine Arbeit unterstützt haben sowie den wissenschaftlichen Hilfskräften, insbesondere meiner "Italian-Connection" Fabio Utzeri und Andrea Morena, möchte ich ganz herzlich danken.

Ich danke meiner Mutter für ihre Unterstützung und Förderung, ohne sie hätte ich meine wissenschaftliche Tätigkeit nicht aufnehmen können. Meiner lieben Frau Claudia danke ich für das Redigieren der Arbeit und für den Verzicht von zahlreichen Wochenenden und Abenden, an denen ich über der Arbeit gesessen bin.

Stuttgart, im September 2006 Martin Keuerleber

# <span id="page-3-0"></span>**Inhaltsverzeichnis**

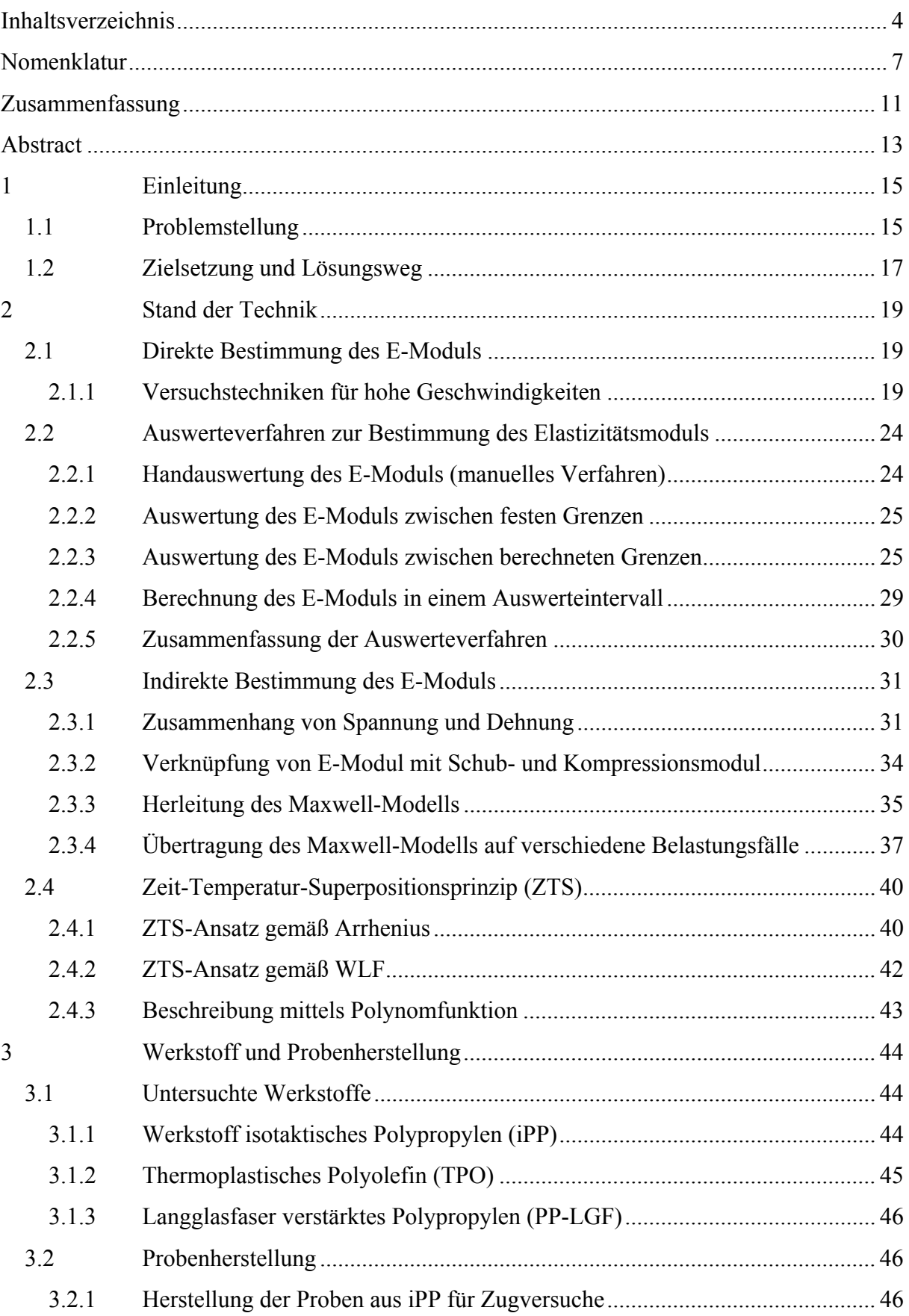

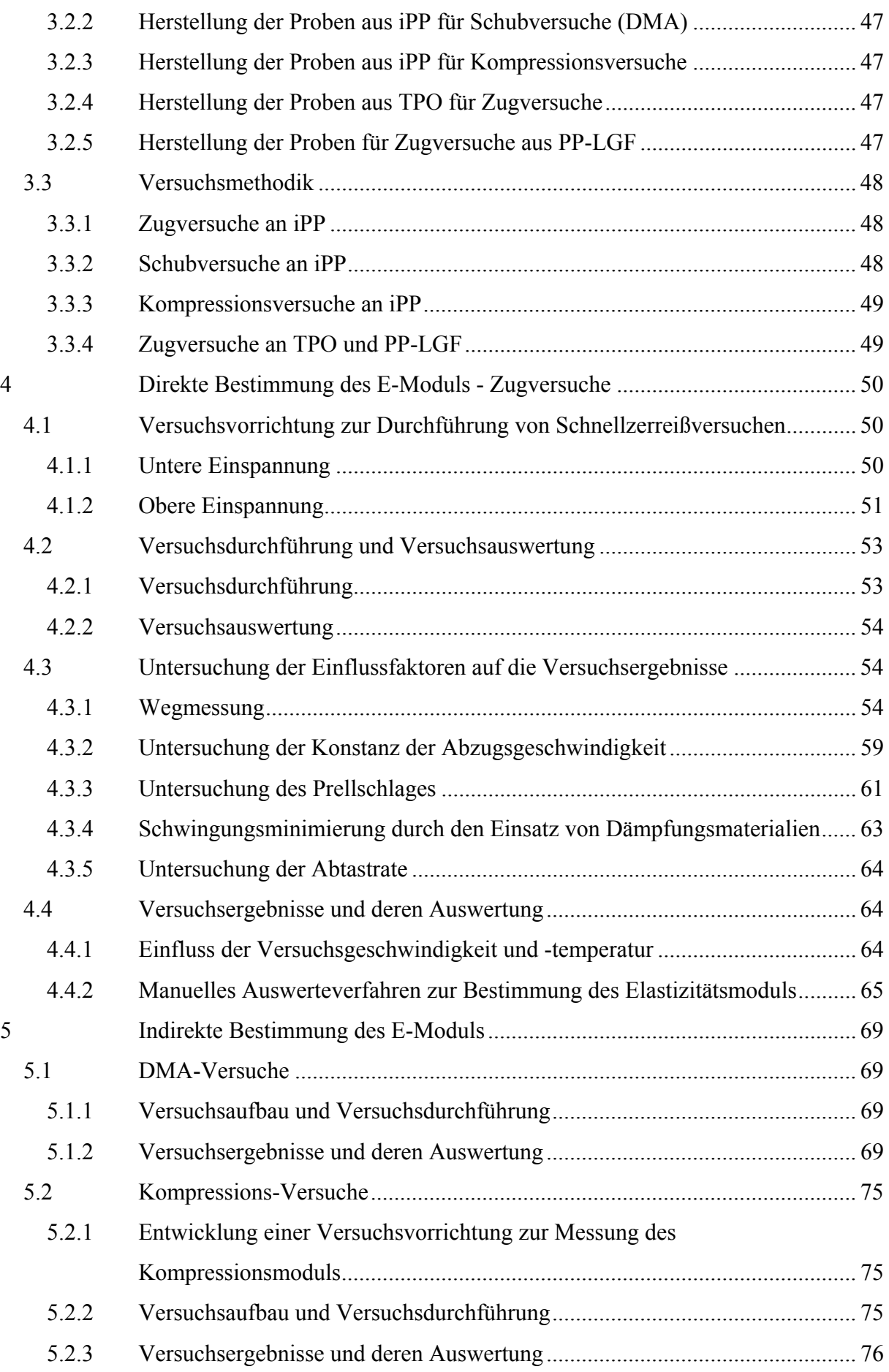

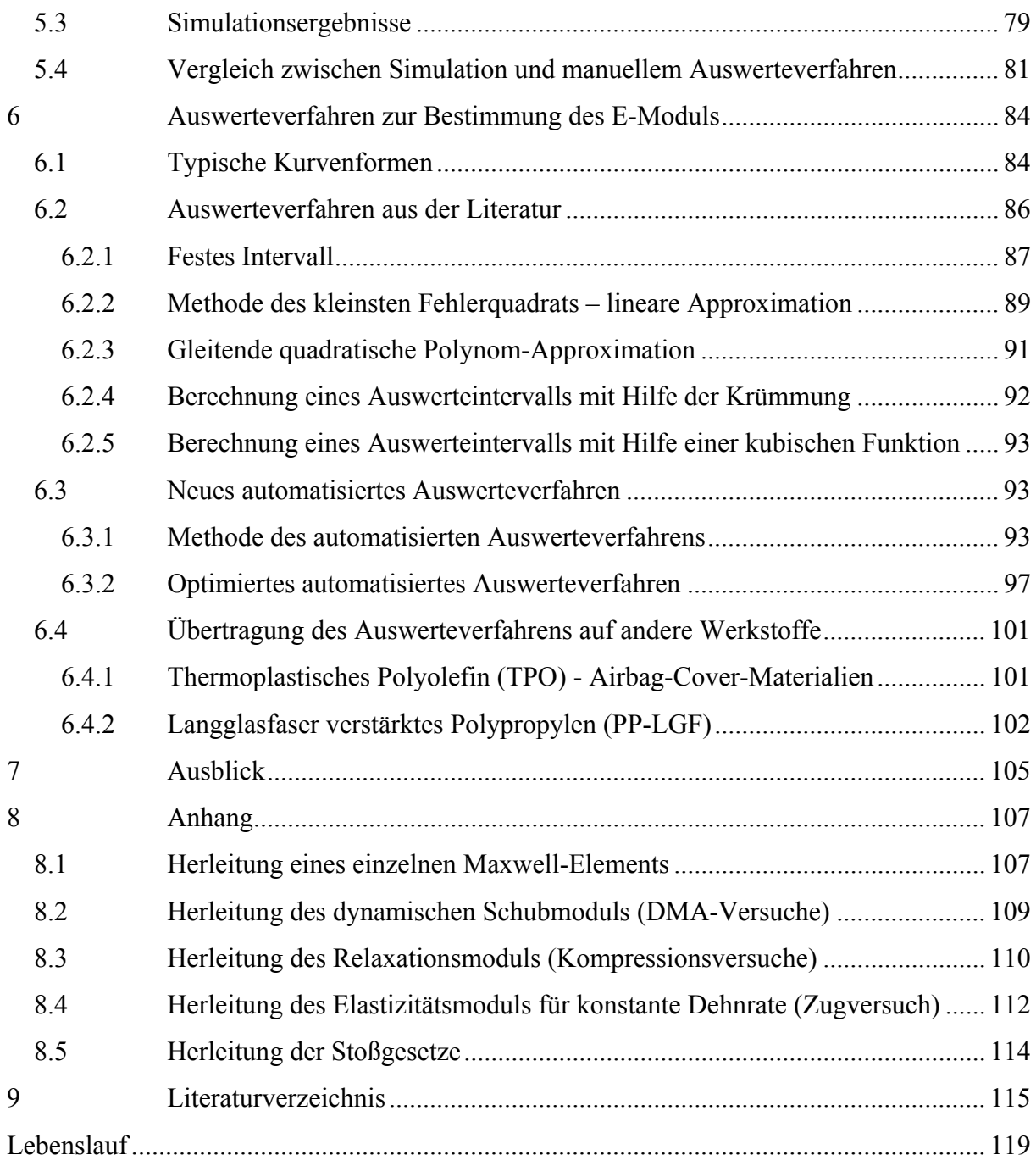

# <span id="page-6-0"></span>**Nomenklatur**

## **Lateinische Formelzeichen**

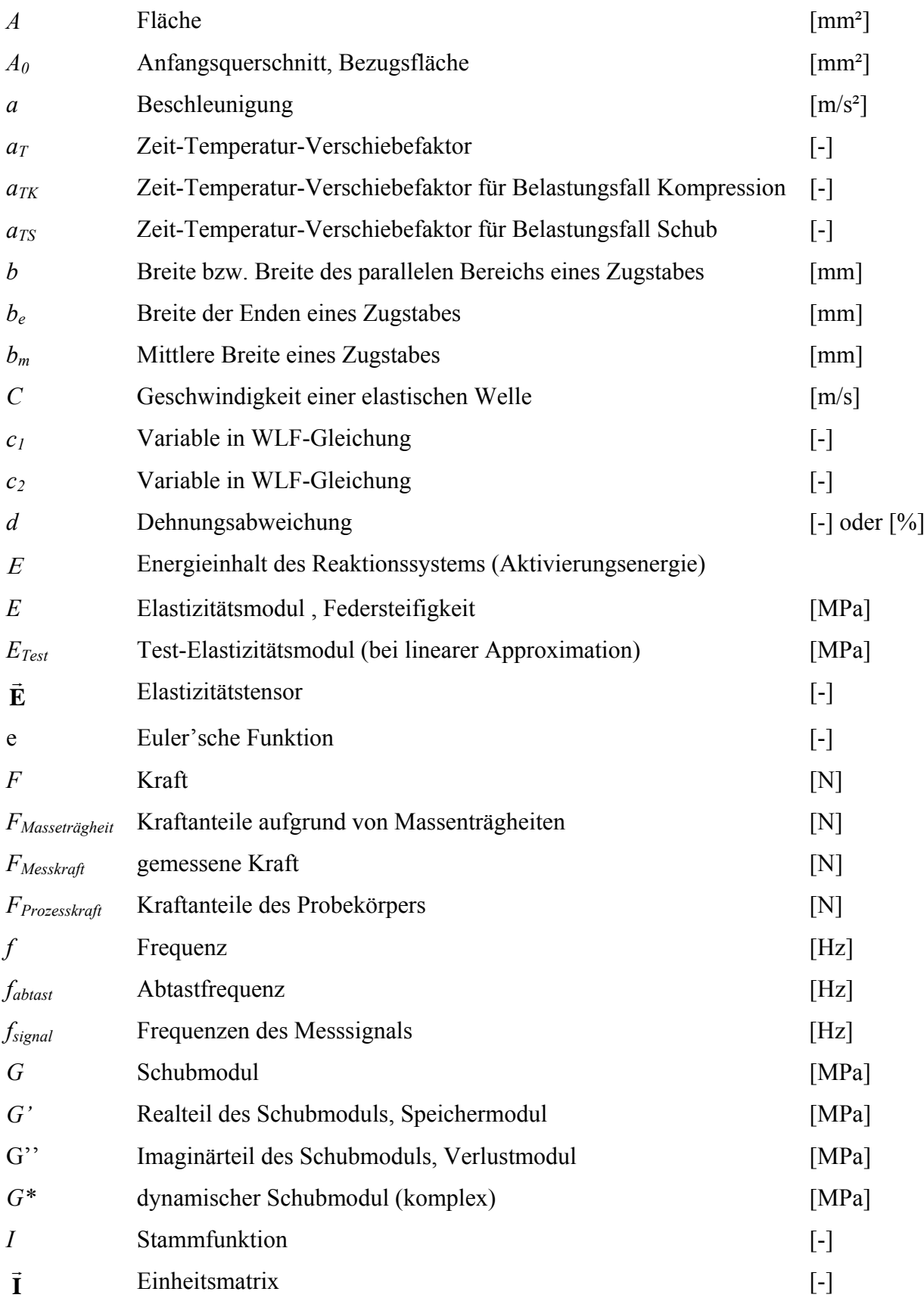

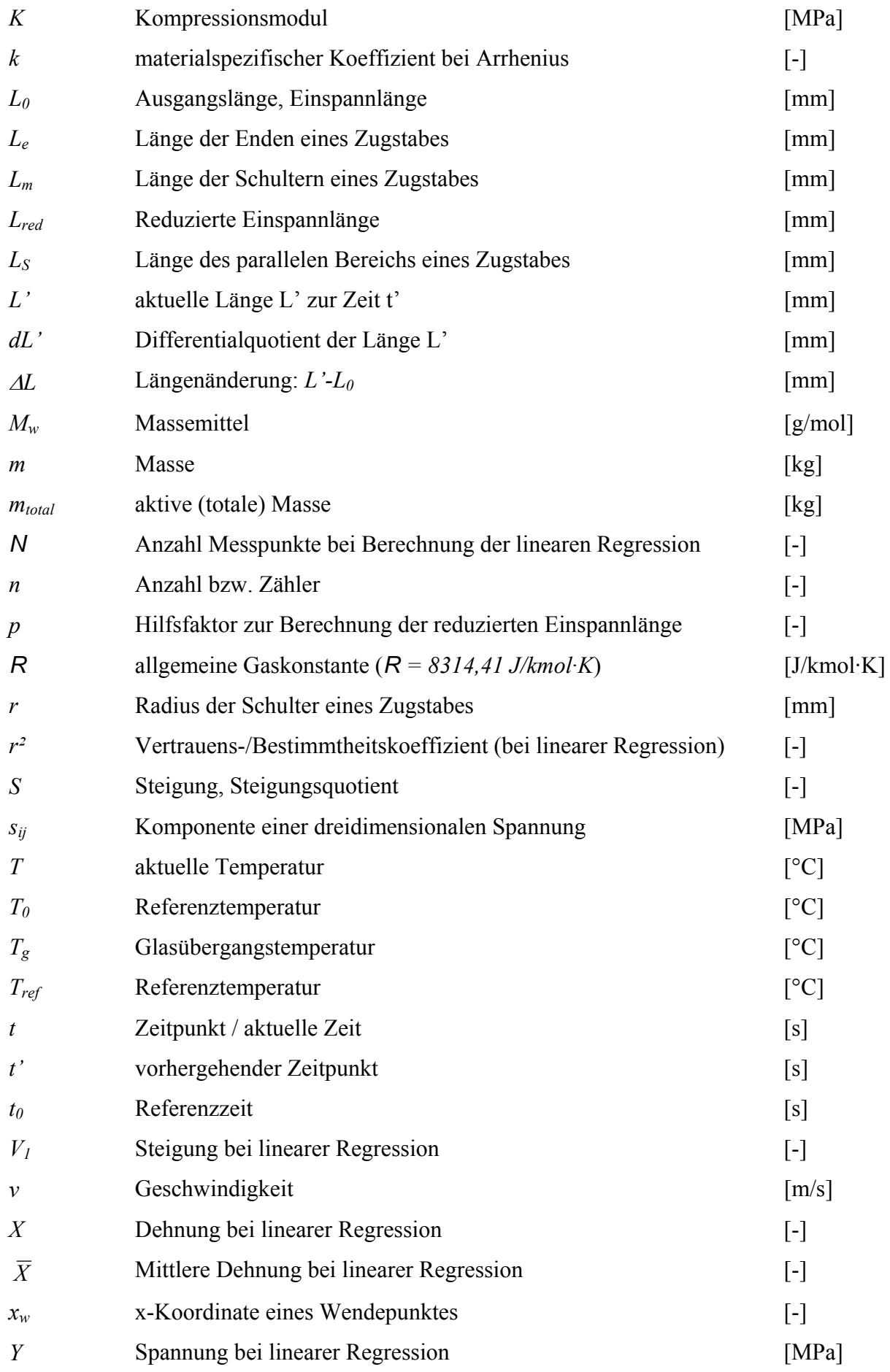

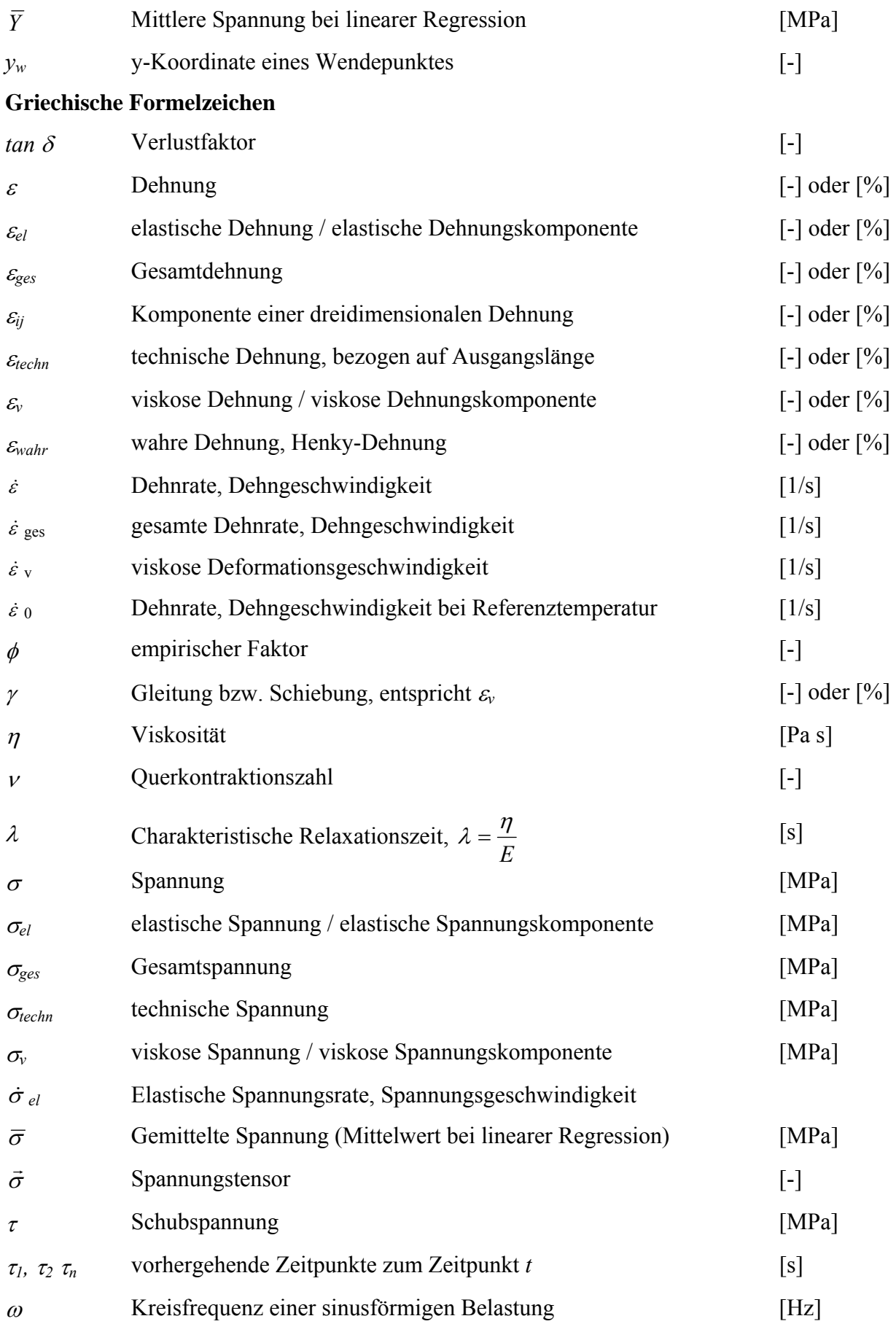

# **Abkürzungen**

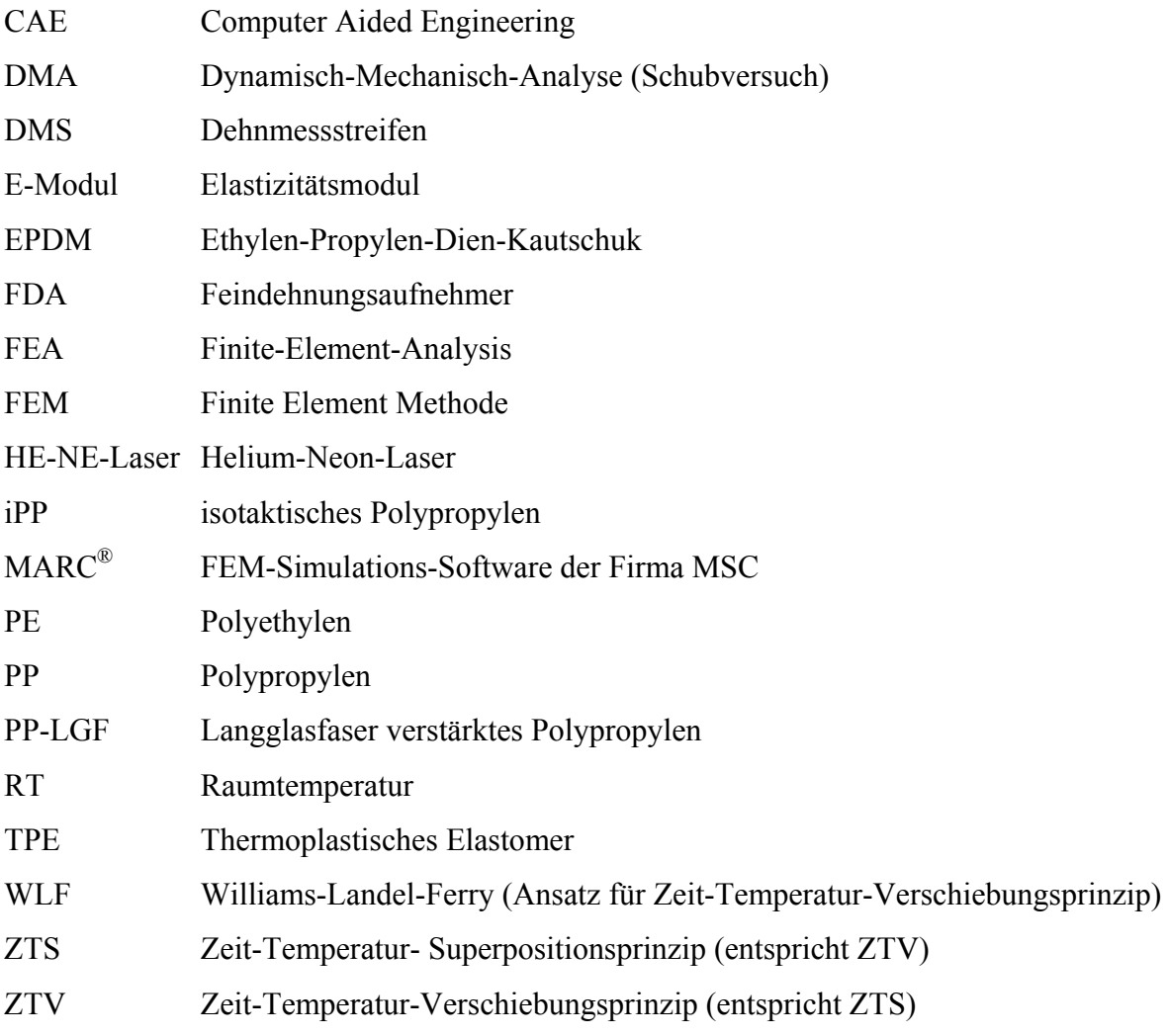

# <span id="page-10-0"></span>**Zusammenfassung**

Im Automobilbau werden aus Kostengründen und zur Gewichtsoptimierung Kunststoffe verstärkt eingesetzt. Der Trend geht zu Kunststoffbauteilen, die sicherheitskritisch sind bzw. hohen dynamischen Belastungen ausgesetzt sind, wie beispielsweise Airbags, Instrumententafeln [38] und Front-Ends [76]. Deshalb muss ihr Crash-Verhalten mittels CAE-Methoden simuliert werden [38]. Die Simulationsprogramme benötigen Materialkennwerte, die aus Versuchen an normierten Prüfkörpern generiert werden. Von allen Kennwerten beeinflusst insbesondere der E-Modul die Prognosegüte, wie eine Parameterstudie mit PamCrash® zeigt [79].

Ziel dieser Arbeit ist die Bestimmung des E-Moduls bei hohen Dehnraten und hierfür ein kostengünstiges Prüfverfahren mit hoher Messqualität und Reproduzierbarkeit zu entwickeln. Dazu werden zwei verschiedene Ansätze untersucht:

#### **1. Direkte Bestimmung des E-Moduls aus uni-axialen Zugversuchen**

Bei der direkten Bestimmung des E-Moduls wird dieser manuell bzw. automatisiert aus Spannungs-Dehnungs-Kurven von Zugversuchen ermittelt. Uni-axiale Zugversuche wurden bei verschiedenen Geschwindigkeiten (0,0001 m/s bis 8 m/s) und Temperaturen (-10 °C bis 40 °C) durchgeführt. Dazu wurde eine neue Versuchsvorrichtung für Schnellzerreißversuche (Geschwindigkeit > 0,001 m/s) entwickelt und gebaut sowie eine Versuchsdurchführung und –auswertung erarbeitet. Einflussfaktoren auf die Versuchsergebnisse wurden untersucht, insbesondere die Messung des Prellschlags mittels Beschleunigungssensoren und die Dehnungsberechnung mit der reduzierten Einspannlänge nach DIN 53455 [13].

Die manuelle Auswertung des E-Moduls im linearelastischen Bereich (Bereich mit konstanter Steigung) ist personenabhängig und nicht reproduzierbar. Durch eine Optimierung konnte sie als Referenz für das automatisierte Auswerteverfahren verwendet werden.

#### **2. Indirekte Bestimmung des E-Moduls aus Schub- und Kompressionsversuchen**

Bei der indirekten Bestimmung wird der E-Modul mit Hilfe der FEM-Software MARC® berechnet. In der Software wurde ein allgemeines viskoelastisches Maxwell-Modell über eine User-Subroutine implementiert und die Parameter der Maxwell-Elemente aus Schubund Kompressionsversuchen bestimmt.

Die Schubmodule wurden frequenz- und temperaturabhängig gemessen, daraus eine Masterkurve erzeugt und diese in ihr Relaxationsspektrum und die Verschiebefaktoren  $a_{TS}$  zerlegt. Für die Anpassung der Verschiebefaktoren wurde ein neuer empirischer Ansatz über eine Arkustangens-Funktion erarbeitet, da WLF- und Arrhenius-Funktionen nicht anwendbar waren.

Eine Versuchsvorrichtung wurde entwickelt und gebaut, um den Kompressionsmodul aus Relaxations-Isothermen zu gewinnen. Entsprechend den Schubversuchen wurde eine Masterkurve erzeugt und für die Anpassung der Verschiebefaktoren ein Ansatz mittels Arkustangens-Funktion verwendet. Die Verschiebefaktoren  $a_{TK}$  aus den Kompressionsversuchen unterscheiden sich von denen aus den Schubversuchen.

Für Geschwindigkeiten größer 0,3 m/s sind die mit der Simulation ermittelten E-Module um bis zu 20 % kleiner gegenüber dem manuellen Verfahren. Dies ist einerseits auf das nichtlineare Materialverhalten von iPP und andererseits auf die nicht vorhandene Volumenkonstanz zurück zu führen.

Somit gewinnen die automatisierten Auswerteverfahren zur direkten Bestimmung des E-Moduls an Bedeutung. Es wurde ein neuer Ansatz gefunden, der dem Einlaufverhalten der Spannungs-Dehnungs-Kurven aus den Schnellzerreißversuchen gerecht wird. Die untere Grenze des Auswerteintervalls repräsentiert den Wendepunkt der Kurve, der mittels Differenzenquotienten berechnet wird. Die Größe des Auswerteintervalls ist konstant und wurde empirisch ermittelt, damit ist auch die obere Grenze des Intervalls definiert. Die Abweichung zum manuellen Auswerteverfahren ist im Allgemeinen kleiner 10 %.

Die Übertragbarkeit des Auswerteverfahrens wurde an einem Airbag-Cover-Material und an einem Langglasfaser verstärkten PP-Material (PP-LGF) überprüft. Für das steifere Material (PP-LGF) war die Übertragbarkeit gegeben, da die Intervallgröße passend war. Für das weniger steife Material (Airbag-Cover-Material) musste die Intervallgröße angepasst und vergrößert werden. Eine allgemeine Anwendbarkeit auf beliebige Materialien bei angepasster Intervallgröße ist gegeben.

Es wurde somit ein Verfahren entwickelt, mit dem eine automatisierte und reproduzierbare Bestimmung des E-Moduls aus Spannungs-Dehnungs-Kurven durchgeführt werden kann.

# <span id="page-12-0"></span>**Abstract**

In the automobile industry, plastics are used for crash-relevant parts (e.g. instrument panels, front-ends), so crash-simulations of these parts gain importance. These simulation-programs need input parameters in form of material values, which are generated on test specimens. A parameter study with the FEA-program PamCrash<sup>®</sup> has shown that the simulation quality is mainly influenced by the Young's-Modulus.

Aim of the work is the determination of Young's-Modulus at high strain rates. To realize the aim, a testing method to obtain cheaply material values with a high accuracy and reproducibility has to be developed. Two different approaches are pursued:

### **1. Direct determination of the Young's-Modulus out of high speed tensile tests**

The Young's-Modulus is determined manually and automatically by stress-strain-curves of high-speed tensile tests. The tests were done at varying velocities (0,0001 m/s to 8 m/s) and temperatures (-10 °C to 40 °C). A new testing device was developed and constructed for high-speed tensile tests. The test procedure and data treatment was elaborated. The influence factors on the test results were investigated, especially the oscillations on the force signal by acceleration sensors and the calculation of the strain with the reduced initial length according to DIN 53455 [13].

The manual determination of the Young's-Modulus in the parallel region of the stressstrain-curve is staff depending not reproducible. Due to an optimisation, it still can be used as reference for results of automatic procedures for the Young's -Modulus determination.

#### **2. Indirect determination of the Young's-Modulus by shear- and compression tests**

At the indirect determination, the Young's-Modulus is calculated with the help of the FEA-software MARC®. A visco-elastic Maxwell model is implemented in the FEAprogram MARC® by a user-subroutine and feed with experimental data of shear- and compression-tests.

The shear-experiments were carried out at different temperatures and frequencies. The measured isothermal Shear-Modulus were used to obtain a master-curve. This mastercurve was separated in shifting factors and a relaxation spectrum. The shifting-factors  $a_{TS}$ were determined by a new empiric formulation using an arctan-function, as WLF- and Arrhenius-function did not work.

For the compression tests (longitudal bulk), a new test set-up was designed and evaluated to obtain iso-thermal relaxation curves. According to the shear-experiments, a master curve was generated and shifting-factors  $a_{TK}$  were determined by an empiric formulation using an arctan-function. The factors  $a_{TK}$  from compression-tests differ from the ones of shear-tests.

In tendency, the simulation results are too weak for velocities larger than 0.3 m/s. The failure amounts to 20 % at 8m/s compared with manual determined Young's-Modulus. The reason for the inaccuracy can be found in the non-linear material behaviour of iPP and the insufficient material model, as a volume constancy was assumed.

As the indirect determination of the Young's-Modulus is not delivering sufficient results, the direct determination by automatic procedures gains on importance. A new approach was found which meets the demands of the warped stress-strain-curves of high-speed tensile tests. The lower limit of the evaluation interval is represented by the turning point of the curve and calculated by the difference quotient. The size of the evaluation interval is constant and empirically determined. Therefore, the upper limit is also defined. In general, the failure is below 10 % and the automatic procedure meets a sufficient accuracy.

The transfer of the procedure to other materials was tested with an airbag-cover material and a long-fibre reinforced PP-material (PP-LGF). For the stiffer material (PP-LGF), the assignment is given, as the size of the evaluation interval fits. At the material with the lower stiffness (airbag-cover material), the size of the evaluation interval had to be adjusted. Only a wider evaluation interval showed a good agreement between manually and automatically determined Young's-Modulus. In general, the new automatic procedure can be used for all materials and stress-strain-curves for the calculation of the Young's-Modulus.

# <span id="page-14-0"></span>**1 Einleitung**

#### **1.1 Problemstellung**

In der Automobilindustrie nimmt die Entwicklungszeit aufgrund kürzer werdender Modellzyklen und einer variantenreichen Modellpolitik ab. Im Entwicklungsprozess werden deshalb verstärkt Computer-Aided-Engineering-Methoden (CAE-Methoden) wie beispielsweise die Crash-Simulation eingesetzt [54].

Crash-Berechnungen für Strukturen aus Metall sind seit 1986 Stand der Technik [33]. Aufgrund gestiegener Rechenleistungen werden heutzutage komplette Karosserien modelliert, Eigenschaftsänderungen aufgrund von Fertigungseinflüssen (z.B. das Tiefziehen von Blechen) sowie Verbindungselemente berücksichtigt [70]. Des Weiteren beinhalten heutige kommerzielle Software-Pakete, beispielsweise PamCrash®, LS-DYNA® oder ABAQUS Explizit®, eine Vielzahl von Materialmodellen, mit denen metallische Werkstoffe und deren Deformationsverhalten mit einer hohen Prognosegüte abgebildet werden können.

Aufgrund des verstärkten Einsatzes von Kunststoffen im Automobilbau werden heutzutage auch sicherheitsrelevante Bauteile aus polymeren Werkstoffen oder Verbundwerkstoffen gefertigt [30]. Diese werden im Front-End-Bereich [76] und im Fahrzeuginnenraum (z.B. Airbags) [25], [26] eingesetzt. Ihr Verhalten im Crashfall ist für die Sicherheit der Fahrzeuginsassen mitentscheidend [38]. Es wird gefordert, auch diese Kunststoffbauteile mit Hilfe von CAE-Methoden auslegen zu können. Derzeit erreicht bei der Crash-Simulation von polymeren Werkstoffen die Prognosegüte noch nicht das hohe Niveau wie bei den metallischen Werkstoffen. Dies hat zwei Gründe:

#### **a. Fehlende Materialkennwerte**

Derzeit existieren zu wenig Materialkennwerte, die für die Crash-Simulation geeignet sind [54]. Dies kann einerseits darauf zurückgeführt werden, dass bis heute keine Norm veröffentlicht ist, die die Generierung von Materialkennwerten aus Zugversuchen mit hohen Deformationsgeschwindigkeiten definiert. Andererseits sind diese Versuche sehr aufwändig, da Kunststoffe im Gegensatz zu Metallen ein stark zeit- und temperaturabhängiges Materialverhalten besitzen:

• Kunststoffe weisen aufgrund ihres nichtlinearen Werkstoffverhaltens eine hohe Abhängigkeit von der Zeit und somit von der Deformationsgeschwindigkeit auf [58], [Bild 1.1](#page-15-0). <span id="page-15-0"></span>Mit steigender Geschwindigkeit sinkt die Bruchdehnung und steigt der Elastizitätsmodul, der Werkstoff "versprödet". Es ist daher notwendig, Versuche bei Geschwindigkeiten durchzuführen, die auch im Crashfall auftreten [54], [73].

• Kunststoffe besitzen im Gegensatz zu Metallen im Anwendungsbereich bis ca. 150°C eine höhere Temperaturabhängigkeit [58], [Bild 1.1.](#page-15-0) Dies bedeutet, dass sich das Materialverhalten im automobilrelevanten Temperaturbereich (-35 °C bis 85 °C) stark ändern kann, abhängig von der Glasübergangstemperatur  $T_g$  des Polymers [58]. Mit steigender Temperatur sinkt der Elastizitätsmodul und steigt die Bruchdehnung, das Materialverhalten wird duktil. Für Kunststoffe müssen somit Versuche bei verschiedenen Temperaturen durchgeführt werden [73]. In dieser Arbeit wird bewusst ein Temperaturbereich gewählt, der die Glasübergangstemperatur beinhaltet und somit die Änderung des Materialverhaltens auch über diesen Bereich untersucht werden kann.

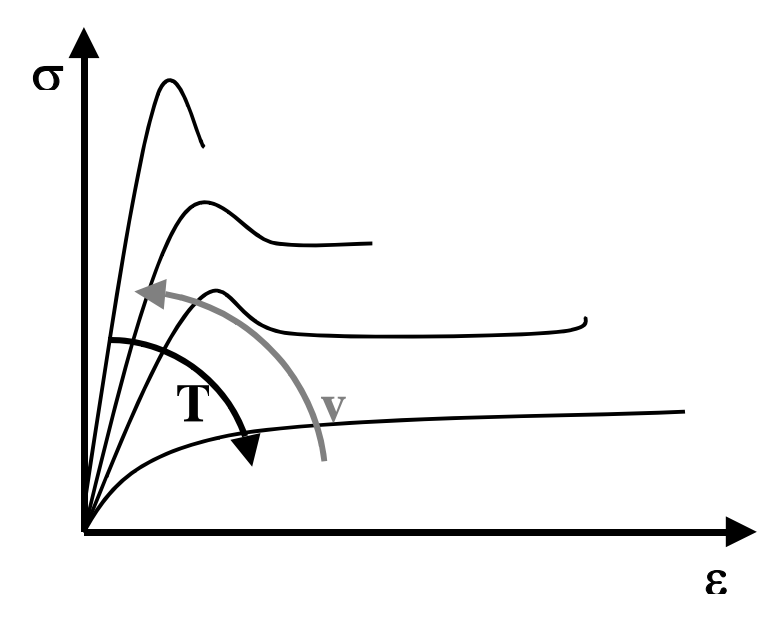

**Bild 1.1:** Einfluss von Temperatur *T* und Geschwindigkeit *v* auf des Materialverhalten von Polymeren

#### **b. Unzureichende Materialmodelle**

Die in der Software implementierten Materialmodelle sind für Kunststoffe unzulänglich, weshalb in der Regel für Kunststoffe entsprechend den Metallen elastisch-plastische Materialmodelle verwendet werden. Bei diesen Materialmodellen sind die dominierenden Parameter der Elastizitätsmodul (E-Modul), der den elastischen Teil abbildet, sowie die Bruchdehnung bzw. Bruchspannung, die den plastischen Teil abbildet.

Eine Parameterstudie mit der Software PamCrash® zeigt, dass von den Eingabe-Parametern der E-Modul im Gegensatz zu anderen, wie die Querkontraktionszahl, den größten Einfluss

<span id="page-16-0"></span>auf das Simulationsergebnis besitzt [79]. Daraus leitet sich die Forderung nach einer möglichst exakten und reproduzierbaren Bestimmung des E-Moduls ab.

### **1.2 Zielsetzung und Lösungsweg**

Ziel der Arbeit ist die Bestimmung des E-Moduls bei hohen Dehnraten sowie die Entwicklung eines Prüfverfahrens, mit dem kostengünstig Materialkennwerte bei hoher Messqualität und Reproduzierbarkeit für die Crash-Simulation ermittelt werden können. Es werden zwei verschiedene Ansätze zur Zielerreichung untersucht:

#### **a. Direkte Bestimmung des E-Moduls aus uni-axialen Zugversuchen**

Aus Zugversuchen bei verschiedenen Geschwindigkeiten und Temperaturen werden Spannungs-Dehnungs-Kurven und aus denen der E-Modul bestimmt. Dieser Ansatz ist von quasi-statischen Zugversuchen abgeleitet und erfordert eine Vielzahl teurer Versuche. Ein Versuchsaufbau wird entwickelt und bezüglich möglicher Fehlereinflussgrößen untersucht. Anschließend werden mit einer standardisierten Versuchprozedur uni-axiale Zugversuche an isotaktischen Polypropylen (iPP) bei Geschwindigkeiten von 0,0001 m/s bis 8 m/s und Temperaturen von -10 °C bis 40 °C durchgeführt. Der Einfluss der Glasübergangstemperatur *Tg*, bei der sich die mechanischen Eigenschaften von Thermoplasten stark ändern, wird mit untersucht.

Bei der Versuchsauswertung wird nur der E-Modul berücksichtigt. Dieser wird sowohl manuell als auch automatisiert ermittelt. Ziel ist es, ein automatisiertes Verfahren zu finden, um den E-Modul reproduzierbar ermitteln zu können.

#### **b. Indirekte Bestimmung des E-Moduls aus Schub- und Kompressionsversuchen**

Die indirekte Bestimmung des E-Moduls basiert auf dem Ansatz, dass der E-Modul aus Schub- und Kompressionsmodul berechnet werden kann. Es werden daher Relaxationsspektren aus Schub- und Kompressionsversuchen bei verschiedenen Temperaturen und Geschwindigkeiten an Probekörpern aus iPP aufgenommen. Der Versuchsaufbau für Kompressionsversuche muss hierfür noch entwickelt und untersucht werden. Aus den Relaxationsspektren werden Masterkurven mittels Zeit-Temperatur-Superpositionsprinzip (ZTS) generiert.

Die Masterkurven dienen als Datengrundlage für ein linear viskoelastisches Materialmodell, das auf einem allgemeinen Maxwell-Modell basiert und über eine Subroutine in der <span id="page-17-0"></span>FEM-Software MARC® implementiert ist. Mit diesem Materialmodell kann der E-Modul für verschiedene Temperaturen und Belastungsgeschwindigkeiten berechnet werden. Der Vorteil dieses Ansatzes ist die einfache und kostengünstige Versuchsdurchführung. Zudem ist der so ermittelte E-Modul frei von Störgrößen, wie beispielsweise Schwingungen, die beim Schnellzerreißzugversuch auftreten.

Um den direkten und indirekten E-Modul vergleichen zu können, müssen alle Probekörper die gleiche thermo-mechanische Vorgeschichte und damit eine einheitliche Morphologie besitzen, da die Morphologie das Materialverhalten beeinflusst.

Das Vorgehen ist in [Bild 1.2](#page-17-0) dargestellt.

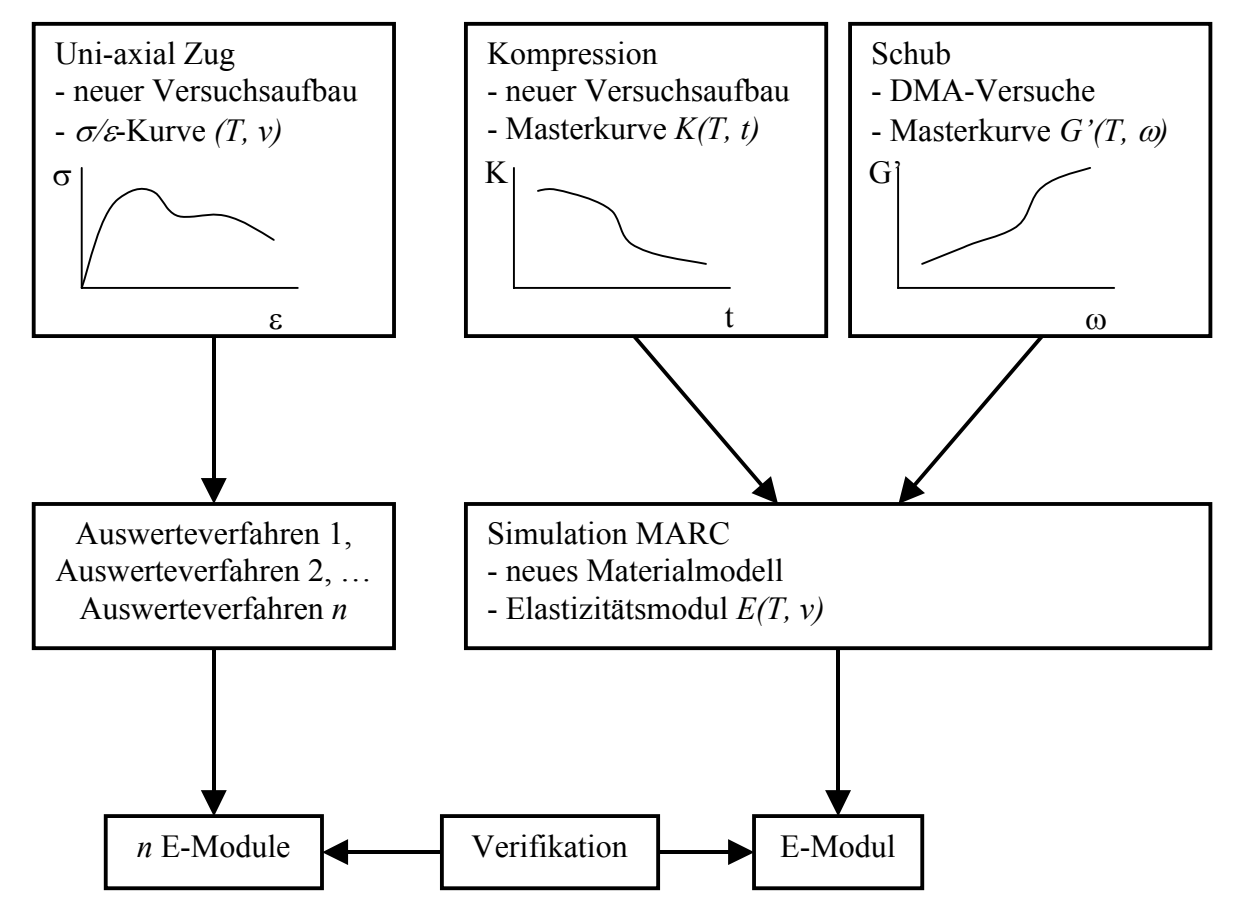

**Bild 1.2:** Vorgehen zur Verifikation des Auswerteverfahrens für den Elastizitätsmodul

## <span id="page-18-0"></span>**2 Stand der Technik**

Dieses Kapitel behandelt die theoretischen Grundlagen für die direkte und indirekte Bestimmung des E-Moduls. Bekannte Prüfverfahren für Versuche bei hohen Dehnraten werden vorgestellt und deren Anwendbarkeit auf Kunststoffe erörtert. Aus der Literatur bekannte Auswerteverfahren zur Bestimmung des E-Moduls werden anschließend beschrieben. Für die indirekte Bestimmung mittels FEM-Simulation wird die Verknüpfung von Kompressions- und Schubmodul zur Berechnung des E-Moduls erläutert sowie das allgemeine Maxwell-Modell hergeleitet und auf die Belastungsfälle Schub, Druck und Zug übertragen. Das Zeit-Temperatur-Superpositionsprinzip (ZTS) wird an mehreren Stellen in dieser Arbeit verwendet, verschiedene Ansätze (z.B. Arrhenius, WLF) werden diskutiert.

### **2.1 Direkte Bestimmung des E-Moduls**

#### **2.1.1 Versuchstechniken für hohe Geschwindigkeiten**

Quasi-statische Zugversuche und die Ermittlung des Elastizitätsmoduls bei niedrigen Geschwindigkeiten sind Stand der Technik [16]. Üblicherweise wird ein genormter Zugstab in einer Zugprüfmaschine mit konstanter Traversen-Geschwindigkeit gezogen. Die auftretenden Kräfte werden mit einer Kraftmessdose und die Dehnungen der Probe mit optischen oder berührenden Extensometern, z.B. Feindehnungsaufnehmern (FDA), gemessen [2], [16], [37]. In [15] wird ein Hystereseverfahren vorgeschlagen. Dabei wird eine Probe bis zu einem Umschaltpunkt (definierte Dehnung bzw. Spannung) belastet, danach bis Spannung Null entlastet und wieder belastet. Die Sekante zwischen dem Nullpunkt und dem Umschaltpunkt ergibt den E-Modul. Dieses Verfahren ist einerseits für Schnellzerreißversuche nicht praktikabel und wird andererseits von mehreren Autoren [51], [67] abgelehnt, da bei realen Werkstoffen die Theorie des ideal linearen Spannungs-Dehnungs-Verlaufs nicht gegeben ist.

Für Versuche bei hohen Geschwindigkeiten ist die Prüfmethodik und Versuchsauswertung nicht normiert. Einen Überblick über bestehende Prüfverfahren bilden die nächsten Unterkapitel, mögliche Auswerteverfahren werden anschließend diskutiert.

#### <span id="page-19-0"></span>*2.1.1.1 Versuchsaufbau basierend auf einer rotierenden Scheibe*

Die ersten Versuchsanlagen mit rotierenden Scheiben gehen auf die 30er Jahre zurück [49], [Bild 2.1](#page-19-0). Der Versuchsaufbau besteht aus einer vertikal gelagerten runden Scheibe mit einem Durchmesser von 2.000 mm, auf deren Umfang zwei Nasen vorstehen. Tangential zur Scheibe ist ein Pendel angeordnet, das ausgelenkt und in dem eine Probe montiert ist. Das eine Probenende ist fest an das Pendel montiert, am anderen Ende befindet sich ein Querjoch. Die Scheibe wird mit einem Motor auf die gewünschte Geschwindigkeit beschleunigt, dann wird das Pendel mit der Probe zur Scheibe hin eingelenkt. Das Querjoch wird nun von einer der beiden Nasen getroffen und die Probe belastet.

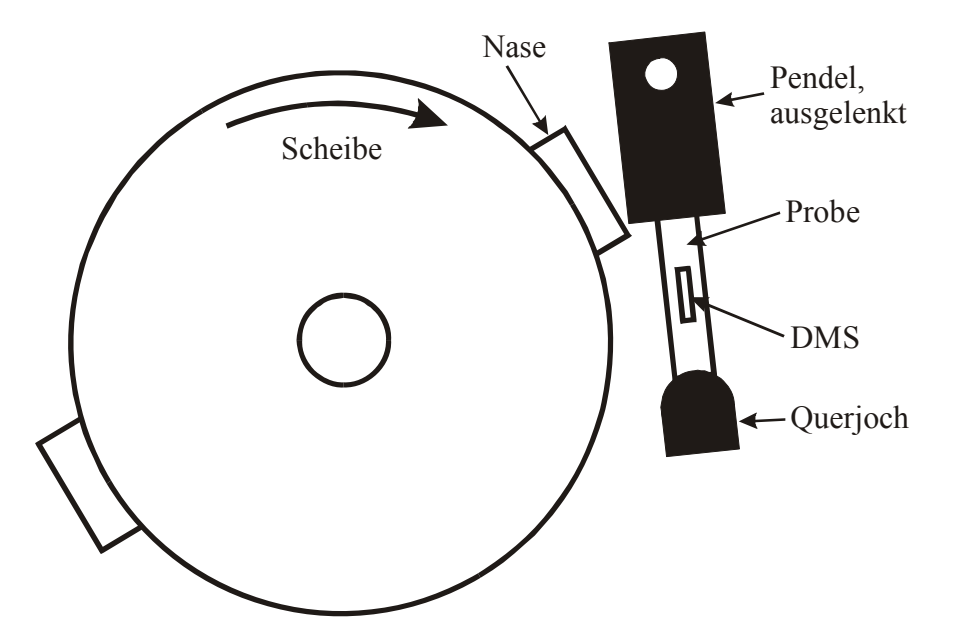

**Bild 2.1:** Skizze des Versuchsaufbaus der rotierenden Scheibe, Pendel und Probe vergrößert

Die Dehnungsmessung erfolgt mit einer getriggerten Kamera, zur Kraftmessung ist die Probe mit DMS-Streifen bestückt. Der Prüfaufbau ist für Kunststoffe nicht geeignet, da aufgrund der mangelnden Probentemperierung keine Messungen über die Glasübergangstemperatur *Tg* hinweg durchgeführt werden können.

#### *2.1.1.2 Split-Hopkinson-Verfahren*

Das Split-Hopkinson-Verfahren wird eingesetzt, um das Materialverhalten bei Dehnraten zwischen  $100 s<sup>-1</sup>$  und  $10.000 s<sup>-1</sup>$  zu untersuchen [42], [Bild 2.2](#page-20-0). Bei einer Einspannlänge von 20 mm entspricht dies Deformationsgeschwindigkeiten zwischen 2 m/s und 200 m/s.

<span id="page-20-0"></span>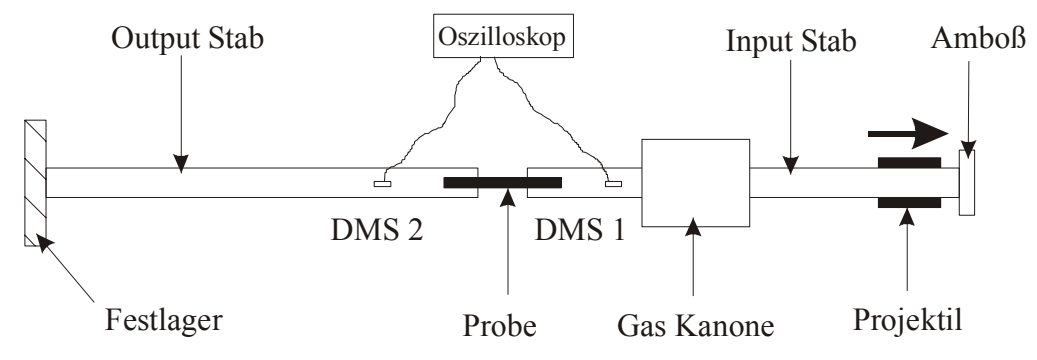

**Bild 2.2:** Skizze eines Versuchsaufbaus des Split-Hopkinson Bars [42]

Bei dieser Technik wird eine kleine Probe zwischen zwei Stäben montiert. Ein Projektil wird aus einer Gas-Kanone abgefeuert und trifft auf einen Amboss am Ende des Input-Stabes. In den Stab wird dadurch eine Stoßwelle initiiert und die Probe belastet. Ein Teil der Welle trifft auf den Output-Stab, ein anderer Teil wird reflektiert. Die Belastung und Deformation der Probe wird indirekt über die beiden DMS bestimmt. Die Welle in den elastischen Stäben wird zeitgleich mit einem Oszilloskop aufgezeichnet.

DMS 1 misst dabei die initiierte und reflektierte Welle, DMS 2 die transmittierte Welle. Aus der reflektierten Welle kann die Dehngeschwindigkeit berechnet werden [42]. Die Integration über der Zeit ergibt die Dehnung der Probe. Aus dem Signal der transmittierten Welle in DMS 2 wird die Spannung innerhalb der Probe berechnet. Eine Übersicht der verschiedenen Varianten im Versuchsaufbau findet sich in [56] und [57].

Die Schwierigkeit beim Split-Hopkinson Bar besteht in der Einspannung der Probe. Einerseits muss die Spannkraft hoch genug sein, um ein Rutschen der Probe zu verhindern. Andererseits muss die mechanische Impedanz so klein sein, dass die Wellenausbreitung nicht gestört wird. Um eine homogene Deformation innerhalb des Probekörpers gewährleisten zu können, werden sehr kleine und kurze Probekörper eingesetzt, da deren Masseträgheit klein ist [42], [68], [69]. Nach [72] sind die Ergebnisse nur für Dehnraten über 400 s<sup>-1</sup> abgesichert. Dies übersteigt den in dieser Arbeit zu untersuchenden Geschwindigkeitsbereich und die üblicherweise im Crash auftretenden Dehnraten (Kopfairbag ca.  $200 s<sup>-1</sup>$  [41]).

#### *2.1.1.3 Pulverbetriebene Schnellzerreißmaschine*

In [40] wird eine Schnellzerreißmaschine beschrieben, die mit Treibladungspulver als Antriebsmittel arbeitet und für eine Prüflast bis 12 MN ausgelegt ist, [Bild 2.3.](#page-21-0) Die Probe ist links fest und rechts über einen Einspannkopf mit der Kolbenstange verbunden. Zum Abbremsen nach Probenbruch ist als Dämpfungselement ein Stranggussteil aus Aluminium montiert. Die

<span id="page-21-0"></span>Kraftmessung erfolgt über DMS auf der Probe. Die maximale Probenlänge beträgt 2.400 mm, die maximale Abzugsgeschwindigkeit ist mit etwa 60 m/s angegeben.

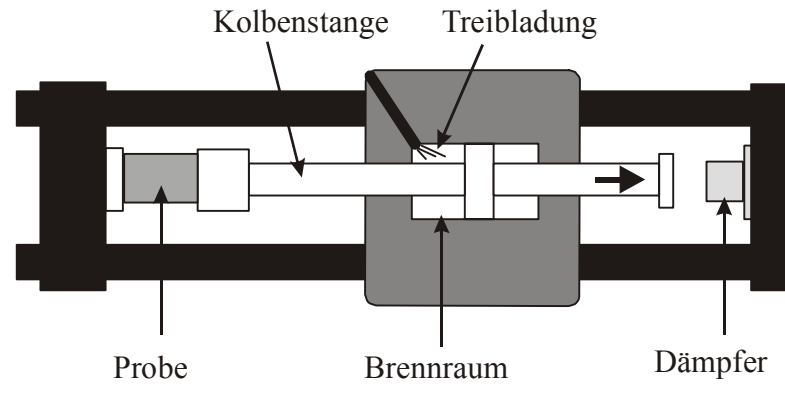

**Bild 2.3:** Versuchsaufbau der pulverbetriebenen Schnellzerreißmaschine

Der Prüfaufbau ist für Kunststoffe überdimensioniert und ungeeignet. Gegen eine Realisierung im kleineren Maßstab für Kunststoffe sprechen sicherheitstechnische Aspekte und der nicht konstante Geschwindigkeitsverlauf.

### *2.1.1.4 Hydraulische Schnellzerreißmaschine*

Ein Probekörper wird an einer Schulter in einen fest montierten Spannkopf mit integrierter DMS-Kraftmessdose eingebaut, [Bild 2.4](#page-22-0). Die andere Schulter ist mit der Kolbenstange des Antriebkolbens verbunden, der in einem Zylinderblock geführt wird. Vor dem Kolben befindet sich eine zylindrische Druckkammer, in deren Verlängerung ein Hydraulikzylinder liegt, der den Durchmesser der Druckkammer besitzt. Wird ein externer Druckspeicher geöffnet, so wird der Kolben des Hydraulikzylinders beschleunigt, dringt in die Druckkammer ein und versperrt diese. Das aus der Druckkammer verdrängte Öl treibt den Antriebskolben nach links, dabei wird der Probekörper belastet. Das Ventil sorgt für einen Überdruck unterhalb des Antriebskolbens, so dass dieser gespannt ist, was ein Schwingen des Antriebskolbens verhindert. Die theoretisch maximale Beschleunigung beträgt 100.000 m/s² [34].

Mit diesem Versuchsaufbau wurden Kunststoffe geprüft. Aufgrund folgender Nachteile schied dieses Prüfverfahren für diese Arbeit aus:

- Die Probe wird während der diskontinuierlichen Beschleunigung belastet, während des Versuches ist der Geschwindigkeitsverlauf inhomogen.
- Die Schultern der Probekörper sind durchbohrt, um die filigrane Einspannung aufnehmen zu können. In der Praxis treten deshalb Einspannungsbrüche in der Schulter auf.
- Temperierte Versuche sind mit diesem Versuchsaufbau nicht durchführbar [34].

<span id="page-22-0"></span>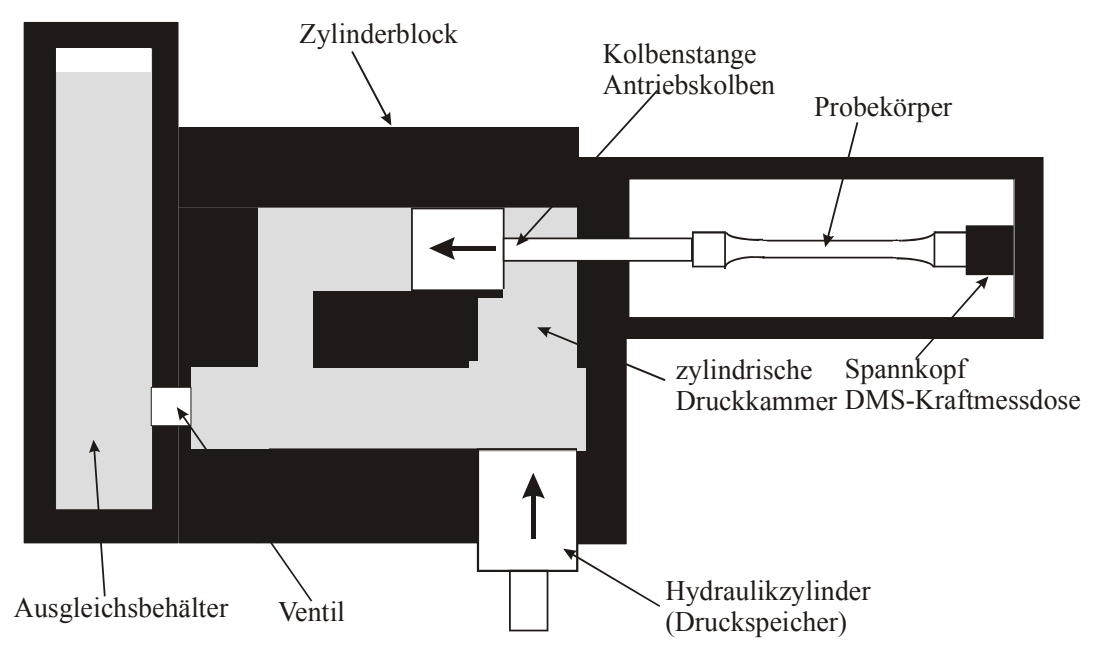

**Bild 2.4:** Prinzipskizze der hydraulischen Schnellzerreißmaschine [34]

#### *2.1.1.5 Servo-hydraulische Prüfmaschine*

Servo-hydraulische Zugprüfmaschinen sind gebräuchlich für das Prüfen von Kunststoffen bei hohen Geschwindigkeiten [41], [44], [72], der Versuchsaufbau ist in [Bild 2.5](#page-23-0) skizziert. Für die Schnellzerreißversuche wird ein spezielles Spannzeug verwendet, das eine Vorbeschleunigung des Kolbens ermöglicht [10], [41], [44]. Am Ende der Beschleunigung koppelt das Spannzeug in ein Widerlager ein, die Probe wird belastet und mit möglichst konstanter Geschwindigkeit abgezogen. Beim Einkoppelvorgang tritt aufgrund des Stoßes ein Prellschlag auf, der das Kraftsignal mit einer Schwingung überlagert, die je nach Versuchsaufbau mehr oder weniger stark ausgeprägt ist. Um die Schwingungen auf dem Messsignal in ihrer Amplitude zu minimieren, werden oft Dämpfungsmaterialien eingesetzt. Übliche Dämpfungsmaterialien sind Leder und Blei- oder Lötdrähte.

Die Kraftmessung erfolgt meist mit Hilfe von piezo-elektrischen Kraftaufnehmern [41], [44], [72]. Bewährt haben sich hier vorgespannte und kalibrierte Kraftmessdosen. In Sonderfällen werden auch selbstgebaute Kraftmessglieder verwendet.

Für die Dehnungsmessung stehen verschiedene Verfahren zur Verfügung, üblich ist die Verwendung des Kolbenwegs [41], [73], der Einsatz einer High-Speed-Kamera [41], [64], [72] oder die Verwendung eines optischen Extensometers [48]. Die verschiedenen Arten der Dehnungsmessung werden in Kapitel [4.3.1](#page-53-0) behandelt.

<span id="page-23-0"></span>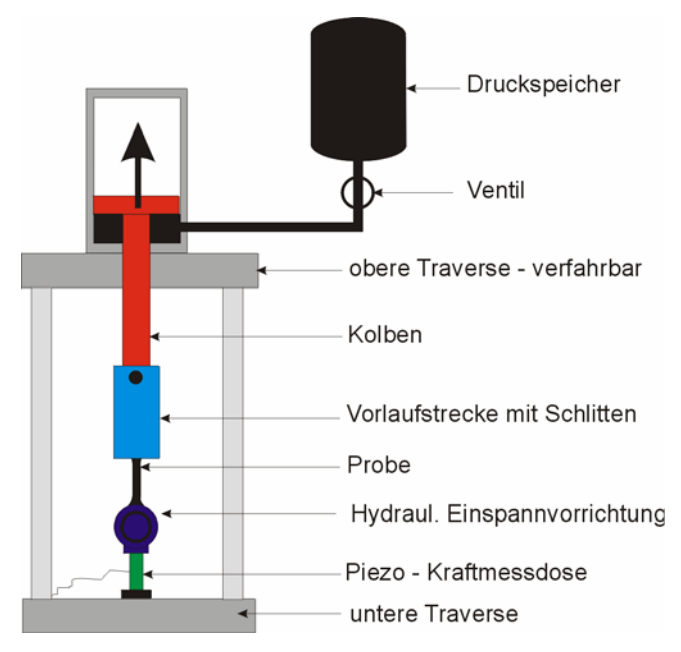

**Bild 2.5:** Prinzipskizze des Aufbaus einer Schnellzerreißmaschine

#### **2.2 Auswerteverfahren zur Bestimmung des Elastizitätsmoduls**

Für quasi-statische Versuche ist die Durchführung von Zugversuchen an Kunststoffen und die Auswertung des Elastizitätsmoduls in DIN EN ISO 527 [16] normiert.

Eine Norm für die Versuchsauswertung von Versuchen bei hohen Geschwindigkeiten existiert nicht. Dadurch wird der E-Modul nicht einheitlich und reproduzierbar ausgewertet, so dass der Wert des E-Moduls sowohl vom Prüflaboratorium, als auch vom Prüfer selbst abhängt. Im Rahmen dieser Arbeit wird daher untersucht, welche normierten Prüfverfahren und Auswerteverfahren bei verschiedenen Werkstoffen für den E-Modul bestehen.

#### **2.2.1 Handauswertung des E-Moduls (manuelles Verfahren)**

Beim manuellen Verfahren erfolgt die Auswertung des E-Moduls im linearen Teil des Spannungs-Dehnungs-Diagrammes, Grenzen für das Auswerteintervall des E-Moduls werden in der Regel nicht genannt. Diese allgemeine Angabe wird in den Normen für Sperrholz [12] und Stahl [2], [15], [37] sowie für die allgemeine ASTM zur Bestimmung des E-Moduls [3] verwendet. In [3] wird der Auswertebereich als ideal elastischer Bereich definiert. In [51] wird empfohlen, den Auswertebereich des E-Moduls durch Anlegen eines Lineals an den geraden Teil des Spannungs-Dehnungs-Diagrammes zu bestimmen.

Der E-Modul kann auch als Sekanten- oder Tangentenmodul bestimmt werden, dies ist in [3] und [14] ausdrücklich erlaubt und kann auch in allen anderen Normen auftreten, in denen der E-Modul zwischen zwei festen Grenzen bestimmt wird, beispielsweise [13] und [16]. In [36] <span id="page-24-0"></span>wird vorgeschlagen, für die Bestimmung des E-Moduls von Recyclingbeton, welcher ebenfalls einen viskoelastischen Werkstoff darstellt, einen Sekantenmodul zu bilden.

#### **2.2.2 Auswertung des E-Moduls zwischen festen Grenzen**

Zum Teil werden in Normen feste Intervallgrenzen angegeben. Dabei wird entweder ein Dehnungsintervall, wie beispielsweise für Kunststoffe [13], [16], oder ein Spannungsintervall, wie beispielsweise für Garne [18], vorgegeben. In allen Normen wird ein Einlaufbereich nicht berücksichtigt, der sich vor der unteren Grenze des Auswerteintervalls befindet. Im Einlaufbereich finden Effekte wie das Setzen oder Rutschen der Probe statt, so dass hier keine sinnvolle Auswertung durchführbar ist. Der Einlaufbereich beträgt in [16] beispielsweise die ersten 0,05 % Dehnung. Die obere Grenze soll noch gesichert im elastischen Bereich liegen, weshalb die Intervallgrößen in der Regel recht klein sind.

#### **2.2.3 Auswertung des E-Moduls zwischen berechneten Grenzen**

Die obere und untere Intervallgrenze kann in Abhängigkeit von charakteristischen Kurvenpunkten berechnet werden, beispielsweise der Streckgrenze. Dieser Ansatz wird für Mauerwerk [11] und kohlenstofffaserverstärkte Kunststoffe [14] verwendet. Auch in [67] werden die Intervallgrenzen aus der Streckgrenze berechnet. In [36] besteht das Intervall aus einem berechneten oberen Punkt (⅓ der Streckgrenze) und dem Nullpunkt.

In [51] wird ein Rechenverfahren vorgeschlagen, das auf einer gleitenden quadratischen Polynomapproximation der Spannungs-Dehnungs-Kurve über ein Intervall von sieben Messpunkten basiert. Für jeden mittleren Punkt des gleitenden Segmentes wird der E-Modul aus dem Differenzialquotienten bestimmt. Ein mittlerer E-Modul wird aus einem Bereich gleichbleibender Steigung berechnet.

#### *2.2.3.1 Berechnung der Grenzen mit Hilfe der Krümmung [67]*

Zur Bestimmung der oberen und unteren Grenze eines Auswerteintervalls, basierend auf der Kurvenkrümmung, wird die zweite Ableitung der Spannungs-Dehnungs-Kurve gebildet. Da die Messwerte diskret vorliegen, wird für die Ableitung nicht der Differentialquotient, sondern der Differenzenquotient verwendet. Bei der zweiten Ableitung wird die Spannungs-Dehnungs-Kurve zuerst nach der Dehnung, anschließend wird diese Kurve nach der Span-

<span id="page-25-0"></span>nung, abgeleitet [67]. Dies entspricht nicht der zweiten Ableitung Δ*²*σ/Δε*²*, sondern [Gleichung](#page-25-0)  [2.1:](#page-25-0)

Kriimmung = 
$$
\frac{\Delta(\Delta \sigma / \Delta \varepsilon)}{\Delta \sigma}
$$
Gleichung 2.1

Für die zulässige Krümmung wird ein Intervall um die Krümmung Null vorgegeben, durch das die Messwertpaare für den linearen Anteil der Kurve ausgewählt werden [67]. Die Grenzen des Intervalls werden in [67] nicht angegeben, ebenso fehlt ein Verweis auf das Auswerteverfahren zur Bestimmung des E-Moduls innerhalb dieser Grenzen.

Die graphische Umsetzung von [Gleichung 2.1](#page-25-0) ist in [Bild 2.6](#page-25-0) an einer exemplarischen Spannungs-Dehnungs-Kurve zu sehen. Die Spannungs-Dehnungs-Kurve, [Bild 2.6a](#page-25-0), wird zuerst nach der Dehnung  $\varepsilon$  abgeleitet. Die so entstehende Kurve ist unten links in [Bild 2.6b](#page-25-0) dargestellt. Anschließend wird die abgeleitete Kurve in ein anderes Koordinatensystem überführt, bei dem die Abszisse die Spannung  $\sigma$  und die Ordinate die Dehnung  $\varepsilon$  darstellen, [Bild 2.6](#page-25-0)c. Die Ableitung dieser Kurve nach der Spannung  $\sigma$  ist dann in [Bild 2.6](#page-25-0)d zu sehen. Die Polstellen treten bei Minima und Maxima der ursprünglichen Spannungs-Dehnungs-Kurve auf. Daher können diese Punkte sehr gut identifiziert werden.

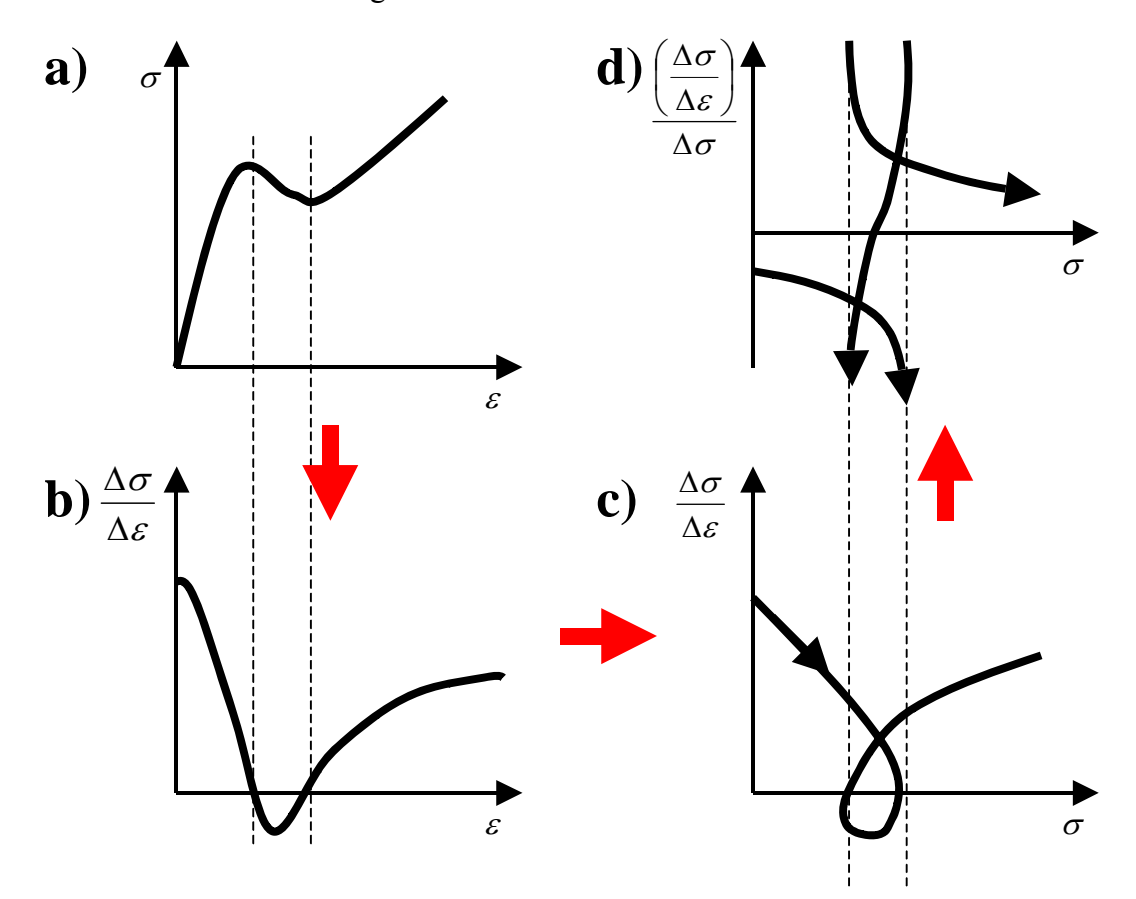

**Bild 2.6:** Graphische Darstellung der Krümmungsberechnung nach [Gleichung 2.1](#page-25-0)

#### <span id="page-26-0"></span>*2.2.3.2 Berechnung der Grenzen mittels gleitender quadratischer Polynom-Approximation*

Bei diesem Verfahren nach [51] wird ein Segment aus sieben Datenpunkten gebildet und dieses punktweise auf der Spannungs-Dehnungs-Kurve verschoben. Für jedes Segment wird nach der Methode des kleinsten Fehlerquadrats ein quadratischer Polynomansatz berechnet, der sich in den Faktoren  $a_0$ ,  $a_1$  und  $a_2$  unterscheidet, siehe [Gleichung 2.2](#page-26-0). Das Berechnungsverfahren ist in [27] beschrieben.

$$
\sigma = a_0 + a_1 \cdot \varepsilon + a_2 \cdot \varepsilon^2
$$
 Gleichung 2.2

Für jedes gleitende Segment wird für dessen mittleren Punkt der E-Modul aus dem Differenzialquotienten bestimmt, er entspricht somit der Tangentensteigung des Segments an diesem Punkt. Diese E-Module werden über der Dehnung in einem Diagramm aufgetragen, siehe [Bild 2.7.](#page-26-0) Dabei sollen sie einen linearen Bereich mit gleichbleibender Steigung bilden, der die Grenzen zur Berechnung eines mittleren E-Moduls vorgibt.

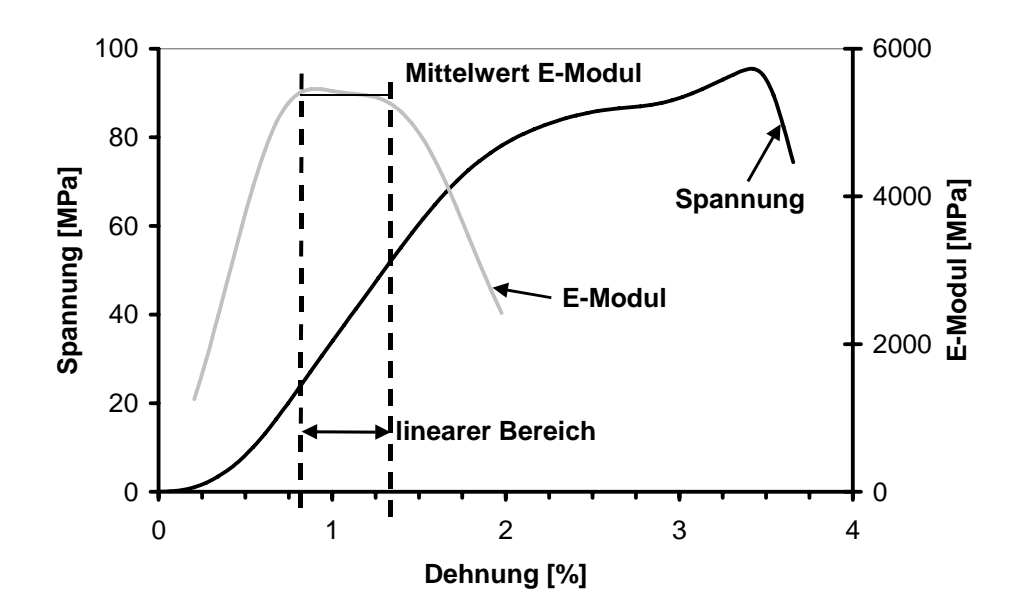

**Bild 2.7:** Polynom-Approximation des Spannungs-Dehnungs-Verlaufes, Geschwindigkeit 3 m/s, Temperatur -5 °C

#### *2.2.3.3 Berechnung eines Auswerteintervalls mit Hilfe einer kubischen Funktion*

Die untere und obere Grenze eines linearen Teilstückes werden nach [35] durch statistische Methoden berechnet. Die zur Approximation des Anfangsbereiches der Spannungs-Dehnungs-Kurve herangezogenen Grundfunktionen müssen jedes Krümmungsverhalten in den Randbereichen abbilden. Die kubischen Polynome

$$
\sigma = a_0 + a_1 \cdot \varepsilon + a_2 \cdot \varepsilon^2 + a_3 \cdot \varepsilon^3
$$
 Gleichung 2.3  
und

<span id="page-27-0"></span>
$$
\varepsilon = b_0 + b_1 \cdot \sigma + b_2 \cdot \sigma^2 + b_3 \cdot \sigma^3
$$
 Gleichung 2.4

leisten dies, wobei jeweils nur die monoton steigenden Äste betrachtet werden. In [Tabelle 2.1](#page-27-0) wird mit den entsprechenden Prinzipskizzen über den Funktionsverlauf ein Überblick über die Ansatzfunktionen gegeben.

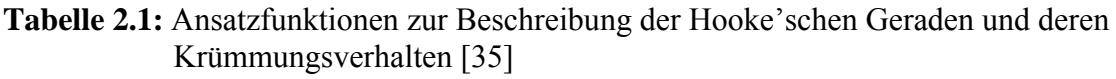

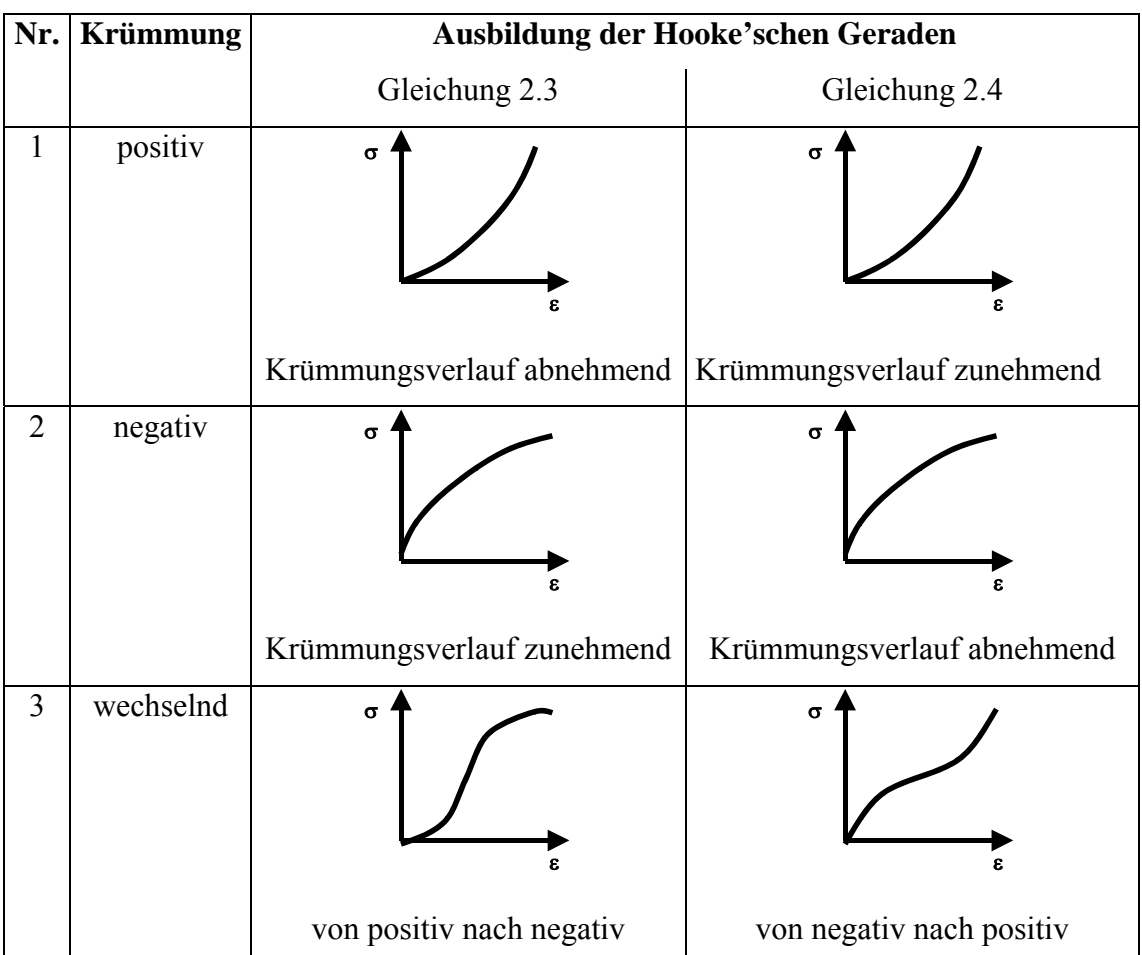

Durch eine schrittweise, multiple Polynom-Regressionsrechnung werden die Messwerte approximiert. Enthalten die Polynome noch nichtlineare Anteile, d.h. ist einer der Koeffizienten *a2*, *a3* bzw. *b2*, *b3* ungleich Null, so wird die Anzahl der Messpunkte reduziert. Aus dem Krümmungsverhalten kann geschlossen werden, welcher Messpunkt zu eliminieren ist.

- Bei abnehmender Krümmung wird der Messwert mit dem kleinsten Dehnungswert eliminiert (linkes Ende der Kurve).
- Bei zunehmender Krümmung wird der Messwert mit dem größten Dehnungswert entfernt (rechtes Ende der Kurve).

<span id="page-28-0"></span>Sind in dem Ansatz die Koeffizienten  $a_2$  und  $a_3$  bzw.  $b_2$  und  $b_3$  größer Null, so liegt an der Stelle

$$
x_w = \frac{1}{3} \cdot \frac{a_2}{a_3}
$$
 bzw.  $y_w = \frac{1}{3} \cdot \frac{b_2}{b_3}$ 

ein Wendepunkt vor (Ansatz Nummer 3). Aus Symmetriegründen ist dann der Messpunkt wegzulassen, dessen Abstand zu *xw* bzw. *yw* maximal ist.

Das Verfahren endet, wenn die Kurve um die nichtlinearen Anteile reduziert vorliegt oder, wenn die Anzahl der Punkte bei dem Verfahren unter eine vorgegebene Schranke sinkt. Anstelle von kubischen können auch quadratische Polynome verwendet werden [65].

#### **2.2.4 Berechnung des E-Moduls in einem Auswerteintervall**

Die Berechnung des E-Moduls erfolgt zwischen zwei definierten Punkten, beispielsweise in [16], nach der Formel:

$$
E = \frac{\sigma_{\text{oben}} - \sigma_{\text{unten}}}{\varepsilon_{\text{oben}} - \varepsilon_{\text{unten}}}
$$
 Gleichung 2.5

Liegen die Messwerte numerisch vor, so empfiehlt [3] die lineare Regression nach der Methode des kleinsten Fehlerquadrats zur Ermittlung des E-Moduls, [Gleichung 2.6.](#page-28-0) Liegen *N* Datenpaare mit einer Dehnung *X* und einer Spannung *Y* vor, so wird daraus eine gemittelte Dehnung  $\overline{X}$  und eine gemittelte Spannung  $\overline{Y}$  berechnet. Zusätzlich kann noch ein Vertrauenskoeffizient *r²* bestimmt werden, wobei *r²* = 1 angestrebt wird.

$$
E = \frac{\sum_{i=1}^{N} (X \cdot Y) - N \cdot \overline{X} \cdot \overline{Y}}{\sum_{i=1}^{N} X^2 - N \cdot \overline{X}^2}
$$
Gleichung 2.6  
Mit  $\overline{X} = \frac{\sum_{i=1}^{N} X}{N}$  und  $\overline{Y} = \frac{\sum_{i=1}^{N} Y}{N}$ 

<span id="page-29-0"></span>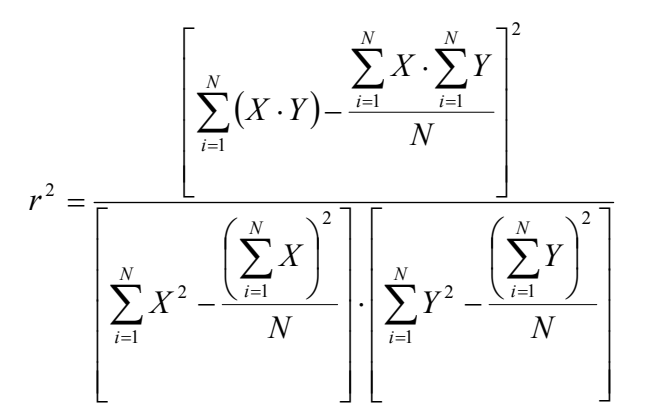

Gleichung 2.7

Mit [Gleichung 2.7](#page-29-0) lässt sich die Variation der Steigung *V1* berechnen, die nicht größer als 2% sein sollte:

$$
V_1 = \sqrt{\frac{\frac{1}{r^2} - 1}{N - 2}}
$$
 Gleichung 2.8

#### **2.2.5 Zusammenfassung der Auswerteverfahren**

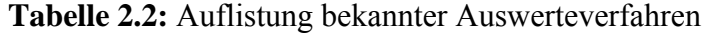

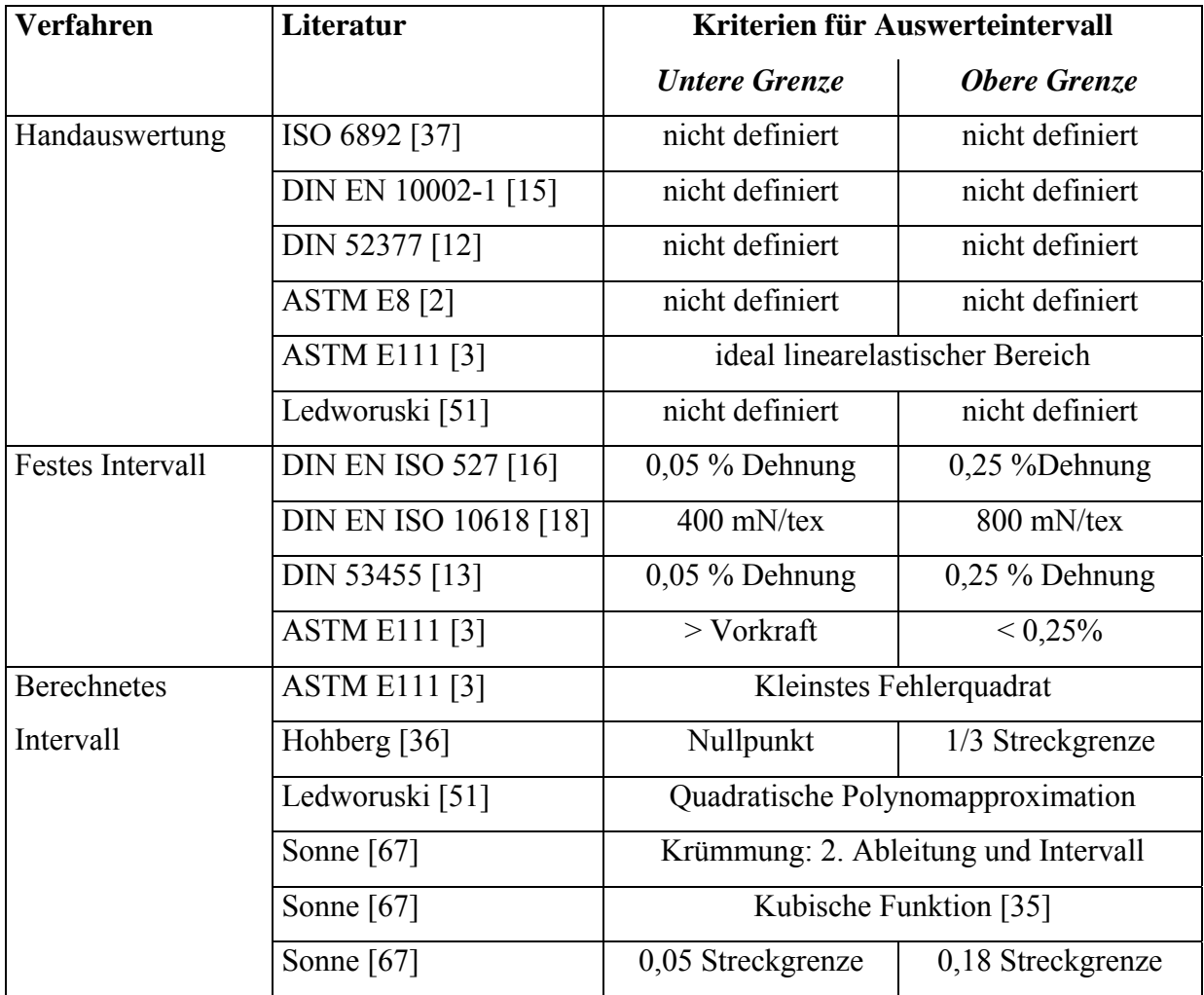

#### <span id="page-30-0"></span>**2.3 Indirekte Bestimmung des E-Moduls**

#### **2.3.1 Zusammenhang von Spannung und Dehnung**

#### *2.3.1.1 Theorie für eindimensionale Belastungen*

Als Dehnungen <sup>ε</sup> werden Längenänderungen Δ*L*, die auf die Ausgangslänge *L0* bezogen werden, bezeichnet, [Gleichung 2.9.](#page-30-0) Die zeitliche Ableitung der Dehnung wird als Dehnrate oder Dehngeschwindigkeit  $\dot{\varepsilon}$  bezeichnet.

$$
\varepsilon = \frac{\Delta L}{L_0}
$$
 Gleichung 2.9

Werden Werkstoffe deformiert, bewirken die auftretenden Verformungen bzw. Längenänderungen Spannungen im Werkstoff [63]. In der Mechanik wird der Quotient aus Kraft *F* und dem Anfangsquerschnitt *A0* als Spannung σ bezeichnet, [Gleichung 2.10.](#page-30-0)

$$
\sigma = \frac{F}{A_0}
$$
 Gleichung 2.10

Elastische Dehnungen ε*el* können in einem linearen Zusammenhang, der Hooke'schen Elastizitätstheorie, mit resultierender Spannung <sup>σ</sup>*el* über den E-Modul *E* verknüpft werden, [Gleichung 2.11](#page-30-0) 

$$
\sigma_{el} = E \cdot \varepsilon_{el} \qquad \qquad \text{Gleichung 2.11}
$$

Aus der Rheologie stammt der Ansatz für ideal viskose Flüssigkeiten, bei denen das Newton'sche Gesetz gilt, [Gleichung 2.12.](#page-30-0) Hier besteht eine lineare Abhängigkeit zwischen deformierender Spannung  $\sigma$ <sup>*v*</sup> und Deformationsgeschwindigkeit  $\dot{\varepsilon}$ <sup>*i*</sup> über die Viskosität  $\eta$ .

$$
\sigma_{\nu} = \eta \cdot \dot{\varepsilon}_{\nu} = \eta \cdot \frac{d\varepsilon_{\nu}}{dt}
$$
 Gleichung 2.12

Polymere Werkstoffe zeigen sowohl elastisches als auch viskoses Materialverhalten, weshalb man sie als viskoelastisch bezeichnet. Das Zusammenwirken elastischer und viskoser Komponenten hat zur Folge, dass Kenngrößen wie z.B. E-Modul, Schubmodul, etc. von der Belastungszeit bzw. -geschwindigkeit abhängen. Nach Überschreiten der Streckgrenze zeigen Kunststoffe plastische Deformationen, die ebenfalls zeit- und temperaturabhängig sind, aber im Gegensatz zu Deformationen im viskoelastischen Bereich nicht reversibel sind.

## <span id="page-31-0"></span>*2.3.1.2 Theorie für dreidimensionale Belastungen*

Die an einem Würfel herrschenden Spannungen sind in [Bild 2.8](#page-31-0) dargestellt. Die senkrecht auf den Flächen stehenden Spannungen werden dabei als Normalspannungen σ, die zu den Flächen parallel gerichteten als Schubspannungen  $\tau$  bezeichnet. Sie können in einer Matrix, dem Spannungstensor  $\vec{\sigma}$ , zusammengefasst werden, [Gleichung 2.13](#page-31-0) [71].

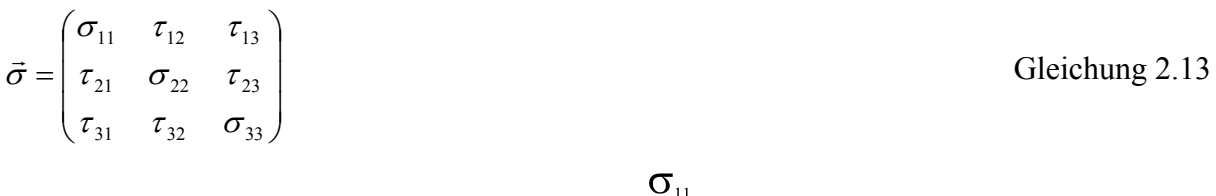

**Bild 2.8:** Mehraxialer Spannungszustand, Komponenten des Spannungstensors

 $\vert$  $\overline{\phantom{a}}$  $\overline{\phantom{a}}$  $\overline{\phantom{a}}$  $\overline{\phantom{a}}$  $\overline{\phantom{a}}$  $\overline{\phantom{a}}$ 

 $\overline{\phantom{a}}$  $\mathsf I$  $\mathsf I$  $\mathsf I$  $\mathsf I$  $\mathsf I$  $\mathsf I$ 

⇔  $\overline{\phantom{a}}$  $\overline{\phantom{a}}$  $\overline{\phantom{a}}$ 

⎠

13  $\frac{1}{23}$   $\frac{1}{33}$  $12 \t 22 \t 23$ 11  $\iota$  12  $\iota$  13

 $\tau_{12}$   $\tau_{22}$   $\sigma$  $\tau_{12}$   $\sigma_{22}$   $\tau$  $\sigma_{\rm u}$   $\tau_{\rm o}$   $\tau$ 

 $\overline{ }$  $\mathsf I$  $\mathsf I$ 

 $\big($ =

⎝

⎞

 $\big($ 

⎝

⎞

⎠

τ τ τ σ σ σ

Aufgrund des Momentengleichgewichts müssen Schubspannungen auf einer Kante betragsgleich sein, weshalb sich [Gleichung 2.13](#page-31-0) wie folgt vereinfacht [32]:

[Gleichung 2.14](#page-31-0) kann, je nach Anwendungsfall, sowohl in Matrizen- als auch in Vektorschreibweise dargestellt werden. Aufgrund von Isotropie kann der Spannungstensor in zwei Anteile aufgeteilt werden:

$$
\begin{pmatrix}\n\sigma_{11} & \tau_{12} & \tau_{13} \\
\tau_{12} & \sigma_{22} & \tau_{23} \\
\tau_{13} & \tau_{23} & \sigma_{33}\n\end{pmatrix} = \begin{pmatrix}\ns_0 & 0 & 0 \\
0 & s_0 & 0 \\
0 & 0 & s_0\n\end{pmatrix} + \begin{pmatrix}\ns_{11} & s_{12} & s_{13} \\
s_{21} & s_{22} & s_{23} \\
s_{31} & s_{32} & s_{33}\n\end{pmatrix}
$$
\nGleichung 2.15\n
$$
\vec{\sigma} = \vec{\mathbf{I}} \cdot s_0 + \vec{s}
$$

 $\vec{\sigma} = \begin{vmatrix} \tau_{12} & \tau_{22} \\ \tau_{23} & \tau_{24} \end{vmatrix} \Leftrightarrow \begin{vmatrix} \sigma_{33} \\ \sigma_{34} \end{vmatrix}$  Gleichung 2.14

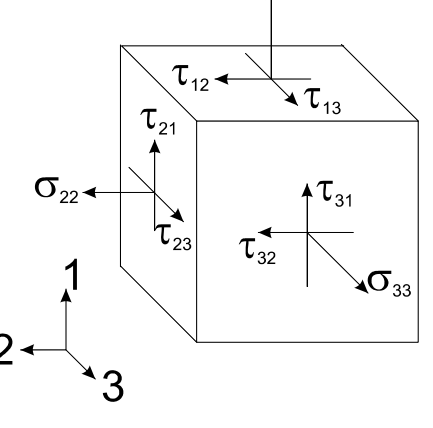

<span id="page-32-0"></span>mit der mittleren Normalspannung  $s_0 = \frac{1}{3} \cdot (\sigma_{11} + \sigma_{22} + \sigma_{33})$  und der Einheitsmatrix  $\vec{\mathbf{I}}$ .

Der Kugeltensor  $\vec{\mathbf{I}} \cdot s_0$  beschreibt den negativen hydrostatischen Druck. Die Spur des Tensors  $\vec{s}$  ist damit gleich Null, womit *s* ein Deviator ist. Diese Aufteilung von σ hat eine anschauliche Bedeutung: Die aus dem Kugeltensor folgende Deformation ist eine Volumenänderung, während der Deviator eine isochore Formänderung hervorruft. Dies gilt sowohl für elastische wie auch unelastische Deformation [8].

Jeder Körper reagiert auf äußere Kräfte mit einer Verformung, die ebenfalls einen Richtungscharakter besitzt und in Komponenten darstellbar ist. Verformungen infolge von Normalspannungen werden als Dehnungen ε, infolge von angreifenden Schubspannungen als Gleitungen γ bezeichnet. Dabei gilt

$$
\gamma_{ij} = 2 \cdot \varepsilon_{ij} \qquad \qquad \text{Gleichung 2.16}
$$

Entsprechend den Spannungen werden die Verzerrungskomponenten im so genannten Verzerrungs- oder Dehnungstensor zusammengefasst, [Gleichung 2.17](#page-32-0).

$$
\vec{\varepsilon} = \begin{pmatrix} \varepsilon_{11} & \varepsilon_{12} & \varepsilon_{13} \\ \varepsilon_{21} & \varepsilon_{22} & \varepsilon_{23} \\ \varepsilon_{31} & \varepsilon_{32} & \varepsilon_{33} \end{pmatrix} = \begin{pmatrix} \varepsilon_{11} & \varepsilon_{12} & \varepsilon_{13} \\ \varepsilon_{12} & \varepsilon_{22} & \varepsilon_{23} \\ \varepsilon_{13} & \varepsilon_{23} & \varepsilon_{33} \end{pmatrix} = \begin{pmatrix} \varepsilon_{11} & \varepsilon_{12} & \varepsilon_{13} \\ \varepsilon_{12} & \varepsilon_{22} & \varepsilon_{23} \\ \varepsilon_{13} & \varepsilon_{23} & \varepsilon_{33} \end{pmatrix} = \begin{pmatrix} \varepsilon_{11} & \varepsilon_{12} & \varepsilon_{13} \\ \varepsilon_{12} & \varepsilon_{22} & \varepsilon_{23} \\ \varepsilon_{23} & \varepsilon_{33} \end{pmatrix} = \begin{pmatrix} \varepsilon_{11} & \varepsilon_{12} & \varepsilon_{13} \\ \varepsilon_{12} & \varepsilon_{22} & \varepsilon_{23} \\ \varepsilon_{22} & \varepsilon_{23} & \varepsilon_{33} \end{pmatrix} \Leftrightarrow \begin{pmatrix} \varepsilon_{11} \\ \varepsilon_{22} \\ \varepsilon_{33} \\ \varepsilon_{33} \\ \varepsilon_{33} \end{pmatrix}
$$
 Gleichung 2.17

Der Deformationstensor kann in Analogie zur Spannung ebenfalls zerlegt werden:

$$
\begin{pmatrix}\n\varepsilon_{11} & \frac{\gamma_{12}}{2} & \frac{\gamma_{13}}{2} \\
\frac{\gamma_{12}}{2} & \varepsilon_{22} & \frac{\gamma_{23}}{2} \\
\frac{\gamma_{13}}{2} & \frac{\gamma_{23}}{2} & \varepsilon_{33}\n\end{pmatrix} = \begin{pmatrix}\ne_0 & 0 & 0 \\
0 & e_0 & 0 \\
0 & 0 & e_0\n\end{pmatrix} + \begin{pmatrix}\ne_{11} & e_{12} & e_{13} \\
e_{21} & e_{33} & e_{23} \\
e_{31} & e_{32} & e_{33}\n\end{pmatrix}
$$
\nGleichung 2.18\n
$$
\vec{\varepsilon} = \vec{\mathbf{I}} \cdot e_0 + \vec{e}
$$

mit der hydrostatischen Dehnung  $e_0 = \frac{1}{3} (\varepsilon_{11} + \varepsilon_{22} + \varepsilon_{33})$  und dem Deformationsdeviator  $\vec{e}$ . Spannungen und Dehnungen werden über die Steifigkeitsmatrix bzw. den Elastizitätstensor **E**  $\vec{E}$  elastisch miteinander in Beziehung gesetzt.

<span id="page-33-0"></span>
$$
\vec{E} = \begin{pmatrix}\nE_{11} & E_{12} & E_{13} & E_{14} & E_{15} & E_{16} \\
E_{21} & E_{22} & E_{23} & E_{24} & E_{25} & E_{26} \\
E_{31} & E_{32} & E_{33} & E_{34} & E_{35} & E_{36} \\
E_{41} & E_{42} & E_{43} & E_{44} & E_{45} & E_{46} \\
E_{51} & E_{52} & E_{53} & E_{54} & E_{55} & E_{56} \\
E_{61} & E_{62} & E_{63} & E_{64} & E_{65} & E_{66}\n\end{pmatrix}
$$
\nGleichung 2.19

Aus [Gleichung 2.14,](#page-31-0) [Gleichung 2.17](#page-32-0) und [Gleichung 2.19](#page-33-0) ergibt sich somit folgende allgemeine Gleichung zur Beschreibung des dreiachsigen Spannungszustands:

$$
\begin{pmatrix}\n\sigma_{11} \\
\sigma_{22} \\
\sigma_{33} \\
\tau_{23} \\
\tau_{13}\n\end{pmatrix} = \begin{pmatrix}\nE_{11} & E_{12} & E_{13} & E_{14} & E_{15} & E_{16} \\
E_{21} & E_{22} & E_{23} & E_{24} & E_{25} & E_{26} \\
E_{31} & E_{32} & E_{33} & E_{34} & E_{35} & E_{36} \\
E_{41} & E_{42} & E_{43} & E_{44} & E_{45} & E_{46} \\
E_{51} & E_{52} & E_{53} & E_{54} & E_{55} & E_{56} \\
E_{61} & E_{62} & E_{63} & E_{64} & E_{65} & E_{66}\n\end{pmatrix} \begin{pmatrix}\n\epsilon_{11} \\
\epsilon_{22} \\
\epsilon_{33} \\
\epsilon_{41} \\
\epsilon_{52} \\
\epsilon_{53} \\
\epsilon_{64} \\
\epsilon_{712}\n\end{pmatrix}
$$

Gleichung 2.20

#### **2.3.2 Verknüpfung von E-Modul mit Schub- und Kompressionsmodul**

Die Verknüpfung des E-Moduls mit dem Schub- und Kompressionsmodul setzt voraus, dass die Belastung im linearelastischen Bereich stattfindet und dass der Werkstoff ein isotropes Materialverhalten zeigt. Nach [24] sind  $s_0$  und  $e_0$  sowie  $\vec{s}$  und  $\vec{e}$  durch Faktoren verbunden:

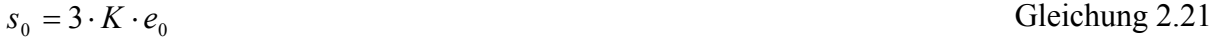

$$
\vec{s} = 2 \cdot G \cdot \vec{e}
$$
 Gleichung 2.22

Hierbei ist *K* der Kompressionsmodul und *G* der Schubmodul.

Der Ansatz

$$
\sigma_{11} = s_0 + s_{11} = 3 \cdot K \cdot e_0 + 2 \cdot G \cdot e_{11}
$$
Gleichung 2.23

führt nach [24] zu E-Modul ([Gleichung 2.24\)](#page-33-0) und Querkontraktionszahl  $\nu$  [Gleichung 2.25:](#page-33-0)

$$
E = \frac{9 \cdot K \cdot G}{3 \cdot K + G}
$$
 Gleichung 2.24

$$
v = \frac{1}{2} \cdot \frac{3 \cdot K - 2 \cdot G}{3 \cdot K + G}
$$
 Gleichung 2.25

Wird der Ansatz gemäß [Gleichung 2.23](#page-33-0) für den kompletten Spannungstensor durchgeführt, so kann daraus der Tensor **E**  $\vec{E}$  bestimmt werden. [Gleichung 2.24](#page-33-0) wird auch von [17] bestätigt.

#### <span id="page-34-0"></span>**2.3.3 Herleitung des Maxwell-Modells**

#### *2.3.3.1 Einfaches Maxwell-Modell und Boltzmann'sches Superpositionsprinzip*

Das Ersatzschaubild eines Maxwell-Modells besteht aus einer Feder und einem Dämpfer, die in Serie geschalten sind, [Bild 2.9.](#page-35-0) Die Feder mit der Steifigkeit *E* repräsentiert den elastischen Anteil zur Abbildung spontaner Verformungen. Zeitverzögerte Umlagerungsprozesse werden durch einen Dämpfer mit der Viskosität  $\eta$  beschrieben. Es gilt:

$$
\sigma = \sigma_{el} = \sigma_v
$$
 Gleichung 2.26  

$$
\varepsilon_{gesamt} = \varepsilon_{el} + \varepsilon_v
$$
Gleichung 2.27

Mit diesem Ansatz ergibt sich:

$$
\eta \dot{\varepsilon}_{\rm ges} = \lambda \cdot \dot{\sigma}_{\rm el} + \sigma_{\rm v}
$$
 Gleichung 2.28

wobei *E*  $\lambda = \frac{\eta}{n}$  eine charakteristische Relaxationszeit darstellt.

Der Ansatz gemäß [Gleichung 2.27](#page-34-0) ist nur gültig, wenn das Superpositionsprinzip von Boltzmann gilt [9]. Es besagt, dass die Gesamtdeformation aus der Addition aller Anteile erhalten werden kann. Daraus ergibt sich ein mathematischer Ansatz zur Beschreibung der Gesamtspannung bei der Relaxation, [Gleichung 2.29.](#page-34-0)

$$
\sigma(t) = \Delta \varepsilon_1 \cdot E(t - \tau_1) + \Delta \varepsilon_2 \cdot E(t - \tau_2) + \dots + \Delta \varepsilon_n \cdot E(t - \tau_n)
$$
 Gleichung 2.29

Die Addition in [Gleichung 2.29](#page-34-0) kann durch die integrale Form verallgemeinert werden:

$$
\sigma(t) = \int_{-\infty}^{t} E(t - t') \frac{d\varepsilon(t')}{dt'} dt'
$$
 Gleichung 2.30

[Gleichung 2.30](#page-34-0) wird auch Gedächtnisintegral genannt. Dieser Begriff leitet sich von der Integration über der Zeit von *-∞* bis zum Zeitpunkt *t* ab. Dies bedeutet, dass alle vorhergehenden Belastungsfälle mit berücksichtigt werden müssen.

[Gleichung 2.28](#page-34-0) ist die differentielle Schreibweise und ein Spezialfall der integralen Schreibweise, [Gleichung 2.30.](#page-34-0) Sie ist nur dann äquivalent, wenn *E(t)* eine e-Funktion ist. Entgegen dem Gedächtnisintegral, das von *-∞* bis zum Zeitpunkt *t* integriert wird, wird bei der differentiellen Form davon ausgegangen, dass für den Zeitpunkt *t = 0* keine Belastungsvorgeschichte existiert. Dies bedeutet auch, dass  $\sigma_0 = \varepsilon_0 = 0$  ist.

<span id="page-35-0"></span>Dies ist speziell für Polymere eine nicht einwandfreie Randbedingung, da die Vorgeschichte einen wesentlichen Einfluss auf das Messergebnis haben kann. Daher wurden alle Versuche mit Probekörpern durchgeführt, die eine identische Vorgeschichte besitzen.

#### *2.3.3.2 Allgemeines Maxwell-Modell*

Durch ein einziges Maxwell-Element kann ein viskoelastisches Material nicht hinreichend beschrieben werden. Daher werden *n* Feder-Dämpfer-Kombinationen parallel geschaltet, um das Modell zu verallgemeinern, [Bild 2.9.](#page-35-0) Jedes Element besitzt dabei für eine bestimmte Relaxationszeit eine gewisse Relaxationsstärke, damit sind Relaxationsspektren darstellbar.

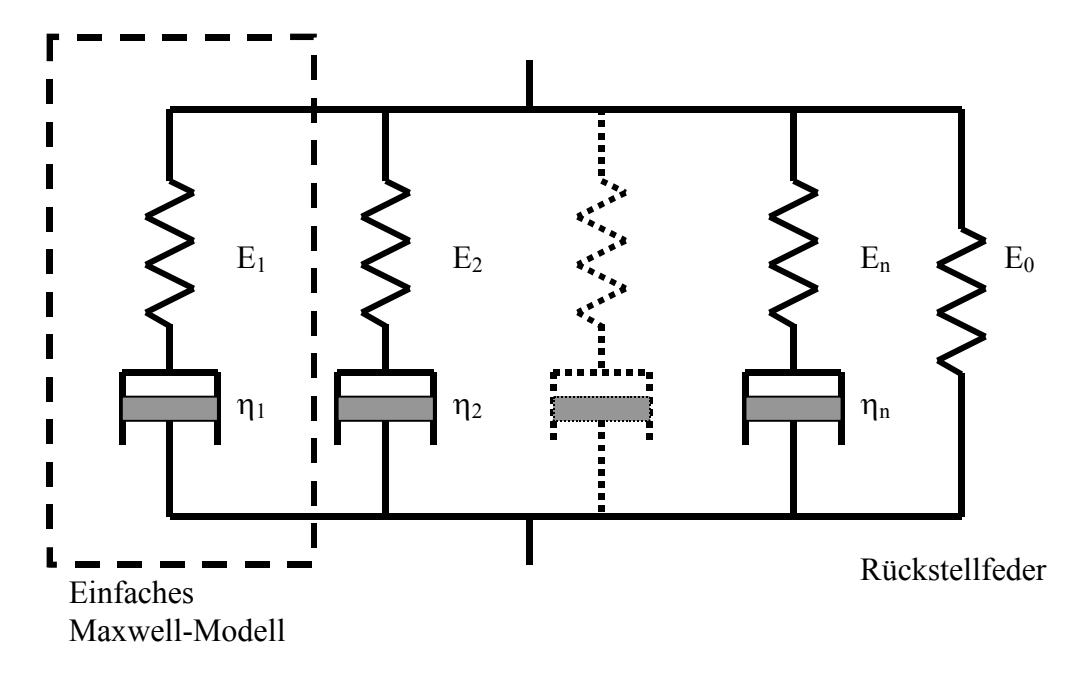

**Bild 2.9:** Verallgemeinertes Maxwell-Modell mit *n* Elementen

Um die Gesamtspannung zu erhalten, müssen die Spannungen der einzelnen Maxwell-Elemente aufsummiert werden. [Gleichung 2.28](#page-34-0) wird deshalb verallgemeinert und ändert sich wie folgt:

$$
\eta_k \dot{\varepsilon} = \lambda_k \cdot \dot{\sigma}_k + \sigma_k
$$
 Gleichung 2.31

Zudem wird eine Rückstellfeder eingeführt, deren Spannung durch den Term E<sub>0</sub> ⋅ ε repräsentiert wird. Daraus ergibt sich die Gesamtspannung für *n* Elemente:

$$
\sigma = E_0 \cdot \varepsilon + \sum_{k=1}^n \sigma_k = \varepsilon_0 \cdot \left( E_0 + E_1 \cdot e^{\frac{-t}{\lambda_1}} + E_2 \cdot e^{\frac{-t}{\lambda_2}} + \dots + E_n \cdot e^{\frac{-t}{\lambda_n}} \right)
$$
 Gleichung 2.32
### <span id="page-36-0"></span>**2.3.4 Übertragung des Maxwell-Modells auf verschiedene Belastungsfälle**

In diesem Kapitel werden für die Belastungsfälle Schub, Kompression und Zug mit dem Ansatz des Gedächtnisintegrals, [Gleichung 2.30,](#page-34-0) die Glieder der Prony-Reihen hergeleitet.

### *2.3.4.1 Herleitung des dynamischen Schubmoduls (DMA-Versuche)*

Der Schubmodul *G* wird aus Dynamisch-Mechanischer-Analyse-Versuchen (DMA-Versuche) bestimmt, die in Kapitel [5.1](#page-68-0) beschrieben werden. Mit den beiden Ansätzen

$$
G(t - t') = G \cdot \varepsilon^{\frac{-(t - t')}{\lambda}}
$$
  
\n
$$
\varepsilon(t) = e^{i \omega t} \text{ bzw. } \frac{d\varepsilon(t')}{dt'} = i \cdot \omega \cdot e^{i \omega t'}
$$
  
\nGleichung 2.33

ergibt sich [Gleichung 2.30](#page-34-0) zu, siehe Kapitel [8.2:](#page-108-0)

$$
\sigma(t) = \frac{i \cdot \omega \cdot G \cdot e^{i \omega t}}{\frac{1}{\lambda} + i \cdot \omega}
$$
 Gleichung 2.34

Hier stellt ω die Kreisfrequenz dar. Der komplexe Schubmodul *G\** ist definiert:

$$
G^* = \frac{\sigma(t)}{\varepsilon(t)} \qquad \qquad \text{Gleichung 2.35}
$$

[Gleichung 2.33](#page-36-0) und [Gleichung 2.34](#page-36-0) in [Gleichung 2.35](#page-36-0) eingesetzt ergibt:

$$
G^* = \frac{i \cdot \omega \cdot \lambda + \omega^2 \cdot \lambda^2}{1 + \omega^2 \cdot \lambda^2} \cdot G
$$
 Gleichung 2.36

Der Schubmodul *G\** kann in zwei Teile, den Speichermodul *G'* und den Verlustmodul *G''* aufgeteilt werden nach [Gleichung 2.37](#page-36-0).

$$
G^* = G' + i \cdot G''
$$
 Gleichung 2.37

Somit folgt aus [Gleichung 2.36](#page-36-0)

$$
G' = \frac{\omega^2 \cdot \lambda^2}{1 + \omega^2 \cdot \lambda^2} \cdot G
$$

$$
G'' = \frac{\omega \cdot \lambda}{1 + \omega^2 \cdot \lambda^2} \cdot G
$$

# <span id="page-37-0"></span>*2.3.4.2 Herleitung des Relaxationsmoduls (Kompressionsversuche)*

Aus den Kompressionsversuchen wird der Relaxationsmodul bestimmt, indem die Dehnung *ε* innerhalb der kurzen Zeit *t1* aufgebracht und über die Zeit *t* konstant gehalten wird, [Bild 2.10](#page-37-0).

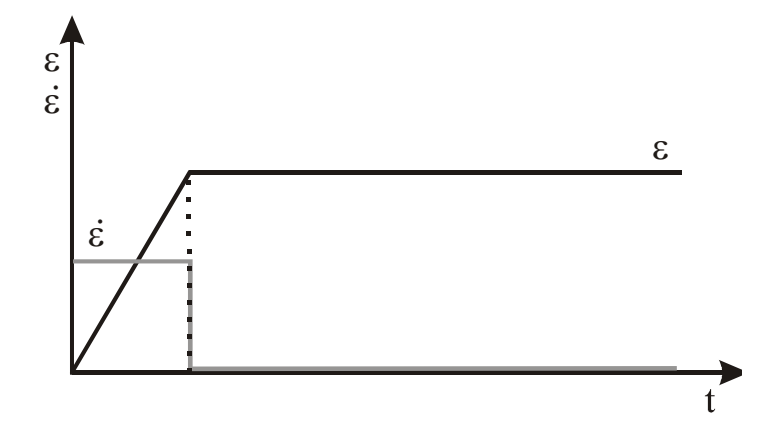

**Bild 2.10:** Prinzipskizze zur Aufbringung der Dehnung bei Relaxationsversuchen: Verlauf von Dehnung und Dehnrate über der Zeit

Aus [Bild 2.10](#page-37-0) ergeben sich die Randbedingungen gemäß [Gleichung 2.38](#page-37-0):

$$
K(t-t') = K \cdot e^{-\frac{(t-t')}{\lambda}}
$$
 Gleichung 2.38

[Gleichung 2.38](#page-37-0) in [Gleichung 2.30](#page-34-0) eingesetzt und die Integrationsgrenze von -∞ auf 0 geändert (d.h. Vorgeschichte vor Aufbringung der Dehnung wird vernachlässigt) ergibt:

$$
\sigma(t) = \int_{0}^{t} K \cdot e^{-\frac{(t-t')}{\lambda}} \cdot \frac{d\varepsilon(t')}{dt'} \cdot dt'
$$

Nach Umformungen, siehe Kapitel [8.3,](#page-109-0) berechnet sich die Spannung zu:

$$
\sigma(t) = K \cdot \dot{\varepsilon} \cdot e^{-\frac{t}{\lambda}} \cdot \lambda \cdot \left(e^{\frac{t_1}{\lambda}} - 1\right)
$$

Für den Relaxationsmodul gilt:

$$
K(t) = \frac{\sigma(t)}{\varepsilon(t)}
$$
  
Geichung 2.39  

$$
K(t) = K \cdot e^{-\frac{t}{\lambda}} \cdot \frac{e^{\frac{t_1}{\lambda}} - 1}{\frac{t_1}{\lambda}}
$$
  
Gleichung 2.40

In [Gleichung 2.39](#page-37-0) wird der Bruch  $\frac{t_1}{\lambda}$  substituiert und eine Grenzwertbetrachtung durchgeführt. Demnach muss die Zeit *t1* zur Aufbringung der Dehnung *ε* sehr viel kleiner sein, als die

<span id="page-38-0"></span>Relaxationszeit *E*  $\lambda = \frac{\eta}{\lambda}$  des Materials, um den Relaxationsmodul nach [Gleichung 2.41](#page-38-0) zu berechnen.

$$
K(t) = K \cdot e^{-\frac{t}{\lambda}}
$$
 Gleichung 2.41

# *2.3.4.3 Herleitung des Elastizitätsmoduls für konstante Abzugsgeschwindigkeit (Zugversuch)*

Beim Zugversuch mit konstanter Traversengeschwindigkeit wird von einer konstanten Dehnrate ausgegangen. Die Deformation wird in einer sehr kurzen Zeit aufgebracht, es wird daher der Ansatz des Relaxationsmoduls verwendet:

$$
E(t - t') = E \cdot e^{-\frac{(t - t')}{\lambda}}
$$

$$
\frac{d\varepsilon(t')}{dt'} = const. = \dot{\varepsilon}_z
$$

Daraus ergibt sich für [Gleichung 2.30](#page-34-0) mit einer konstanten Dehnrate in Abzugsrichtung  $\dot{\varepsilon}$ .

$$
\sigma(t) = E \cdot \dot{\varepsilon}_z \cdot \lambda \cdot \left(1 - e^{-\frac{t}{\lambda}}\right)
$$

Für den Elastizitätsmodul gilt:

$$
E(t) = \frac{\sigma(t)}{\varepsilon(t)}
$$
  

$$
\frac{\sigma(t)}{\varepsilon(t)} = E \cdot \frac{\left(1 - e^{-\frac{t}{\lambda}}\right)}{\frac{t}{\lambda}}
$$
  
Gleichung 2.42

In [Gleichung 2.42](#page-38-0) wird der Term  $\frac{t}{\lambda}$  substituiert und anschließend eine Grenzwertbetrachtung durchgeführt. Ist bei der Versuchsdurchführung die Versuchszeit *t* sehr viel kleiner als die Relaxationszeit *E*  $\lambda = \frac{\eta}{n}$  des Materials, so berechnet sich der Elastizitätsmodul zu:

$$
E = \frac{\sigma(t)}{\varepsilon(t)}
$$
 Gleichung 2.43

# <span id="page-39-0"></span>**2.4 Zeit-Temperatur-Superpositionsprinzip (ZTS)**

Mit dem Zeit-Temperatur-Superpositionsprinzip (ZTS) kann das viskoelastische Verhalten mit dem temperaturabhängigen Verhalten von Kunststoffen verknüpft werden [53].

Ausgehend von einem Referenzwert für Temperatur und Zeit bzw. Geschwindigkeit kann eine äquivalente Veränderung des mechanischen Verhaltens erreicht werden, indem die Dehngeschwindigkeit erhöht oder die Temperatur gesenkt wird. Dazu muss das Materialverhalten thermorheologisch einfach sein. Dies kann auf zwei Arten überprüft werden:

- 1. Der Verlustmodul *G''* wird über dem Speichermodul *G'* aufgetragen. Dieser Graph wird nach [39] "wicket plot" genannt. Folgen die Datenpunkte einem einheitlichen Verlauf bzw. ist der Verlauf stetig, so liegt ein thermorheologisch einfaches Materialverhalten vor.
- 2. Im Gegensatz zum ersten Kriterium ist das zweite Vorgehen empirisch. Die einzelnen Relaxationsisothermen werden einfach verschoben, bis eine Masterkurve erstellt ist. Wenn die Masterkurve keine Unstetigkeiten aufweist, so kann ebenfalls ein thermorheologisch einfaches Verhalten angenommen werden.

Liegt ein thermorheologisch einfaches Materialverhalten vor, so kann die Verknüpfung von Temperatur und Zeit durch einen Zeit-Temperatur-Verschiebungs-Faktor (ZTV-Faktor)  $a_T$ beschrieben werden [50], [59], [71], mathematisch in [Gleichung 2.44](#page-39-0) dargestellt.

$$
\ln a_{T} = \ln \left( \frac{t}{t_0} \right) = f(T, T_0)
$$
 Gleichung 2.44

Anstelle der Zeit *t* und der Referenzzeit *t*<sub>0</sub> kann auch reziprok die Dehngeschwindigkeit *ε* eingesetzt werden, siehe [Gleichung 2.47.](#page-40-0) Für die Funktion  $f(T, T_0)$  können verschiedene Ansätze gewählt werden, üblich sind die Ansätze gemäß Arrhenius und WLF.

#### **2.4.1 ZTS-Ansatz gemäß Arrhenius**

Der Ansatz gemäß Arrhenius stammt aus der Reaktionskinetik [22]. Versuche zeigten, dass ein exponentieller Zusammenhang zwischen Geschwindigkeits- und Temperaturveränderung besteht [23]. Dieser Zusammenhang wird von Arrhenius allgemein formuliert als [22], [52]:

$$
f(T) = \phi \cdot e^{\frac{-E}{R \cdot T}}
$$
 Gleichung 2.45

<span id="page-40-0"></span>Hier ist:

- φ empirischer Faktor *R* allgemeine Gaskonstante
- <sup>Ε</sup> Energieinhalt des Systems (Aktivierungsenergie) *T* Temperatur

Tritt für zwei Belastungszustände bei unterschiedlichen Temperaturen und Dehngeschwindigkeiten ein identisches Materialverhalten auf, so lässt sich [Gleichung 2.45](#page-39-0) schreiben zu:

$$
f(T, T_0) = \ln -\frac{E}{R} \cdot (T - T_0)
$$
 Gleichung 2.46

Werden *R* und *E* in [Gleichung 2.46](#page-40-0) zu einem materialspezifischen Koeffizienten *k* zusammengefasst und beide Seiten der Gleichung logarithmiert, so ergibt sich das ZTS in der üblichen Schreibweise:

$$
\ln a_T = \ln \left( \frac{t}{t_0} \right) = \ln \left( \frac{\dot{\varepsilon}_0}{\dot{\varepsilon}} \right) = k \cdot \left( \frac{1}{T} - \frac{1}{T_0} \right)
$$
\nGleichung 2.47

Mit:

$$
k = -\frac{E}{R}
$$
materialspezifischer Kennwert *a<sub>T</sub>* Temperaturverschiebungsfaktor 
$$
\dot{\varepsilon}_o
$$
 Dehngeschwindigkeit bei Referenztemperatur *T<sub>0</sub>* Referenztemperatur

Eine Arrhenius-Funktion ist exemplarisch in [Bild 2.11](#page-40-0) zu sehen. Der Verlauf wurde mit dem materialspezifischen Kennwert *k* an die experimentellen Daten angepasst, die aus DMA-Versuchen an iPP stammen.

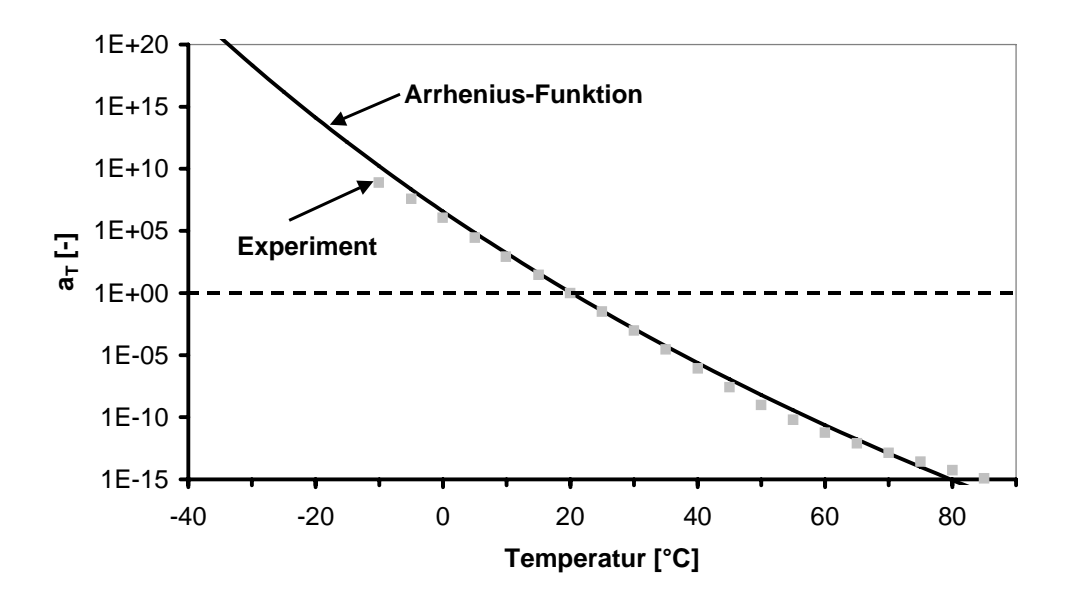

**Bild 2.11:** Exemplarischer Verlauf einer Arrhenius-Funktion

#### <span id="page-41-0"></span>**2.4.2 ZTS-Ansatz gemäß WLF**

Eine alternative Formulierung für den ZTV-Faktor  $a<sub>T</sub>$  entwickelten *Williams, Landel und Ferry* [77]. Sie untersuchten amorphe Materialien in einem Temperaturbereich von 50 °C bis 100 °C oberhalb deren Glasübergangstemperatur *Tg*. Hier gilt die Theorie des freien Volumens nach *Eyring* [74]. Aufgrund der linearen Zunahme des freien Volumens [66] kann als Ansatz eine Geradengleichung verwendet werden:

$$
f(T) = f_0 + \Delta \alpha \cdot \Delta T = f_0 + \Delta \alpha \cdot (T - T_g)
$$
 Gleichung 2.48

Daraus lässt sich die WLF-Gleichung in allgemeiner Form bilden, [Gleichung 2.49.](#page-41-0) Mit der Randbedingung *T0 = Tg* lässt sich die Gleichung weiter vereinfachen, [Gleichung 2.50.](#page-41-0)

$$
f(T, T_0) = k \cdot \left(\frac{1}{f_0 + \Delta \alpha \cdot (T - T_g)} - \frac{1}{f_0 + \Delta \alpha \cdot (T_0 - T_g)}\right)
$$
 Gleichung 2.49  

$$
f(T, T_0) = -\frac{k}{f_0} \cdot \left(\frac{T - T_0}{\frac{f_0}{\Delta \alpha} + (T - T_0)}\right)
$$
Gleichung 2.50

Die Konstanten  $f^{\vphantom{\dagger}}_{0}$  $\frac{k}{a}$  und Δ<sup>α</sup>  $\frac{f_0}{f}$  werden in der Regel durch zwei Variablen  $c_1$  und  $c_2$  ersetzt:

$$
f(T,T_0) = -c_1 \cdot \frac{T - T_0}{c_2 + T - T_0}
$$
 Gleichung 2.51

[Gleichung 2.51](#page-41-0) in [Gleichung 2.44](#page-39-0) eingesetzt ergibt die so genannte WLF-Gleichung [53]. Der Verlauf einer WLF-Funktion ist exemplarisch in [Bild 2.12](#page-41-0) dargestellt.

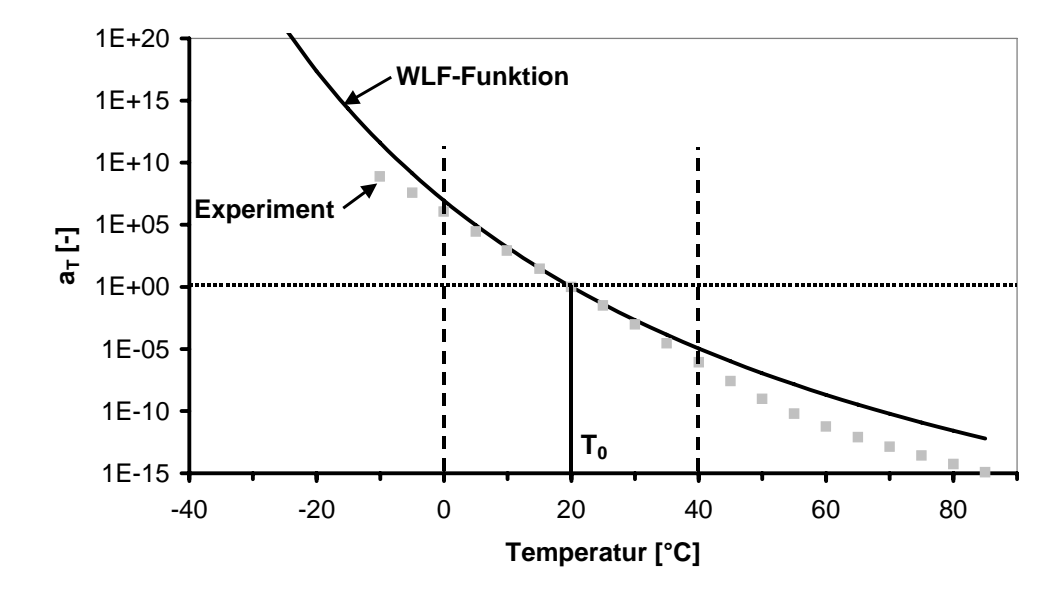

**Bild 2.12:** Exemplarischer Verlauf einer WLF-Funktion

<span id="page-42-0"></span>Durch die Wahl der Temperatur  $T_0$  und der Kennwerte  $c_1$  und  $c_2$  wird der Verlauf der Funktion an die Messergebnisse angepasst, die aus DMA-Versuchen an iPP stammen. Auffällig ist, dass die WLF-Funktion den Verlauf der ZTV-Faktoren  $a<sub>T</sub>$  nur in einem relativ kleinen Bereich von  $\pm 20$  °C um die Temperatur  $T_0$  abbildet. Hier ist die Arrhenius-Funktion zu bevorzugen, Kapitel [2.4.1.](#page-39-0)

#### **2.4.3 Beschreibung mittels Polynomfunktion**

Wird der Verlauf der Verschiebungsfaktoren als Funktion der Temperatur betrachtet, so zeigt sich das Verhalten einer "1/x-Funktion" mit einem "Nulldurchgang" bei  $T = T_{ref}$ . Der Verlauf einer theoretischen ZTV-Funktion ist in [Bild 2.13](#page-42-0) dargestellt [52].

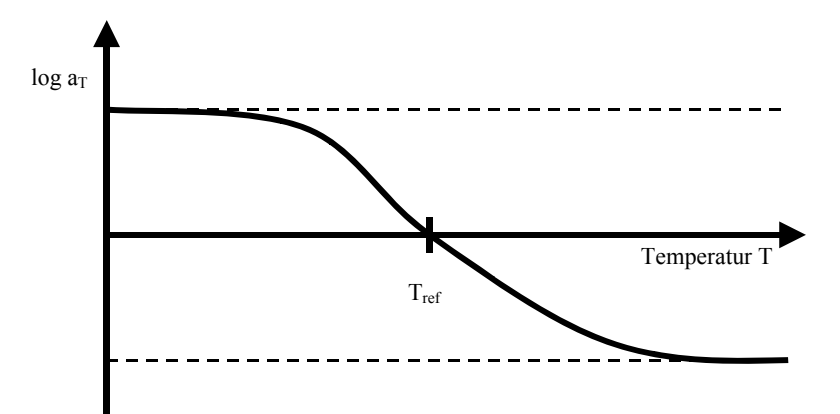

**Bild 2.13:** Zeit-Tempetatur-Verschiebungs-Verlauf gemäß [52]

In [52] wird ein Polynomansatz für die ZTV über Stoffumwandlungstemperaturen, wie beispielsweise die Glasübergangstemperatur *Tg*, hinaus beschrieben. Dabei wird zuerst der Modul doppellogarithmisch über der Frequenz aufgetragen. Für die verschiedenen Temperaturen ergeben sich damit annähernd Geraden. Danach wird eine Referenztemperatur *Tref* definiert und eine Masterkurve gebildet, indem die einzelnen Kurvenelemente verschoben werden bis sie sich "anschmiegen". Um welchen Betrag ein Segment konstanter Temperatur verschoben wird, hängt von dessen Steigung ab. Es wird ein Steigungsquotient *S* und ein charakteristischer E-Modul (arithmetisches Mittel) für ein Geradensegment gebildet. Die Steigung *S* wird anschließend über den mittleren Modul aufgetragen.

Anschließend wird die Fläche unter dieser Kurve mittels numerischer Integration bestimmt. Die Integration führt zu einer Stammfunktion *I*, die die Abhängigkeit der Frequenz über einen großen Geschwindigkeitsbereich angibt. Die Masterkurve ergibt sich durch eine Spiegelung an der 45°-Achse. Der ZTV-Faktor *log a<sub>T</sub>* ergibt sich aus dem horizontalen Abstand der Messpunkte bezogen auf eine Referenztemperatur.

# <span id="page-43-0"></span>**3 Werkstoff und Probenherstellung**

In diesem Kapitel wird der untersuchte Werkstoff und seine Eigenschaften erläutert. Des Weiteren wird die Probenherstellung und die Versuchsmethodik beschrieben.

# **3.1 Untersuchte Werkstoffe**

Als Werkstoff für die direkte und indirekte Bestimmung des E-Moduls wird isotaktisches Polypropylen (iPP) verwendet. Die Übertragbarkeit des Verfahrens zur direkten Bestimmung des E-Moduls auf andere Kunststoffe soll durch ausgewählte Versuche an einem Thermoplastischen Polyolefin (TPO) und einem Langglasfaser verstärkten Polypropylen (PP-LGF) bestätigt werden.

Die beiden Werkstoffe unterscheiden sich zu iPP im E-Modul. TPO ist ein klassisches Material für Airbag-Cover und hat gegenüber iPP einen deutlich niedrigeren E-Modul. PP-LGF wird für Instrumententafeln und Front-Ends eingesetzt und besitzt einen deutlich höheren E-Modul als iPP.

#### **3.1.1 Werkstoff isotaktisches Polypropylen (iPP)**

Bei dem untersuchten Material handelt es sich um ein isotaktisches Homo-Polypropylen der Firma Basell mit der Bezeichnung MOPLEN HP 500 L. Die Strukturformel von iPP ist in [Bild 3.1](#page-43-0) dargestellt, die Stoffeigenschaften in [Tabelle 3.1](#page-44-0) zusammengefasst.

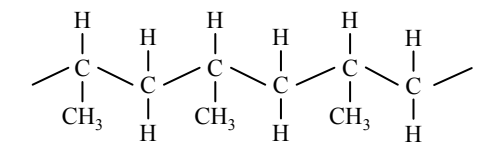

**Bild 3.1:** Strukturformel von isotaktischem Polypropylen [19]

Da iPP ein teilkristalliner Werkstoff ist, sind dessen thermo-mechanischen Eigenschaften sehr stark von seiner Morphologie abhängig. Die Morphologie wird einerseits durch molekulare Struktur (Kettenlänge, Kettenlängenverteilung, etc.), als auch wesentlich von den Herstellbedingungen beeinflusst. Bei der molekularen Struktur dominierende Einflussfaktoren sind die molare Masse und die Verteilung dieser Masse (Polydispersität) [19].

Die Morphologie, insbesondere der Kristallinitätsgrad und die Ausbildung des Gefüges, hat einen Einfluss auf die mechanischen Eigenschaften eines Bauteils [19]. Sie wird durch die <span id="page-44-0"></span>Herstellbedingungen beeinflusst, wobei die Abkühlbedingungen und die Abkühlgeschwindigkeit einen maßgeblichen Einfluss haben [21]. Daher müssen Proben mit einheitlicher Morphologie für die verschiedenen Versuche (Zug, Kompression, Schub) verwendet werden, um die Versuchsergebnisse miteinander vergleichen zu können.

| <b>Mechanische Eigenschaften</b> |      |                 |                         |  |  |
|----------------------------------|------|-----------------|-------------------------|--|--|
| Kennwert                         | Wert | Einheit         | Norm                    |  |  |
| $E$ -Modul (Zug)                 |      | 1.500 MPa       | <b>DIN EN ISO 527-2</b> |  |  |
| Streckspannung                   | 34   | MPa             | <b>DIN EN ISO 527-2</b> |  |  |
| Streckdehnung                    | 9    | $\frac{0}{0}$   | <b>DIN EN ISO 527-2</b> |  |  |
| Bruchdehnung                     | > 50 | $\frac{0}{0}$   | <b>DIN EN ISO 527-2</b> |  |  |
| <b>Thermische Eigenschaften</b>  |      |                 |                         |  |  |
| Kennwert                         | Wert | Einheit         | Norm                    |  |  |
| Vicat Erweichungstemperatur      | 90   | $\rm ^{\circ}C$ | <b>ISO 306</b>          |  |  |
| Schmelzindex                     |      |                 | g/10min ISO 1133        |  |  |

**Tabelle 3.1:** Stoffeigenschaften von MOPLEN HP 500 L [6]

# **3.1.2 Thermoplastisches Polyolefin (TPO)**

Die Instrumententafel eines Automobils ist in der Regel mehrlagig aufgebaut [38]. Die oberste Schicht wird als Dekorfolie oder Airbag-Cover-Material bezeichnet. Im Crashfall muss die Dekorfolie beim Öffnen des unter ihr liegenden Airbagsacks definiert aufreißen, weshalb sie mit einer Sollbruchstelle in Form einer Reißnaht lokal geschwächt ist [38].

Der Airbag-Generator hat ein nicht konstantes Verhalten über der Temperatur, weshalb jede Dekorfolie mit ihrem Materialverhalten angepasst wird, um ein konstantes Öffnungsverhalten erzielen zu können. Daher sind Schnellzerreißversuche bei verschiedenen Temperaturen und Geschwindigkeiten für die Materialentwicklung der Dekorfolien und für die Simulation des Airbag-Öffnungsverhaltens unerlässlich [75].

Für die Schnellzerreißversuche wurden genarbte Dekorfolien aus einem thermoplastischen Polyolefin (TPO) verwendet, die im so genannten Slush-Verfahren (entspricht Rotationssintern) hergestellt wurden. Ein TPO-Pulver wird in einem Formwerkzeug unter Rotation aufgeschmolzen, so dass seine Schmelze die Werkzeugkontur abbildet. Danach wird das Werkzeug und die Schmelze abgekühlt und die dabei erzeugt Dekorfolie entformt [75].

## <span id="page-45-0"></span>**3.1.3 Langglasfaser verstärktes Polypropylen (PP-LGF)**

PP-LGF wird in der Automobilindustrie verstärkt in crash-relevanten Bereichen eingesetzt. Typische Einsatzgebiete sind im Bereich Front-End [76] und als Trägermaterial bzw. Strukturelement für Instrumententafeln [38]. In beiden Fällen muss das Bauteil aus PP-LGF im Crashfall die auftretende Energie (z.B. Knieaufprall gegen Instrumententafel) aufnehmen und in die angrenzenden Bauteile leiten, ohne dabei scharfkantig zu brechen. Das mechanische Verhalten über der Temperatur und Geschwindigkeit muss bekannt sein, um die Bauteile mit Hilfe der FEM entsprechend auslegen zu können.

In der Regel besitzt PP-LGF im Granulat eine Glasfaserlänge von 10 mm bis 12 mm (PP-GF 1 mm bis 3 mm). In Bauteilen aus PP-LGF können abhängig der Verarbeitungsbedingungen noch Glasfaserlängen bis zu 5 mm gemessen werden (bei PP-GF ca. 0,5 mm) [76].

# **3.2 Probenherstellung**

# **3.2.1 Herstellung der Proben aus iPP für Zugversuche**

Die Zugstäbe nach DIN EN ISO 527 Typ 1A [16] wurden auf einer Spritzgussmaschine vom Typ Arburg 370V 1000-350 mit einem Werkzeug gemäß Campus mit zwei Kavitäten spritzgegossen. Die Spritzgussparameter sind in [Tabelle 3.2](#page-45-0) aufgeführt.

| <b>Parameter</b>     | Wert           | <b>Einheit</b>                         |
|----------------------|----------------|----------------------------------------|
| Heizbandtemperaturen | 230-250        | $\lceil$ °C]                           |
| Werkzeugtemperatur   | $50^{\circ}$ C | $\lceil$ °C]                           |
| Dosiervolumen        | 50             | $\lceil$ cm <sup>3</sup> $\rceil$      |
| Umschaltpunkt        | 10             | $\lceil$ cm <sup>3</sup> $\rceil$      |
| Volumenstrom         | 50             | $\lceil$ cm <sup>3</sup> /sec $\rceil$ |
| Nachdruck            | 700, 600       | [bar]                                  |
| Nachdruckzeit        | 20, 15         | $\lceil \sec \rceil$                   |
| <b>Staudruck</b>     | 50             | [bar]                                  |
| Dekompressionsstrom  | $\overline{2}$ | $\lceil$ cm <sup>3</sup> /sec $\rceil$ |

**Tabelle 3.2:** Spritzgussparameter

#### **3.2.2 Herstellung der Proben aus iPP für Schubversuche (DMA)**

Die DMA-Proben wurden aus dem parallelen Bereich der Zugstäbe nach DIN EN ISO 527 Typ 1A [16] entnommen. Damit ist gewährleistet, dass diese Proben die gleiche Verarbeitungshistorie wie die Zugversuchsproben und somit die identische Morphologie besitzen. Die Länge der Probekörper beträgt 60 mm, der Querschnitt ist 10 mm lang und 4 mm dick.

### **3.2.3 Herstellung der Proben aus iPP für Kompressionsversuche**

Die Proben zur Messung des Kompressionsmoduls wurden aus dem parallelen Bereich der Zugstäbe nach DIN EN ISO 527 Typ 1A entnommen. Die Probe wird mit einem speziellen Fräser für Kunststoffe planparallel auf eine Länge von 70 mm gefräst, Dicke und Breite entsprechen den Zugproben.

#### **3.2.4 Herstellung der Proben aus TPO für Zugversuche**

Für die Versuche wurden Zugstäbe vom Typ 1A [16] aus verschiedenen TPO-Dekorfolien mit einem speziellen Stanzeisen gestanzt. Bei allen TPO-Folien handelt es sich um Entwicklungstypen der Firma Benecke-Kaliko aus dem Jahr 2002, deren Bezeichnung und Zusammensetzung nicht veröffentlicht werden kann.

### **3.2.5 Herstellung der Proben für Zugversuche aus PP-LGF**

Für die Versuche stand ein Prototypen-Material der Firma AKSys aus PP-LGF 30 mit 30 Masseprozent Langglasfasern und einer Dicke von 3 mm zur Verfügung. Die exakte Materialbezeichnung und Zusammensetzung unterliegen der Geheimhaltung.

Die Platten wurden mittels LFT-D- Verfahren (langfaserverstärkte Thermoplaste im Direktverfahren) hergestellt. In diesem Verfahren wird beim Verarbeiter der Thermoplast und die Verstärkungsfaser compoundiert und anschließend direkt in das Werkzeug extrudiert [76].

Aus dem Plattenmaterial wurden Rechteckproben mit einer Breite von 20 mm und einer Länge von 150 mm mit einem speziellen Fräser für Kunststoffe gefräst. Es wurden bewusst Rechteckproben verwendet, wie sie in [16] für hochgefüllte Materialien empfohlen werden. Die Spannvorrichtung der Schnellzerreißmaschine ist limitiert für Proben mit einer maximalen Dicke von 6 mm, weshalb keine Aufleimer appliziert werden konnten. Aufgrund der feh<span id="page-47-0"></span>lenden Aufleimer werden bei den Zugversuchen Brüche nahe der Einspannung auftreten, da hier aufgrund der Kerbwirkung der Spannbacken eine Spannungskonzentration herrscht.

# **3.3 Versuchsmethodik**

In diesem Abschnitt wird ein Überblick über die Versuchsparameter gegeben. Die verwendeten Messmethoden werden in Kapitel 4 und Kapitel 5 detailliert vorgestellt.

# **3.3.1 Zugversuche an iPP**

Zugversuche mit konstanter Abzugsgeschwindigkeit werden in Abhängigkeit der Temperatur und Geschwindigkeit bis zum Bruch durchgeführt, siehe Kapitel [4.2](#page-52-0). Die quasi-statischen Zugversuche werden nach DIN EN ISO 527 [16] durchgeführt. Die Versuchsergebnisse sind Kraft-Weg-Kurven, aus denen Spannungs-Dehnungs-Kurven berechnet werden. Die Versuchsparameter sind in [Tabelle 3.3](#page-47-0) dargestellt. Pro Geschwindigkeit und Temperatur werden zur statistischen Absicherung jeweils drei Probekörper geprüft.

**Tabelle 3.3:** Versuchsparameter zur Bestimmung des E-Moduls (Zugversuche)

| Maschinenbezeichnung             |                                                        | Temperatur <sup>[°</sup> C]   Geschwindigkeit [m/s]                                                 |
|----------------------------------|--------------------------------------------------------|----------------------------------------------------------------------------------------------------|
| Universalprüfmaschine Zwick 1476 | -10; -5; 0; 5; 10;   $10^{-5}$ ; $10^{-4}$ ; $10^{-3}$ |                                                                                                    |
| (spindelbetrieben)               | 23; 40                                                 |                                                                                                    |
| Universalprüfmaschine REL 1854   |                                                        | $1-10$ ; -5; 0; 5; 10; $\left[10^{-2}$ ; $3\cdot\overline{10^{-2}}$ ; $10^{-1}$ ; $3\cdot10^{-1}$ ; |
| (servo-hydraulisch)              | 15; 23; 40                                             | 1; 3; 10                                                                                            |

# **3.3.2 Schubversuche an iPP**

Es werden Messungen mit einem Scherrheometer der Firma Rheometrics in Abhängigkeit der Temperatur und Frequenz (Winkelgeschwindigkeit) nach [17] durchgeführt. In Kapitel [5.1.1](#page-68-0) ist der Versuchsaufbau und die Versuchsdurchführung beschrieben. Die Versuchsparameter sind in [Tabelle 3.4](#page-48-0) dargestellt. Die maximale Randfaserdehnung beträgt 0,1 %. Die Messergebnisse sind der Verlauf des komplexen Schubmoduls *G* über der Temperatur *T* in Abhängigkeit der Frequenz *f*.

| Maschinenbezeichnung   Temperatur <sup>[°</sup> C]   Frequenz [Hz] |                                             |                                                                                                    |  |  |  |
|--------------------------------------------------------------------|---------------------------------------------|----------------------------------------------------------------------------------------------------|--|--|--|
| Scherrheometer                                                     |                                             | $\left[ -70^{\circ}\text{C} \text{ bis } 90^{\circ}\text{C} \right] 0,055; 0,1; 0,25; 0,55; 1; 2,5; 5,5; \right]$ |  |  |  |
| <b>RMS-800/RDSII</b>                                               | $\vert$ in 5°C-Schritten $\vert$ 10; 25; 55 |                                                                                                    |  |  |  |

<span id="page-48-0"></span>**Tabelle 3.4:** Versuchsparameter der Scherrheometermessungen (Schubmodul)

Nach [43] lässt sich die Frequenz näherungsweise in eine Geschwindigkeit umrechnen. Für kreisrunde Probekörper gilt:

 $ds = r \cdot d\varphi \approx dl \cdot \tan \gamma(r) \approx dl \cdot \gamma(r)$ 

Hier sind die Probekörperlänge *dl* = 40 mm und die Randfaserdehnung *γ(r)* = 1 %. Daraus ergibt sich bei einer Frequenz *f* = 55 Hz eine Zeit *dt* ≈ 0,02 s. Damit berechnet sich die maximale Geschwindigkeit v =  $ds/dt \approx 2000$  mm/s  $\approx 2$  m/s.

Wird eine Masterkurve erstellt, so verschieben sich die Frequenzen der einzelnen Temperaturen. Dabei bilden Versuche bei tieferen Temperaturen die höheren Geschwindigkeiten bezogen auf die Referenztemperatur ab.

# **3.3.3 Kompressionsversuche an iPP**

Es werden Relaxationsversuche in Abhängigkeit der Temperatur mit einer Kompression von 1 % durchgeführt. In Kapitel [5.2.2](#page-74-0) ist der Versuchsaufbau und die Versuchsdurchführung beschrieben. Der Kraftverlauf wird über einen Zeitraum von 100 s aufgezeichnet. Die Versuchsparameter sind in [Tabelle 3.5](#page-48-0) dargestellt.

**Tabelle 3.5:** Versuchsparameter der Relaxationsversuche (Kompressionsmodul)

| <b>Maschinenbezeichnung</b>      | $\Gamma$ emperatur $[^{\circ}C]$             | Zeit [s] |
|----------------------------------|----------------------------------------------|----------|
| Universalprüfmaschine Zwick 1476 | $\left[-10; -5; 0; 5; 10; 15; 23; 40\right]$ |          |

## **3.3.4 Zugversuche an TPO und PP-LGF**

Diese Versuche dienen nur zur Verifikation der Übertragbarkeit des automatisierten Auswerteverfahrens. Es wurden daher an TPO nur Schnellzerreiß-Zugversuche mit der servohydraulischen Universalprüfmaschine REL 1854 mit einer Geschwindigkeit von 8 m/s und den in der Automobilindustrie üblichen Temperaturen von –35 °C, RT und 85 °C geprüft. PP-LGF wurde bei RT zusätzlich bei Geschwindigkeiten von 4 m/s und 1 m/s untersucht.

# <span id="page-49-0"></span>**4 Direkte Bestimmung des E-Moduls - Zugversuche**

In diesem Kapitel wird der Versuchsaufbau und die Versuchsdurchführung der Schnellzerreißzugversuche vorgestellt. Der Versuchsaufbau wurde im Rahmen dieser Arbeit neu entwickelt, die Ergebnisse einer Fehler- und Einflussgrößenabschätzung werden ebenfalls gezeigt.

# **4.1 Versuchsvorrichtung zur Durchführung von Schnellzerreißversuchen**

Vorversuche mit einer bestehenden Versuchsvorrichtung hatten zum Ergebnis, dass die Messsignale zu verrauscht sind [28]. Deshalb wurde im Rahmen dieser Arbeit eine Messapparatur entwickelt, mit der Schnellzerreißversuche bei verschiedenen Geschwindigkeiten und Temperaturen durchgeführt und daraus Materialkennwerte für die Crash-Simulation ermittelt werden können. Dafür muss die Abzugsgeschwindigkeit konstant sein, weshalb eine spezielle Einspannvorrichtung benutzt wird, die eine Beschleunigung auf die gewünschte Geschwindigkeit ermöglicht. Die Prinzipskizze ist in [Bild 4.1](#page-49-0) zu sehen, die einzelnen Komponenten der Versuchsvorrichtung werden in den nächsten Kapiteln vorgestellt.

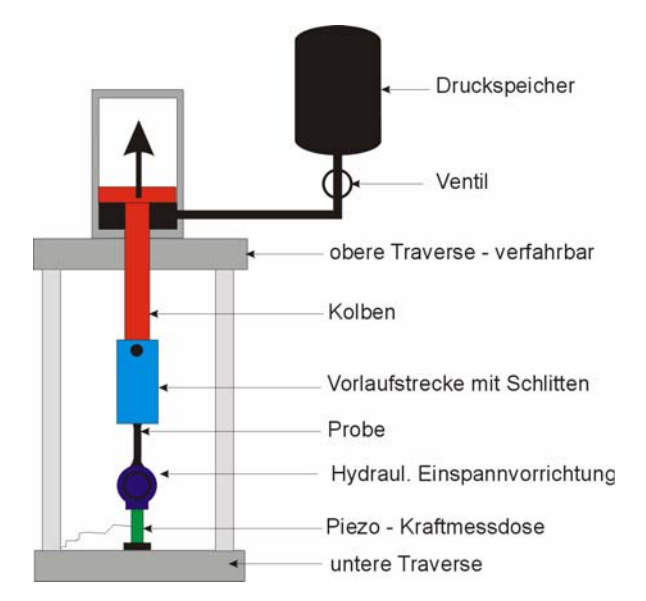

**Bild 4.1:** Versuchsaufbau für Schnellzerreißversuche – eingebaute Versuchsvorrichtung

### **4.1.1 Untere Einspannung**

[Bild 4.2](#page-50-0) zeigt die geschnittene Darstellung der unteren Einspannung, die sehr leicht und steif sein muss, da sie sonst die Kraftmessung durch Massenträgheit und Schwingungen negativ beeinflusst. Durch die obere senkrechte Bohrung wird die Probe eingeführt und mit dem einseitig wirkenden Zylinder auf der rechten Seite hydraulisch gespannt. Die Vorteile des hyd<span id="page-50-0"></span>raulischen Spannens der Spannbacken gegenüber dem Spannen mit Klemmschrauben bestehen in der schnelleren Probenmontage (wichtig bei temperierten Versuchen) und der nicht vorhandenen Belastung der Kraftmessdose. Da keine Biege- und Torsionsmomente beim Spannen auftreten, kann der Piezo-Kristall der Kraftmessdose nicht geschädigt werden. Der Zylinder wird von einem vorhandenen ENERPAC System betrieben, das einen maximalen Druck von etwa 700 bar aufbringen kann. Damit können maximale Spannkräfte von 35 kN aufgebracht werden (ausreichend für Zugkräfte bis 20 kN). Das Spannen der Probe erfolgt über die beiden Spannbacken. Dadurch ist der Kraftfluss der Einspannung von dem der Abzugskraft entkoppelt. Mit den Federn wird der Zylinder wieder zurückgedrückt, sofern kein Hydraulikdruck anliegt. Über den Deckel kann die Probendicke von 2 mm bis 6 mm eingestellt werden. Am unteren Ende der Halterung wird die Kraftmessdose über den Adapter angeschraubt [20].

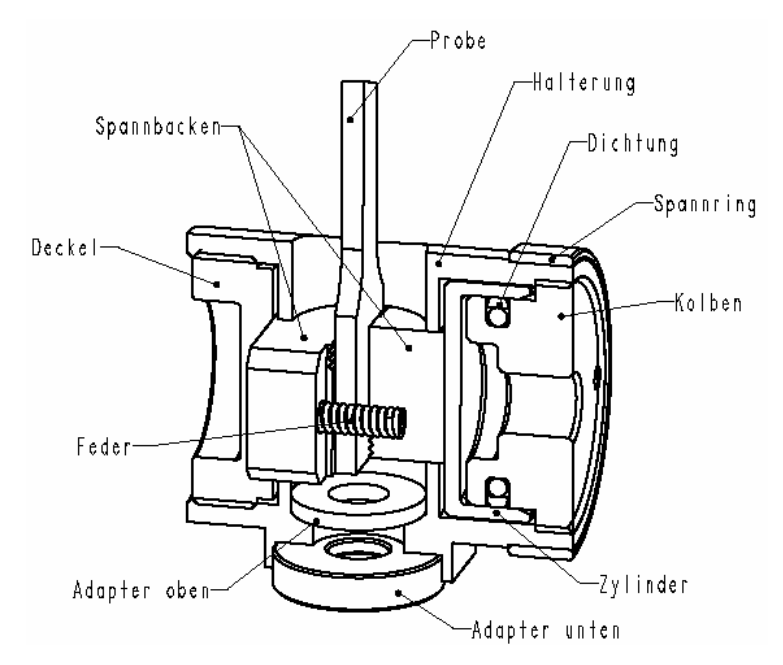

**Bild 4.2:** Geschnittene Darstellung der unteren Einspannung

## **4.1.2 Obere Einspannung**

Die obere Einspannvorrichtung besteht aus zwei Komponenten; dem Schlitten und der mit dem Kolben verbundenen Vorlauf- bzw. Beschleunigungsstrecke, siehe [Bild 4.4.](#page-51-0)

### *4.1.2.1 Obere Einspannung - Schlitten*

Die Probe wird zwischen Keilen in einen Schlitten eingesetzt und zentrisch gespannt, [Bild](#page-51-0)  [4.3.](#page-51-0) Anschließend wird der Schlitten mit der montierten Probe in die Vorlaufstrecke eingesetzt. Er ist über die beidseitigen Nuten in der Vorlaufstrecke mit leichtem Spiel geführt.

<span id="page-51-0"></span>Trifft der Schlitten das Ende der Vorlaufstrecke, so wird er dort zentriert, ohne sich zu verkeilen, da sein Radius minimal kleiner ist als der der Vorlaufstrecke. Die Masse des Schlittens ist ausreichend klein, um ein Ausknicken der Probe zu vermeiden [20].

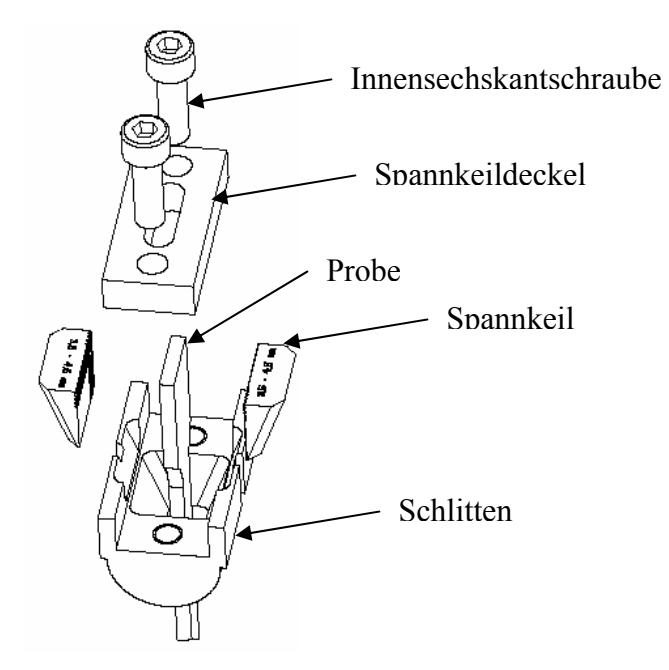

**Bild 4.3:** Explosionszeichnung der oberen Einspannung, Schlitten, Probe, Keile und Spannplatte mit Schrauben

# *4.1.2.2 Obere Einspannung - Vorlaufstrecke*

In [Bild 4.4](#page-51-0) ist die Vorlaufstrecke mit der oberen Einspannvorrichtung dargestellt.

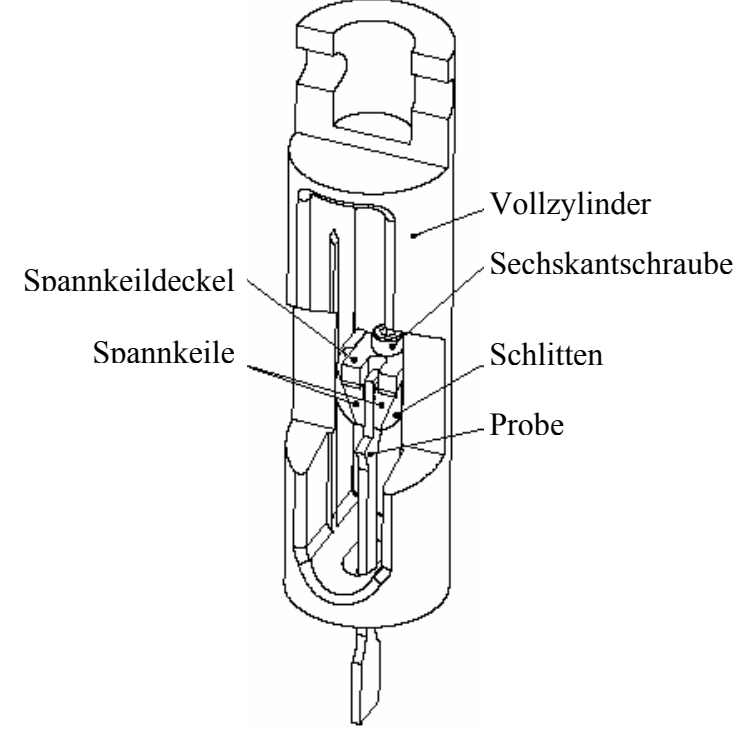

**Bild 4.4:** Vorlaufstrecke mit oberer Einspannvorrichtung

<span id="page-52-0"></span>Das gesamte Vorlaufteil wurde aus einem massiven Vollzylinder aus Stahl hergestellt. Als Beschleunigungs- bzw. Vorlaufstrecke dient ein Langloch mit Führungsleisten für den Schlitten. Am oberen Ende sind die Leisten zum Einsetzen oder zur Demontage des Schlittens. Die Probe tritt durch ein Langloch an der unteren Fläche des Vorlaufs aus [20].

# **4.2 Versuchsdurchführung und Versuchsauswertung**

# **4.2.1 Versuchsdurchführung**

Die Versuche werden auf einer Schnellzerreißmaschine vom Typ Recksteiner REL 1856 mit Temperierkammer durchgeführt, [Bild 4.5](#page-52-0) links. Die Einspannvorrichtung ist in [Bild 4.5](#page-52-0) rechts zu sehen.

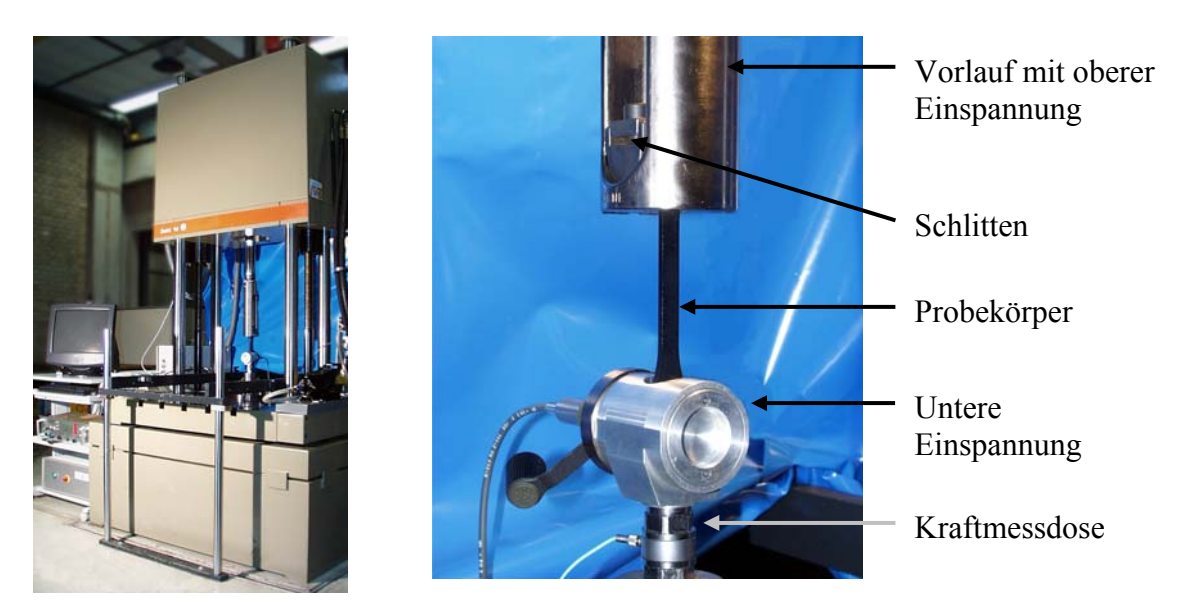

**Bild 4.5**: Prüfmaschine (links) und Bild der neuen Einspannvorrichtung (rechts)

# *4.2.1.1 High-Speed-Versuche*

Die Probe wird in den Schlitten eingebaut, dieser in den Vorlauf eingesetzt. Der Vorlauf befindet sich in der so genannten Probenposition. Der Abstand zwischen oberer (Schlitten) und unterer Einspannung beträgt 115 mm für Proben vom Typ 1A [16]. Anschließend wird die Probe in der unteren Einspannung hydraulisch gespannt.

In der Software "SpeedWin" der Firma Zwick werden die Versuchsparameter eingegeben und der Versuch gestartet. Der Kolben fährt nach unten in die Startposition, der zurückgelegte Weg beträgt etwa 80 mm und dient als Beschleunigungsstrecke. Hydrauliköl strömt durch das Öffnen des Servoventils vom Druckspeicher in den Kolben, dieser wird beschleunigt. In der Probenposition trifft die Vorlaufstrecke den Schlitten, und die Probe wird auf Zug belastet.

Die dabei auftretenden Kräfte werden mit einer piezo-elektrischen Kraftmessdose vom Typ 9331A der Firma Kistler gemessen. Der verwendete Messkraftverstärker Typ 5027 der Firma Kistler hat einen Messbereich von  $\pm 20$  kN, die Auflösung beträgt 10,2 N. Die Messung des Kolbenwegs erfolgt über einen induktiven Wegaufnehmer mit einer Messgenauigkeit von 0,084 mm.

### *4.2.1.2 Slow-Speed-Versuche*

Für Versuche mit Geschwindigkeiten unter 1 m/s wird die Software "SlowSpeed" der Firma Zwick verwendet. Bei den "SlowSpeed"-Versuchen entfällt das Beschleunigen des Kolbens, die Versuche starten direkt aus der Probenposition. Neben dem anderen Versuchsablauf unterscheidet sich die Software in der Eingabe der Versuchsparameter und im Format der generierten Datenfiles.

#### **4.2.2 Versuchsauswertung**

Die Versuchsdaten werden als ASCII-Daten gespeichert. Anschließend wird über ein am IKP programmiertes Softwaretool eine Datenreduktion und eine Formatierung für Excel® durchgeführt. Für die Datenreduktion wird die Methode des gleitenden Durchschnitts verwendet, die Anzahl der verbleibenden Messpunkte ist dabei frei wählbar. In der Regel werden die ASCII-Daten um den Faktor fünf reduziert.

In Excel® werden die formatierten Files eingelesen und über ein am IKP programmiertes Makro weiter verarbeitet. Das Makro sucht automatisch den Versuchsbeginn, berechnet aus den ASCII-Daten Spannung und Dehnung, bildet den Mittelwert aus den drei Versuchen und erstellt Versuchsdiagramme.

## **4.3 Untersuchung der Einflussfaktoren auf die Versuchsergebnisse**

#### **4.3.1 Wegmessung**

Die Dehnung wird aus der Längenänderung der Probe berechnet. Im Rahmen dieser Arbeit werden verschiedene Arten der Wegmessung getestet.

### *4.3.1.1 High-Speed Kamera*

Mit Hilfe einer High-Speed-Kamera können lokale Dehnungen bestimmt werden. Auf einen Probekörper werden Linien oder Muster aufgetragen, deren Abstand sich während des Versuches ändert. Diese Abstandsänderung wird gefilmt und anschließend ausgewertet.

Hier ist es möglich, Einschnürungen zu verfolgen und damit wahre Spannungs-Dehnungs-Diagramme zu erstellen [64], [72]. Die Messgenauigkeit hängt von der Pixelanzahl der Kamera, der Probengeometrie und der Bruchdehnung des Materials ab. Versuche an verschiedenen Probekörpergeometrien und Materialien erbrachten nur unbefriedigende Versuchsergebnisse. Die Messgenauigkeit war zu gering, die Auswertung aufwändig und temperierte Versuche nicht durchführbar [47].

In [41] wird die komplette Probenoberfläche besprüht und die Dehnung über eine Grauwertkorrelation ausgewertet. Durch extrem kleine und taillierte Probekörper wird eine maximale Auflösung von 0,088 mm/Pixel erreicht. In [41], [47], [73] unterscheiden sich lokal und global gemessene Spannungs-Dehnungs-Kurven bis zur Streckgrenze nicht. Die starke Abweichung der Bruchdehnung in [41], [73] lässt sich durch die Probengeometrie und die Art der Auswertung erklären:

- 1. Die Proben haben eine Länge von 5 mm, die Einspannlänge beträgt 35 mm [41]. Bei dieser Geometrie findet die Deformation vorwiegend lokal im parallelen Bereich statt, der Schulterbereich kann vernachlässigt werden. Zur Berechnung der globalen Dehnung nach [Gleichung 2.9](#page-30-0) wurde die Einspannlänge von 35 mm verwendet [41]. Deshalb wird die Längenänderung auf eine zu große Ausgangslänge bezogen und die berechnete Dehnung ist zu klein.
- 2. Bei der Auswertung der lokalen Dehnung wird ein Bereich gewählt, der die maximale Dehnung aufweist [41]. Dadurch wird hier eine überproportional große Dehnung ermittelt.

#### *4.3.1.2 Dehnmessstreifen (DMS)*

Der Einsatz von DMS ermöglicht eine lokale Messung von Dehnungen. Abhängig vom verwendeten DMS-Typ sind Dehnungen bis 20% messbar [41]. Das Applizieren der DMS auf die Probekörper ist aufwändig. Der Stückpreis der DMS ist sehr hoch, sie können nur einmalig verwendet werden. Versuche bei quasi-statischen Geschwindigkeiten (6 mm/min und 60 mm/min) zeigten, dass durch den Kleber das Materialverhalten beeinflusst wird, da sich die Steifigkeit lokal erhöht [46], [Bild 4.6](#page-55-0). Zudem sind Einschnürungen immer außerhalb der Klebestelle aufgetreten, der DMS misst also nicht die maximale Dehnung[46]. Daher werden sie nicht als Standard-Messverfahren in dieser Arbeit eingesetzt.

<span id="page-55-0"></span>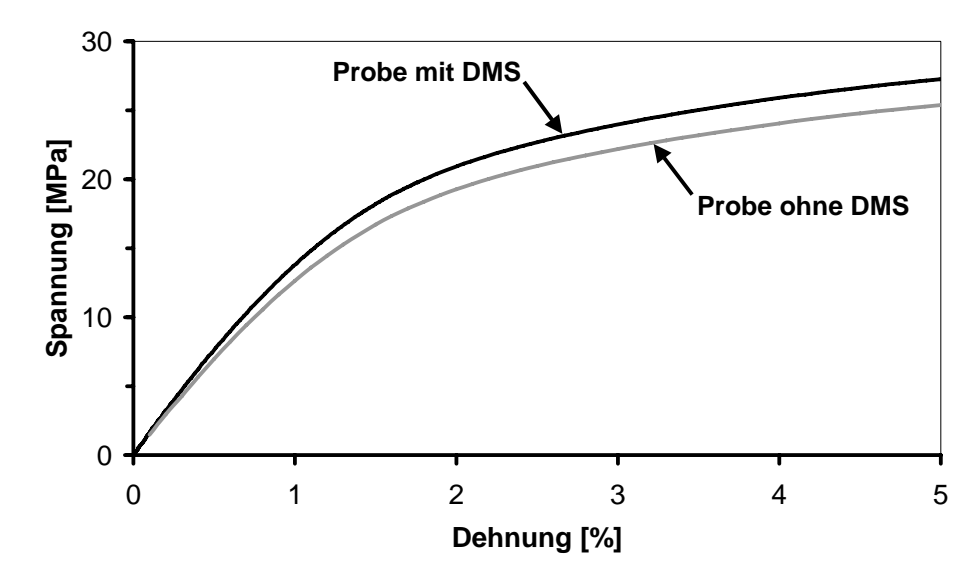

**Bild 4.6:** Versteifung der Probe durch DMS-Applizierung, Geschwindigkeit 6 mm/min, Raumtemperatur

## *4.3.1.3 Laser-Doppler Extensometer*

Das Laser-Doppler Extensometer der Firma Fiedler [48] verwendet den Doppler-Effekt zur berührungs- und markierungslosen Dehnungsmessung mit einem Laser. Zwei kohärente Strahlen werden so justiert und fokussiert, dass sich ein Interferenzmuster bildet. Bewegt sich ein Streuzentrum durch die Interferenzstreifen, z.B. eine Probe mit natürlicher Oberflächenrauhigkeit, so treten Lichtblitze auf. Diese werden registriert und daraus die zurückgelegte Wegstrecke ermittelt. Die Messgenauigkeit beträgt im Idealfall ca. 4 μm. Die Auswertung der Messsignale erfolgt manuell und benötigt viel Erfahrung. Die Adaption für temperierte Versuche ist schwierig. Die Lasereinheit müsste in die enge Temperierkammer eingebaut werden, da Scheiben der Temperierkammer bei tiefen Temperaturen beschlagen. Eigene Versuche mit diesem Messsystem wurden nicht durchgeführt.

### *4.3.1.4 Kolbenweg*

Die Auswertung über den Kolbenweg erfolgt mit einem Berechnungsverfahren für die reduzierte Einspannlänge *Lred* nach [13]. Hier wird die Form des Zugstabs in drei Zonen aufgeteilt:

- 1. paralleler Bereich mit der Breite *b*,
- 2. Schulterbereich mit der mittleren Breite *bm*,
- 3. Endbereich mit der Breite *be*.

<span id="page-56-0"></span>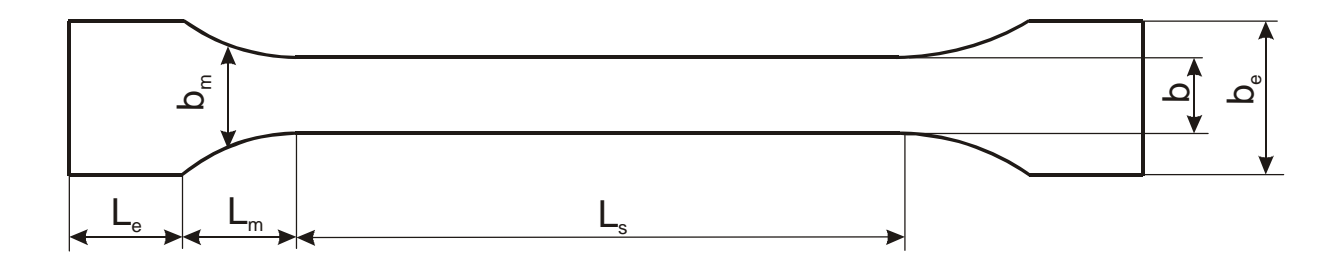

Die reduzierte Einspannlänge berechnet sich dann aus den einzelnen Längen der Bereiche, die über ihre Breite gewichtet werden. Für die Berechnung der Dehnung wird der Traversenweg auf die reduzierte Einspannlänge bezogen. Für Probekörper mit großen Breitenänderungen bzw. lokalen Einschnürungen versagt [Gleichung 4.1](#page-56-0) [47].

$$
L_{red} = b \cdot \left(\frac{L_s}{b} + \frac{2 \cdot L_m}{b_m} + \frac{2 \cdot L_e}{b_e}\right)
$$
 Gleichung 4.1

mit

$$
b_m = \frac{L_m}{\sqrt{p^2 - 1}} \cdot \arctan\left(\frac{(p+1) \cdot \tan\left(\frac{1}{2} \cdot \arcsin\frac{L_m}{r}\right)}{\sqrt{p^2 - 1}}\right) - \frac{1}{2} \cdot \arcsin\frac{L_m}{r}
$$
 Gleichung 4.2

und

$$
p = 1 + \frac{b}{2 \cdot r}
$$
 und  $L = L_s + 2 \cdot L_m + 2 \cdot L_e$ 

[Gleichung 4.1](#page-56-0) wurde mit quasi-statischen Zugversuchen überprüft. Die Dehnung des parallelen Bereichs wird mit Fein-Dehnungs-Aufnehmer (FDA) gemessen, diese Dehnungsmessung ist normgerecht und ihre Messwerte dienen als Referenz. Wird die reduzierte Einspannlänge nach [13] von 101,5 mm zur Dehnungsberechnung verwendet, so stimmt der Kurvenverlauf im viskoelastischen Bereich mit dem Verlauf der FDA-Kurve überein, Kurve DIN in [Bild 4.7.](#page-57-0) Die Dehnungsberechnung mit der Einspannlänge von 115 mm führt zu einer verfälschten Messkurve, Kurve Traverse in [Bild 4.7.](#page-57-0)

<span id="page-57-0"></span>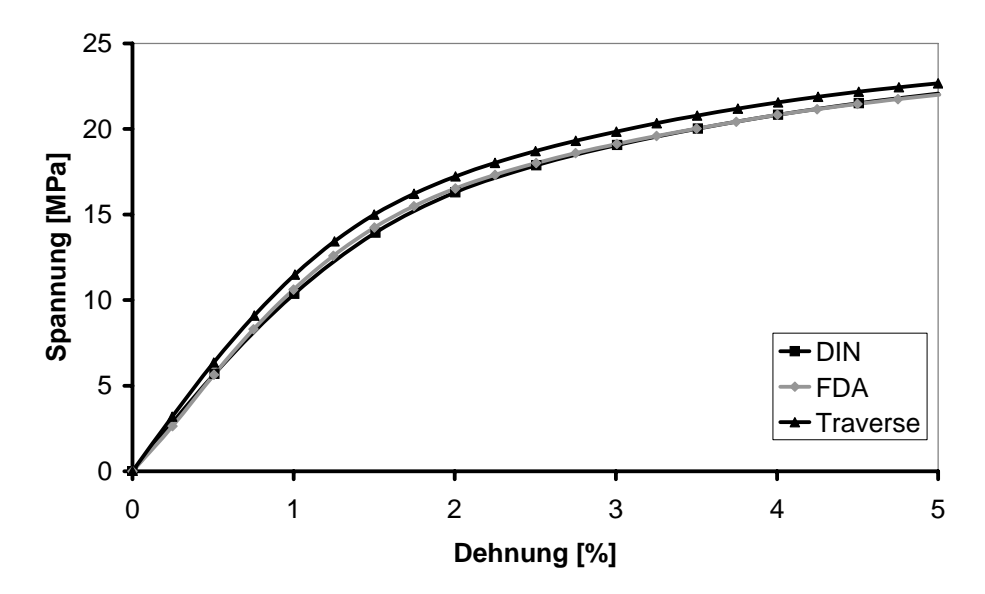

**Bild 4.7:** Vergleich der Dehnungen ermittelt durch FDA, Traversenweg (Traverse) und Traversenweg mit reduzierter Einspannlänge (DIN), Geschwindigkeit 6 mm/min, Raumtemperatur

[Gleichung 4.1](#page-56-0) wurde entsprechend den quasi-statischen Versuchen auch mittels Schnellzerreißversuchen überprüft. Die Deformation des parallelen Bereiches wurde mit einem elektrooptischen Extensometer Typ 200X der Firma Zimmer gemessen, [Bild 4.8.](#page-57-0) Das Messprinzip ist in [44] beschrieben. Mit dem Extensometer können nur Versuche bei Raumtemperatur durchgeführt werden, weshalb es nicht für alle Versuche eingesetzt werden konnte. Diese Messungen dienen als Referenz.

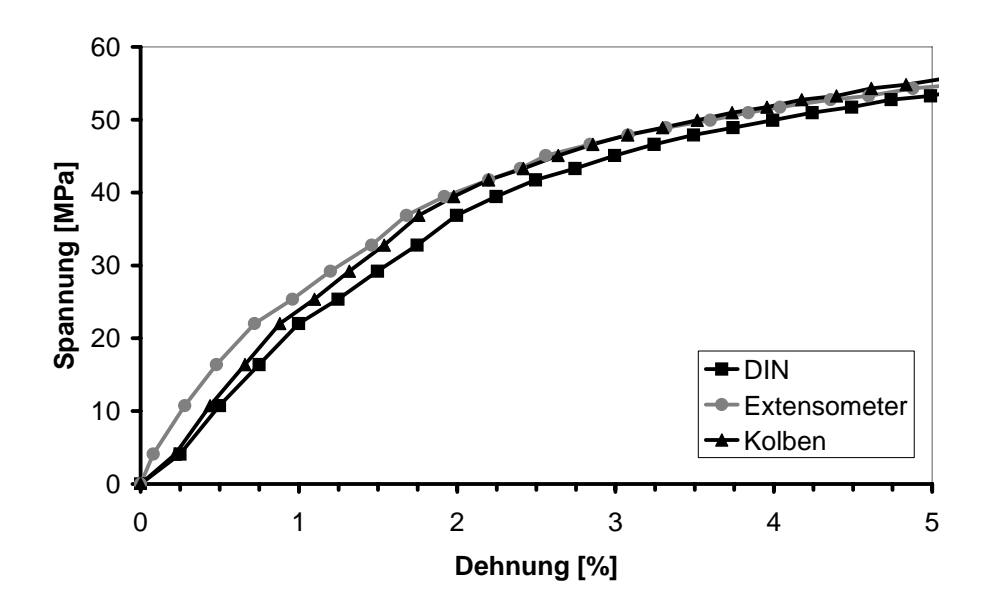

**Bild 4.8:** Vergleich der Dehnungen ermittelt durch Extensometer, Kolbenweg (Kolben) und Kolbenweg mit reduzierter Einspannlänge (DIN), Geschwindigkeit 1 m/s, Raumtemperatur

<span id="page-58-0"></span>An den Zugstäben wurde gleichzeitig die globale Deformation über den Kolbenweg bestimmt. Die globale Deformation wird einerseits auf die reduzierte Einspannlänge gemäß [Gleichung 4.1](#page-56-0) bezogen, andererseits auf die Einspannlänge von 115 mm. Wird die Dehnung berechnet, indem die Längenänderung auf die reduzierte Einspannlänge bezogen wird (Kurve DIN), so stimmt der Kurvenverlauf mit dem der Extensometermessung (Kurve Extensometer) überein, [Bild 4.8.](#page-57-0)

Die Kurve DIN weist allerdings einen Versatz von 0,2 % Dehnung auf. Dieser Versatz wird als Einlaufbereich bezeichnet und ist auf Effekte wie Spiel, Krümmung der Probe, Ausrichtung der Einspannungen, etc. zurückzuführen [3]. Die Extensometermessung erfasst diese Effekte nicht [3]. Erfolgt eine Parallelverschiebung der Kurve DIN um 0,2 % in der Dehnung, so ist der Kurvenverlauf mit dem der Extensometermessung identisch, [Bild 4.9](#page-58-0).

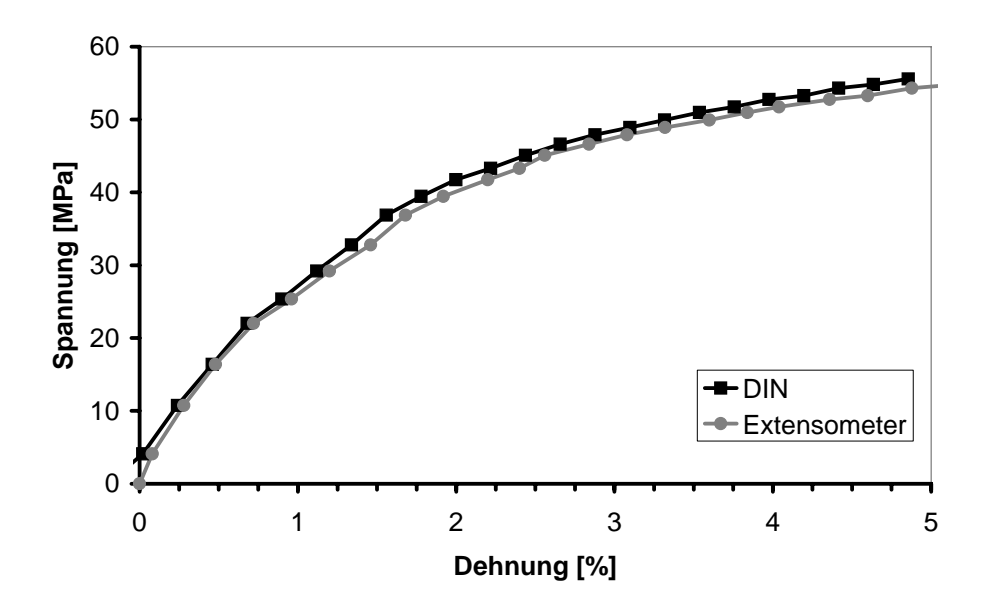

**Bild 4.9:** Kurve Kolbenweg mit korrigierter Einspannlänge (DIN) um Einlaufbereich von 0,2 % nach links verschoben, Geschwindigkeit 1 m/s, Raumtemperatur

#### **4.3.2 Untersuchung der Konstanz der Abzugsgeschwindigkeit**

Die Abzugsgeschwindigkeit muss während des Zugversuches konstant sein und dem vorgegebenen Sollwert entsprechen. Die Übereinstimmung zwischen Ist- und Soll-Geschwindigkeit ist für niedrige Abzugsgeschwindigkeiten ("Slow-Speed"-Versuche) gegeben, [Bild 4.10.](#page-59-0)

<span id="page-59-0"></span>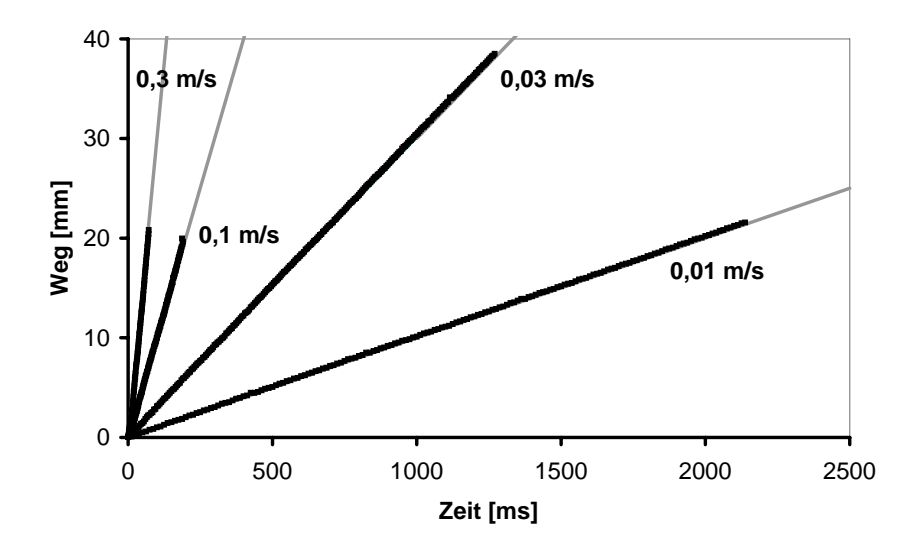

**Bild 4.10:** Slow-Speed-Versuche, Übereinstimmung zwischen Soll (grau) und Ist (schwarz)

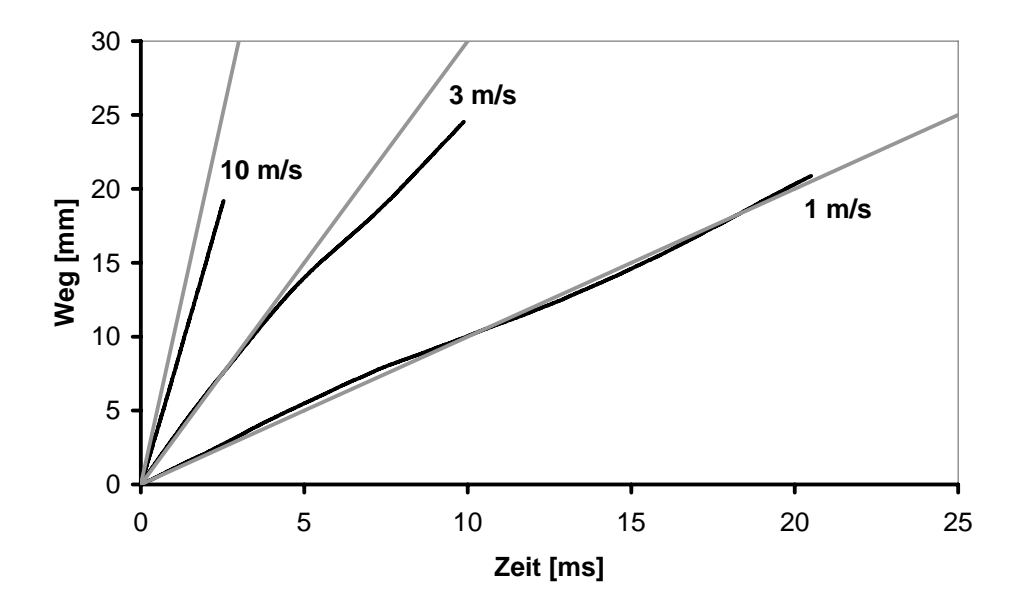

**Bild 4.11:** High-Speed-Versuche, Übereinstimmung zwischen Soll (grau) und Ist (schwarz)

[Bild 4.11](#page-59-0) zeigt, dass für "High-Speed"-Versuche die Übereinstimmung zwischen der Sollund Ist-Geschwindigkeit für 1 m/s gut ist. Bei 3 m/s tritt nach 4 ms (entspricht etwa 12 % Dehnung) eine Abweichung zwischen Soll- und Ist-Geschwindigkeit auf. Nach dieser Zeit ist der Hochdruckspeicher entleert. Die automatische Umschaltung auf das Pumpenaggregat ist mit einem Druckverlust und damit mit einer Reduzierung der Abzugsgeschwindigkeit verbunden. Eine Optimierung ist leider nicht möglich. Die Sollgeschwindigkeit von 10 m/s wird nicht erreicht, da die Vorbeschleunigungsstrecke zu klein ist. Die Kolbengeschwindigkeit beträgt bei Versuchsbeginn etwa 8 m/s und ist während der Versuchsdauer konstant.

#### <span id="page-60-0"></span>**4.3.3 Untersuchung des Prellschlages**

Der Prellschlag tritt bei Geschwindigkeiten größer 1 m/s auf. Trifft die beschleunigte Vorlaufstrecke auf den ruhenden Schlitten, so werden durch den Stoß Wellen in den Probekörper induziert. Die Wellen können elastische Wellen, Dehnwellen und Biegewellen sein [29]. Sie werden von der Kraftmessdose aufgezeichnet und überlagern das Kraftsignal als Schwingung. Mit einem Versuch nach [4] wird der Einfluss des Prellschlags auf die Kraftmessung ermittelt und rechnerisch eliminiert. Ein Beschleunigungssensor mit einem Messbereich von  $\pm 100$  g der Firma Brüel&Kjær vom Typ 4384 wird parallel zur Kraftmessdose montiert, [Bild 4.12.](#page-60-0) Die Aufzeichnung erfolgt mit einem Brüel&Kjær Charge Amplifier vom Typ 2626.

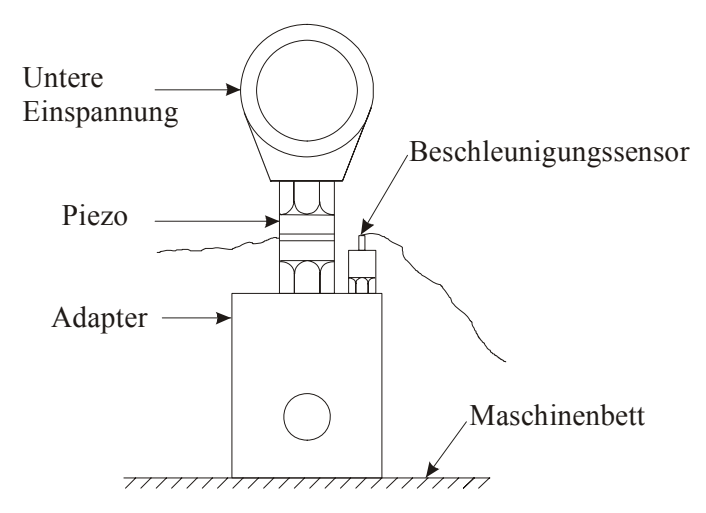

**Bild 4.12:** Beschleunigungssensor parallel zur Kraftmessdose auf Adapter montiert

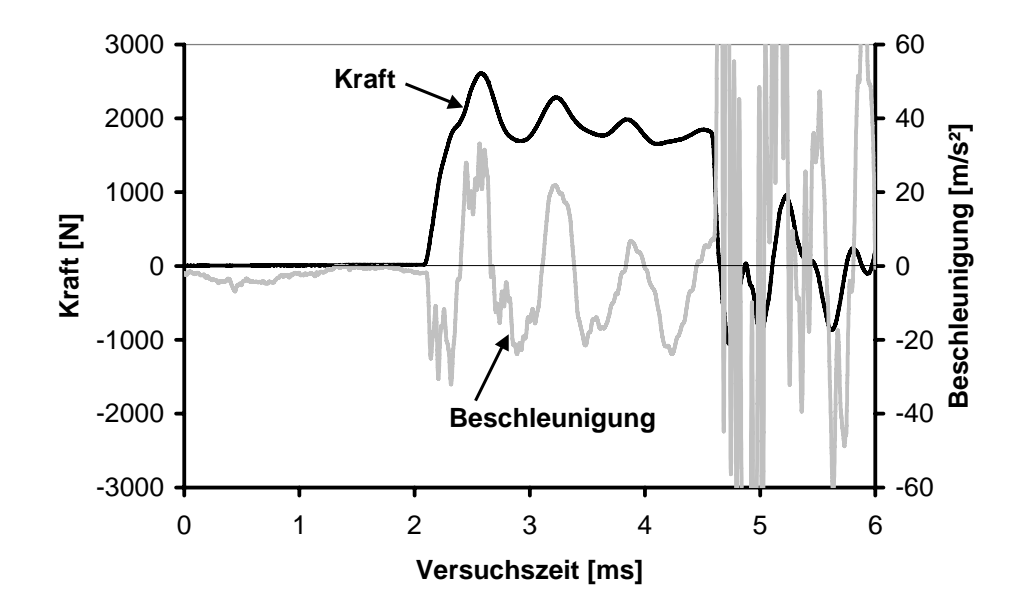

**Bild 4.13:** Kraft und Beschleunigung über der Versuchszeit, Geschwindigkeit 8 m/s, Raumtemperatur

<span id="page-61-0"></span>Bei der Geschwindigkeit von 8 m/s treten während des Versuches maximale Beschleunigungen von etwa 30 g auf, [Bild 4.13](#page-60-0). Die Frequenz der Schwingung ist nicht konstant. Unterschiedliche Wellenarten mit verschiedenen Geschwindigkeiten breiten sich aus [29], so dass erst im Verlauf des Versuches die Frequenz der Schwingung des Beschleunigungssensors mit der der Kraftmessdose übereinstimmt. Am Versuchsende beim Bruch der Probe treten Beschleunigungen größer 60 m/s<sup>2</sup> auf. Nach der schlagartigen Entlastung der Prüfmaschine kann diese im schwimmend gelagerten Maschinenbett frei schwingen.

Für die rechnerische Elimination des Prellschlags wird die Kraftmessdose als Starrkörper angesetzt [4]. Sind die Beschleunigung *a* sowie die beschleunigte Masse *mtotal* bekannt, so kann die Massenträgheitskraft *FMassenträgheit* der bewegten Kraftmessdose berechnet und eliminiert werden. Die aktive Masse  $m_{total} = 0.893$  kg setzt sich zusammen aus der Masse der unteren und oberen Einspannung, der Probe sowie des Vorspannbolzens der Kraftmessdose [31].

$$
F_{\textit{Message} \, \mathit{H}} = F_{\textit{Processkraft}} + F_{\textit{Massenträgheit}}
$$

Mit

$$
F_{Massentr\ddot{a}gheit} = m_{total} \cdot a
$$

$$
F_{Prozesskraft} = F_{Message} - m_{total} \cdot a
$$

Wird [Gleichung 4.3](#page-61-0) auf den Kraft-Beschleunigungs-Verlauf in [Bild 4.13](#page-60-0) angewendet, so verringern sich die Schwingungen nach der Streckgrenze, der Kraftanstieg bei Versuchsbeginn verändert sich nicht signifikant, [Bild 4.14.](#page-61-0)

*FProzesskraft = FMesskraft – mtotal · a* Gleichung 4.3

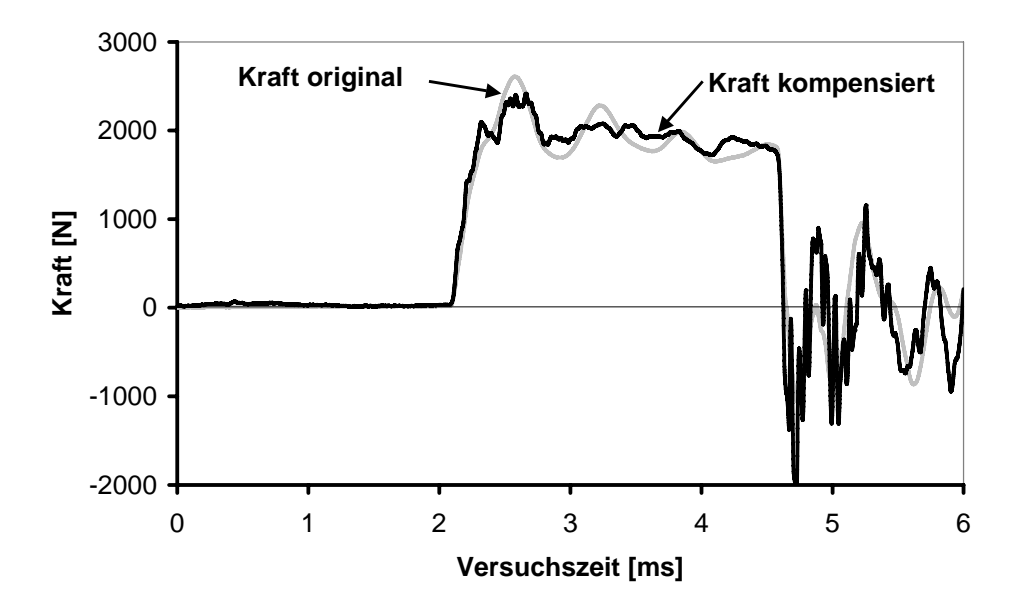

**Bild 4.14:** Original und rechnerisch kompensierter Kraftverlauf, Geschwindigkeit 8 m/s, Raumtemperatur

### <span id="page-62-0"></span>**4.3.4 Schwingungsminimierung durch den Einsatz von Dämpfungsmaterialien**

Dämpfungsmaterialien können in die Kontaktfläche zwischen Vorlaufstrecke und Schlitten eingebracht werden und durch ihre Deformation die Stoßenergie und damit die Schwingungen aufgrund des Prellschlags minimieren. Es wurden zahlreiche Dämpfungsmaterialien bei Raumtemperatur und der kritischen Geschwindigkeit von 8 m/s untersucht, [Tabelle 4.1.](#page-62-0) Von allen untersuchten Materialien bewirkt nur Knete eine Verkleinerung der Amplitude.

Allerdings wird der Kurvenverlauf im Bereich des E-Moduls abhängig von der Dicke der Knete verändert, [Bild 4.15.](#page-62-0) Durch die integrale Dehnungsmessung mittels Kolbenweg können die Deformationsanteile aus Probe und Knete nicht separiert werden. Daher werden für die Versuche im Rahmen dieser Arbeit keine Dämpfungsmaterialien eingesetzt.

| <b>Material</b>                  | Eigenschaften                     |
|----------------------------------|-----------------------------------|
| Bleidraht                        | Durchmesser von 0,5 mm und 1,0 mm |
| Leder                            | Dicke 1,2 mm und 2,85 mm          |
| Schaumstoff                      | Dicke von 10 mm und 5 mm          |
| Knete (Måla der Firma IKEA)      | Dicke von 10 mm und 5 mm          |
| Hytrel® (TPE) der Firma Du Pont® | Härte Shore D 35 und Shore D 63   |

**Tabelle 4.1:** Untersuchte Dämpfungsmaterialien

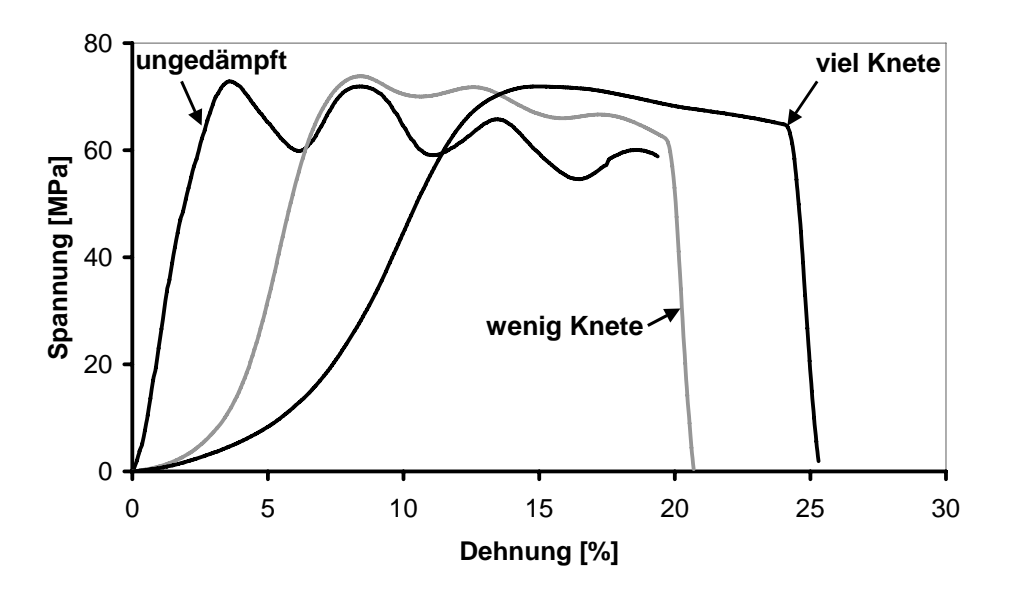

**Bild 4.15:** Einfluss der Knetedicke auf den Spannungs-Dehnungs-Verlauf, Geschwindigkeit 8 m/s, Raumtemperatur

#### <span id="page-63-0"></span>**4.3.5 Untersuchung der Abtastrate**

Bei der Quantifizierung dynamischer Signalverläufe muss eine geeignete Abtastfrequenz gewählt werden. Nach dem Shannon'schen Abtasttheorem [5] muss die halbe Abtastfrequenz *fAbtast* größer sein als die höchste im Messsignal enthaltene Frequenz *fSignal*, damit der Verlauf eines dynamischen Messsignals hinreichend genau rekonstruiert werden kann.

$$
f_{\text{Abtast}} > 2 f_{\text{Signal}} \tag{Sleichung 4.4}
$$

Gemäß [Bild 4.14](#page-61-0) beträgt die höchste Frequenz *fSignal* ca. 1,5 kHz bei einer Geschwindigkeit von 8 m/s. Für Geschwindigkeiten kleiner 3 m/s sind keine Schwingungen beobachtbar. [Tabelle 4.2](#page-63-0) zeigt, dass aufgrund der hohen Abtastrate alle Schwingungen erfasst werden.

| Geschwindigkeit Software |                 | Aufzeichnungszeit   Messpunkte   Abtastrate |                   |                     | Frequenz     |
|--------------------------|-----------------|---------------------------------------------|-------------------|---------------------|--------------|
|                          |                 | gemäß Software                              |                   | f <sub>Abtast</sub> | $f_{Signal}$ |
| $\lceil m/s \rceil$      | $[\cdot]$       | $\lceil ms \rceil$                          | $\lceil - \rceil$ | [kHz]               | [kHz]        |
| 10                       | TestExpert      | 10                                          | 10.000            | 1.000               | 1,5          |
| $\overline{3}$           | TestExpert   20 |                                             | 20.000            | 1.000               | 2,0          |
| 1                        | TestExpert      | 50                                          | 10.000            | 200                 |              |
| 0,3                      | SpeedWin        | 1.000                                       | 8.000             | 8                   |              |
| 0,1                      | SpeedWin        | 5.000                                       | 10.000            | $\overline{2}$      |              |
| 0,03                     | SpeedWin        | 10.000                                      | 10.000            | 1                   |              |
| 0,01                     | SpeedWin        | 50.000                                      | 20.000            | 0,4                 |              |

**Tabelle 4.2:** Korrelation zwischen Abzugsgeschwindigkeit und Abtastrate

### **4.4 Versuchsergebnisse und deren Auswertung**

In diesem Kapitel werden exemplarisch ausgewählte Versuchsergebnisse aus den Schnellzerreißversuchen vorgestellt und das manuelle Auswerteverfahren erläutert.

#### **4.4.1 Einfluss der Versuchsgeschwindigkeit und -temperatur**

Der Einfluss der Versuchsgeschwindigkeit auf isotherme Spannungs-Dehnungs-Kurven aus Schnellzerreißversuchen ist für Raumtemperatur exemplarisch in [Bild 4.16](#page-64-0) zu sehen. Mit sinkender Abzugsgeschwindigkeit nimmt die Streck- und Bruchspannung sowie der E-Modul ab, [Bild 4.17](#page-64-0). Die Kurven der "Slow-Speed"-Versuche (Geschwindigkeiten bis 1 m/s) starten linear und weisen im Gegensatz zu denen der "High-Speed"-Versuche (Geschwindigkeiten ab

<span id="page-64-0"></span>1 m/s) keinen Einlaufbereich auf. Aufgrund des unterschiedlichen Versuchsablaufs entfallen die Vorbeschleunigung und Effekte wie Spiel, Krümmung der Probe, Ausrichtung der Einspannungen, etc. [3] treten weniger stark auf.

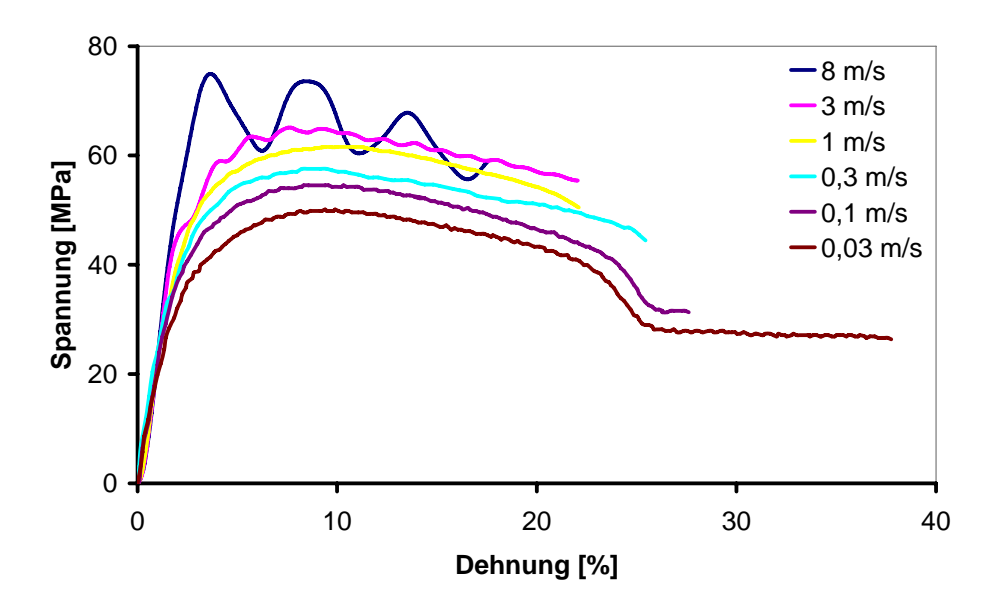

**Bild 4.16:** Spannungs-Dehnungs-Kurven bei RT und verschiedenen Geschwindigkeiten

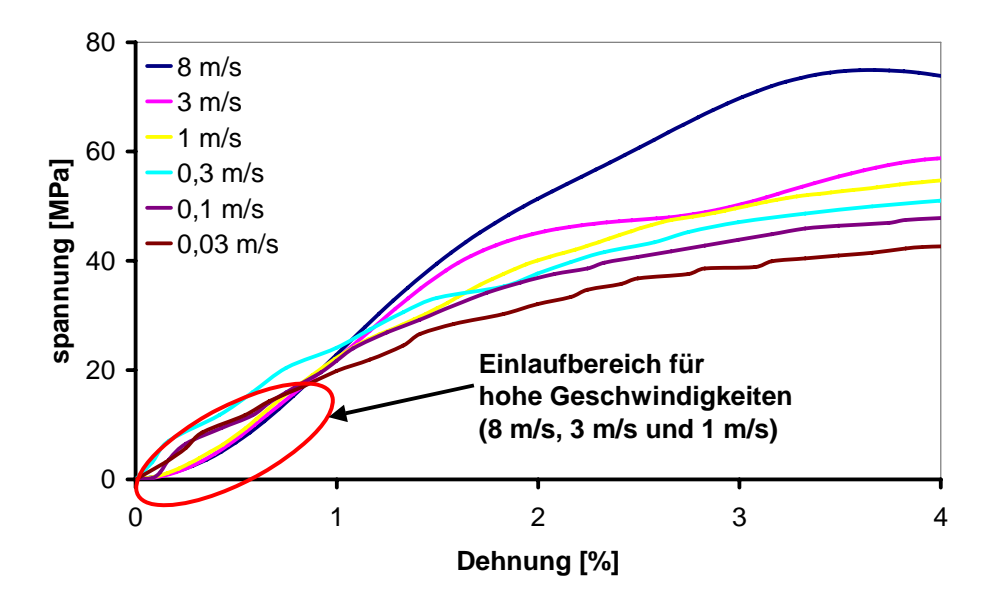

**Bild 4.17:** Detail aus [Bild 4.16](#page-64-0) viskoelastischer Bereich

### **4.4.2 Manuelles Auswerteverfahren zur Bestimmung des Elastizitätsmoduls**

Beim manuellen Auswerteverfahren nach [51] wird eine Ausgleichsgerade an die experimentell ermittelte Spannungs-Dehnungs-Kurve angelegt. Im Idealfall stimmt diese Gerade mit dem linearen Bereich der experimentellen Kurve überein, [Bild 4.18.](#page-65-0)

<span id="page-65-0"></span>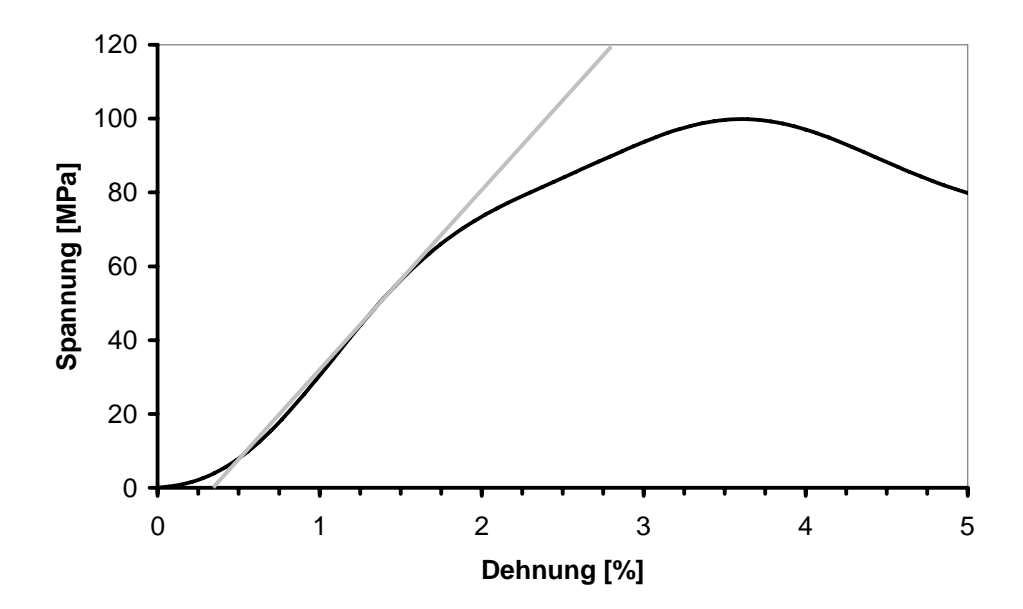

**Bild 4.18:** Übereinstimmung zwischen Gerade und experimenteller Kurve, Geschwindigkeit 8 m/s, Temperatur 10 °C

Bei Kurven mit überlagerten Schwingungen stehen mehrere Möglichkeiten zur Verfügung, eine Ausgleichsgerade anzulegen, [Bild 4.19.](#page-65-0)

- 1. Gewichtung des Bereichs vor der Schwingung zwischen 0,16 % und 0,55 % Dehnung, dies ergibt einen maximalen E-Modul von 5800 MPa (linke gestrichelte Gerade).
- 2. Gewichtung des Bereichs nach der Schwingung zwischen 0,16 % und 1,12 % Dehnung, dies ergibt einen minimalen E-Modul von 4000 MPa (rechte gestrichelte Gerade).
- 3. Mittlere Gewichtung beider obiger Ansätze und Auswertung zwischen 0,16 % und 0,83 % Dehnung, dies ergibt einen mittleren E-Modul von 4650 MPa (durchgezogene Gerade).

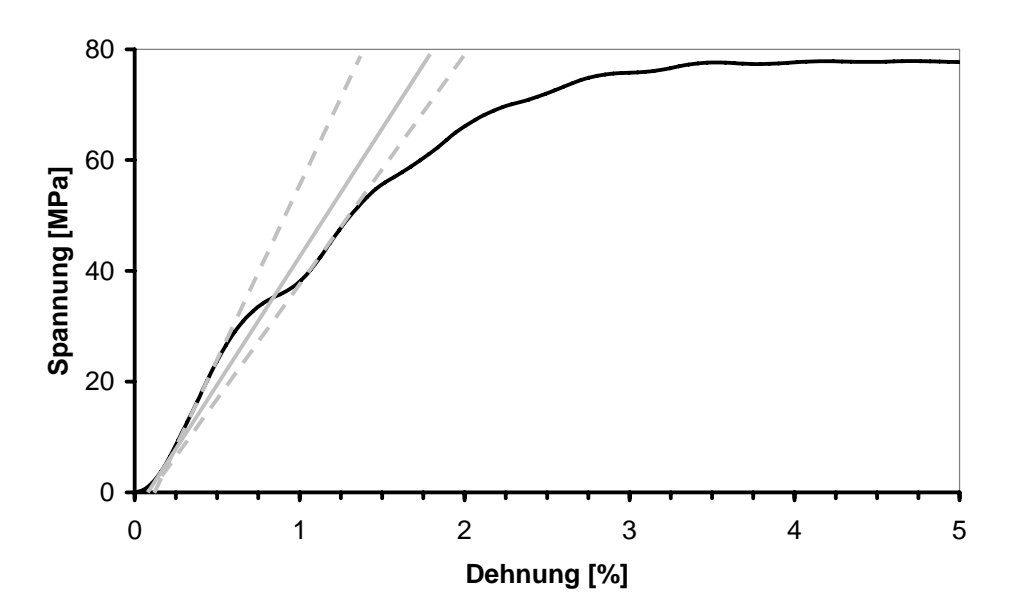

**Bild 4.19:** Drei Möglichkeiten zur Bildung des Sekantenmoduls, Geschwindigkeit 1 m/s, Temperatur 5° C

<span id="page-66-0"></span>Werden die isothermen E-Module logarithmisch über der Geschwindigkeit aufgetragen, so bildet sich eine Gerade [22], [Bild 4.20](#page-66-0). Der erste Ansatz (helle Punkte und Trendlinie) in [Bild](#page-66-0)  [4.20](#page-66-0) zeigt, dass für 1 m/s und 0,3 m/s die E-Module zu niedrig sind. Für 1 m/s wurde der Ansatz der rechten gestrichelten Kurve in [Bild 4.19](#page-65-0) gewählt. Bei der Optimierung (dunkle Punkte) der mittlere E-Modul entsprechend [Bild 4.19](#page-65-0) verwendet. Dieses Vorgehen hat sich bei allen stark verschwungenen Kurven bewährt. Die einzelnen Geraden werden anschließend in einem Diagramm zusammengefasst, siehe [Bild 4.21](#page-66-0) und [Tabelle 4.3.](#page-67-0)

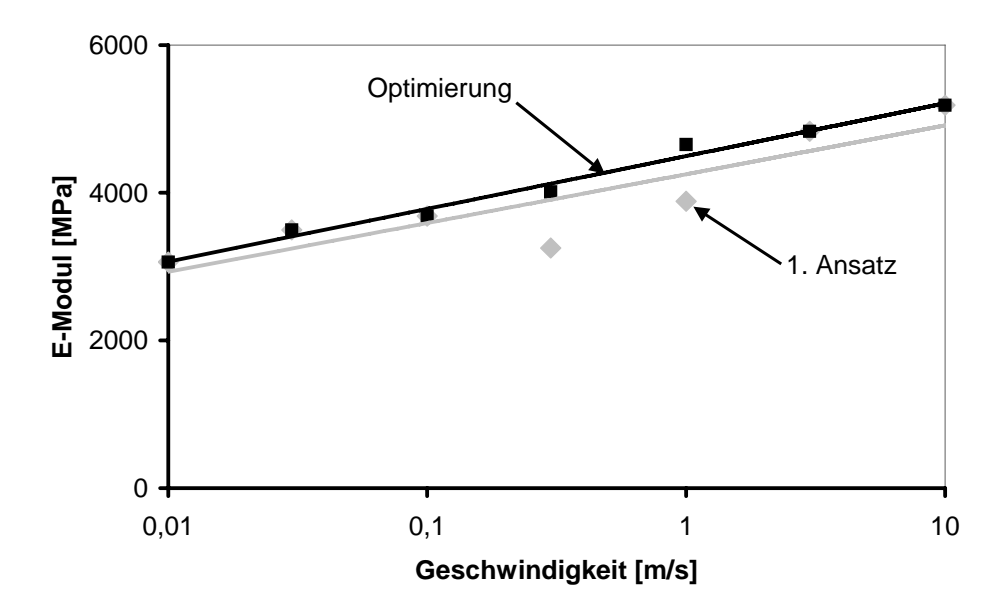

**Bild 4.20**: Exemplarisch für 5 °C ermittelte E-Module

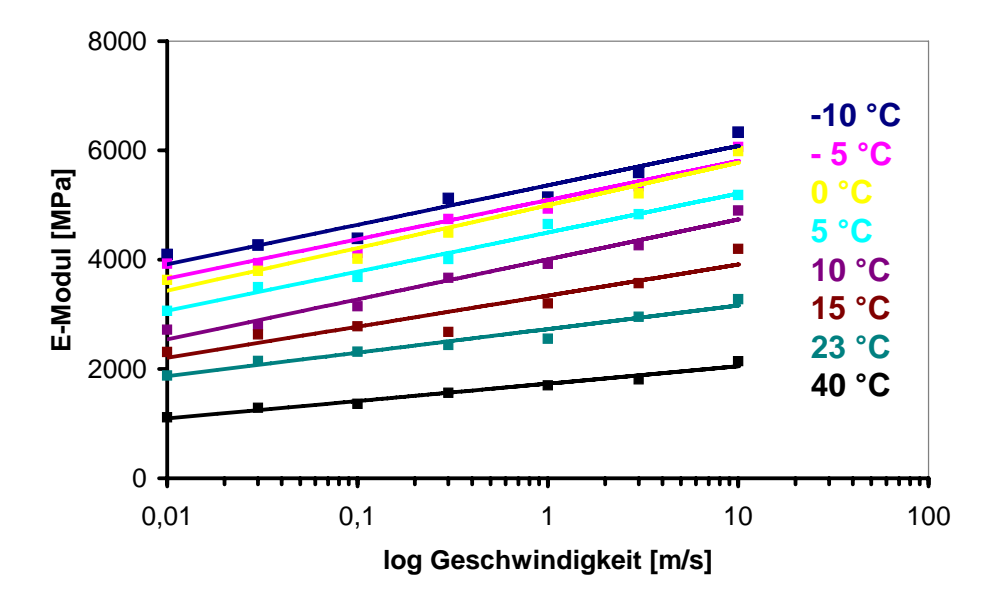

**Bild 4.21:** Handauswertung, E-Module aller Temperaturen über der Geschwindigkeit

| Temperatur | Geschwindigkeit [m/s] |      |      |      |      |      |      |
|------------|-----------------------|------|------|------|------|------|------|
| [°C]       | 0,01                  | 0,03 | 0,1  | 0,3  | 1    | 3    | 8    |
| $-10$      | 4100                  | 4270 | 4390 | 5120 | 5150 | 5600 | 6330 |
| $-5$       | 3920                  | 3940 | 4120 | 4740 | 4930 | 5340 | 6060 |
| $\bf{0}$   | 3630                  | 3800 | 4020 | 4500 | 5040 | 5220 | 5980 |
| 5          | 3060                  | 3500 | 3680 | 4010 | 4650 | 4830 | 5190 |
| 10         | 2720                  | 2800 | 3140 | 3670 | 3920 | 4270 | 4900 |
| 15         | 2310                  | 2630 | 2780 | 2680 | 3200 | 3560 | 4200 |
| 23         | 1880                  | 2150 | 2320 | 2440 | 2550 | 2950 | 3280 |
| 40         | 1120                  | 1290 | 1360 | 1560 | 1700 | 1810 | 2140 |

<span id="page-67-0"></span>**Tabelle 4.3:** Mit dem Handauswerteverfahren ermittelte E-Moduln (in MPa)

# <span id="page-68-0"></span>**5 Indirekte Bestimmung des E-Moduls**

In diesem Kapitel wird beschrieben, wie die Materialkennwerte mittels Schub- und Kompressionsversuchen generiert und für die Simulation des E-Moduls mit der FEM-Software MARC® der Firma MSC aufbereitet werden.

# **5.1 DMA-Versuche**

# **5.1.1 Versuchsaufbau und Versuchsdurchführung**

Ein Scherrheometer RMS-800/RDSII mit einem Versuchsaufbau für stabförmige Rechteckproben, [Bild 5.1](#page-68-0), wird verwendet, um Messungen mit einem so genannten "temperaturefrequency sweep" gemäß dem Versuchsplan aus Kapitel [3.3.2](#page-47-0) an iPP durchzuführen [1], [43].

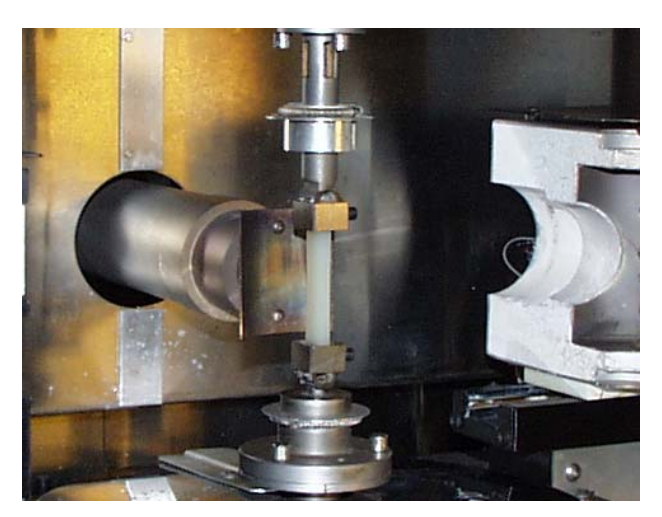

**Bild 5.1:** Eingebaute Probe in Scherrheometer RMS-800/RDSII

Für die Auswertung bei nichtrunden Proben muss die Theorie von Saint-Vénant [7] angewendet werden. Sie setzt voraus, dass keine Verwölbungen an den Flächen auftreten, weshalb nur kleine Randfaserdehnungen der Probe zulässig sind. Ermittelt werden der Speicherschubmodul *G'*, der Verlustschubmodul *G''* und der mechanische Verlustfaktor *tan* δ [43].

# **5.1.2 Versuchsergebnisse und deren Auswertung**

Die Messergebnisse aus den DMA-Versuchen an iPP werden hinsichtlich ihrer Implementierbarkeit in die Software MARC® aufbereitet, indem aus den Schubmodulen bei gleicher Temperatur eine Masterkurve generiert wird. Die dafür zugrundeliegenden Verschiebefaktoren  $a_{TS}$  <span id="page-69-0"></span>werden durch eine Funktion abgebildet. Die Masterkurve wird durch eine Prony-Reihe dargestellt, die auf dem Relaxationsspektrum des Materials basiert, [Bild 5.2](#page-69-0).

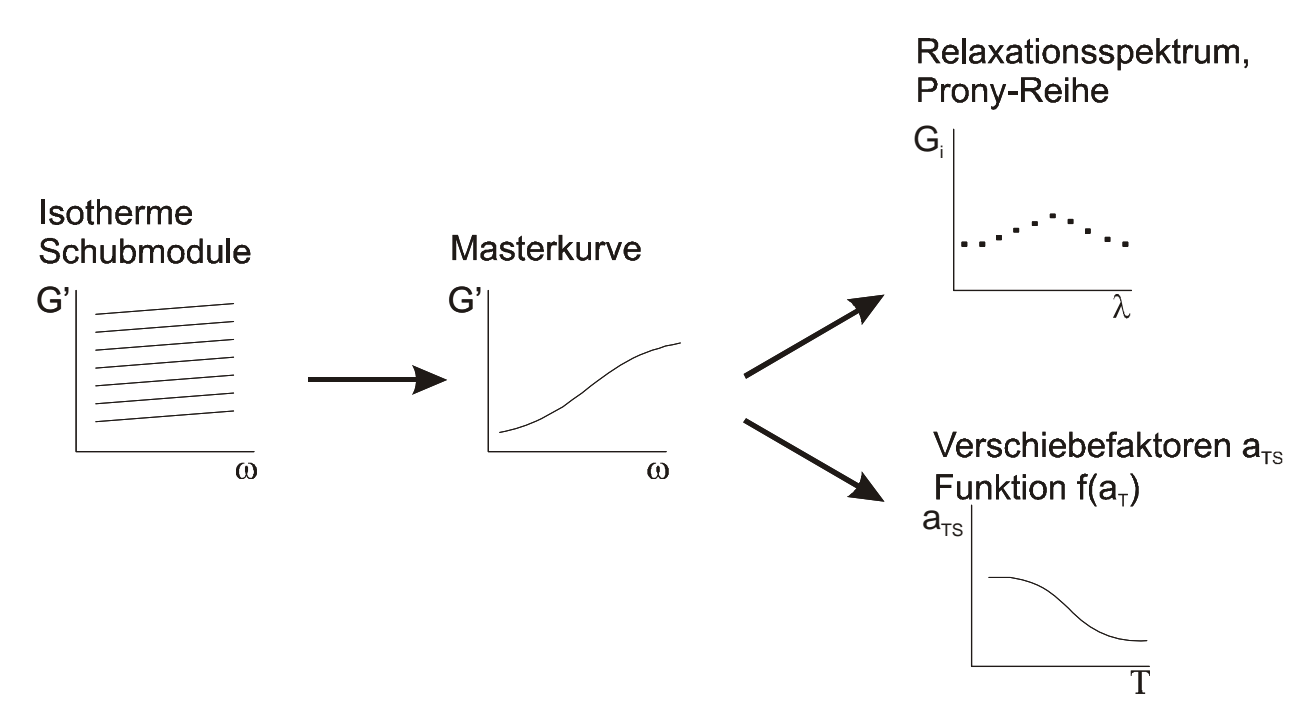

**Bild 5.2:** Ablauf der Auswertung der Ergebnisse aus den DMA-Versuchen

In der Software MARC<sup>®</sup> muss nur die Funktion der Verschiebefaktoren  $a_{TS}$ , das Relaxationsspektrum und der Ansatz der Prony-Reihe implementiert werden, um den Schubmodul bei einer bestimmten Temperatur und Geschwindigkeit zu errechnen. Dieses Vorgehen ersetzt das Auslesen und Interpolieren der Daten aus einer Datenbank. Die Erstellung der Masterkurve wird im nächsten Kapitel behandelt.

## *5.1.2.1 Erstellen einer Masterkurve für DMA-Versuche an iPP*

Aus den Experimenten ist der Verlauf des Schubmoduls *G'* und des Verlustmoduls *G''* über der Temperatur bei verschiedenen Frequenzen bekannt. Der Verlauf des Schubmoduls in Abhängigkeit der Temperatur und Frequenz ist in [Bild 5.3](#page-70-0) dargestellt.

<span id="page-70-0"></span>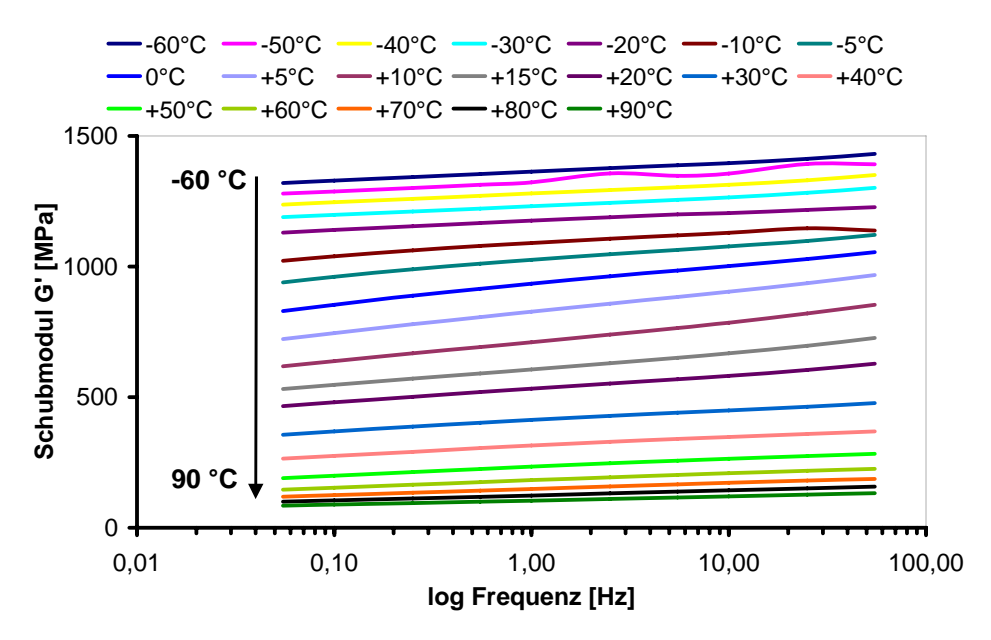

**Bild 5.3:** Schubmodul *G'* über der Frequenz von iPP Temperatur von -60 °C bis 90 °C und Frequenz von 0,055 bis 55 Hz

[Bild 5.4](#page-70-0) zeigt für die DMA-Versuche den "wicket plot" nach [39]. Die Messwerte streuen und bewegen sich innerhalb eines Bandes, weshalb sie durch eine Ausgleichskurve angenähert werden. Es wird ein thermorheologisch einfaches Materialverhalten angenommen und eine Masterkurve erstellt.

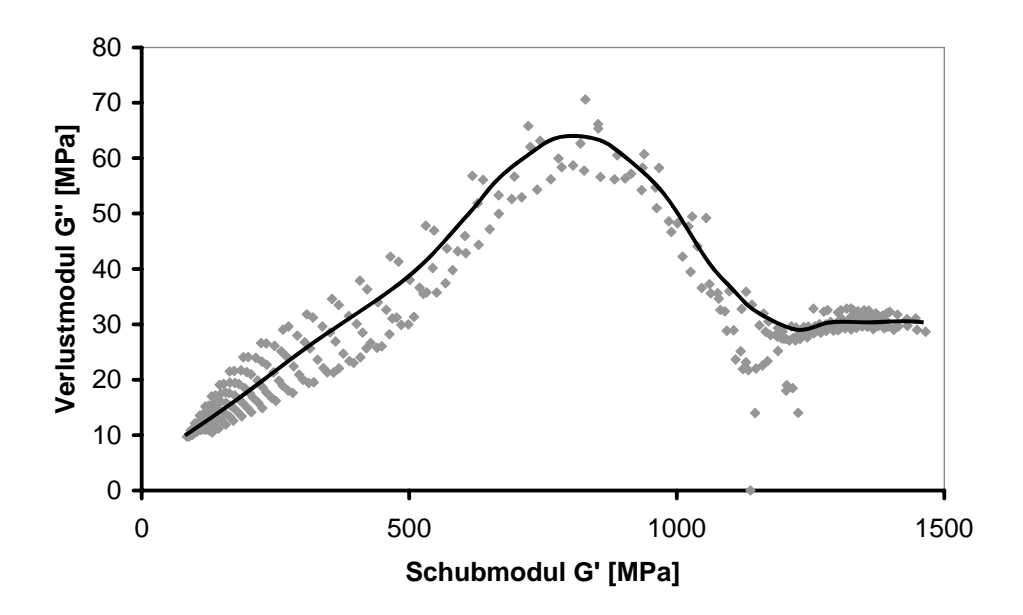

**Bild 5.4:** "Wicket plot" nach Jones für iPP

Die Umrechnung von Temperatur und Zeit sowie die Erstellung einer Masterkurve benötigt Verschiebefaktoren *aTS*, die mit den bekannten Ansätzen nach Arrhenius (Kapitel [2.4.1](#page-39-0)) und WLF (Kapitel [2.4.2](#page-41-0)) angepasst werden. Die Werte der Variablen gemäß [Gleichung 2.47](#page-40-0) und [Gleichung 2.51](#page-41-0) sind in [Tabelle 5.1](#page-71-0) dargestellt.

| <b>Funktion</b> | <b>Variable</b>              | Wert            |
|-----------------|------------------------------|-----------------|
| Arrhenius       | Referenztemperatur $T_{ref}$ | 293 K = $23 °C$ |
|                 | $k = -E/R$                   | 60.000          |
| WLF             | Referenztemperatur $T_0$     | 293 K = 23 °C   |
|                 | c <sub>1</sub>               | 80              |
|                 | c <sub>2</sub>               | 120 K           |

<span id="page-71-0"></span>**Tabelle 5.1:** Anpassung der Arrhenius- und WLF-Funktion an die Messwerte

Die Arrhenius- und WLF-Funktion bilden den Verlauf der  $a_{TS}$ -Faktoren nur oberhalb von –10 °C befriedigend ab. Auch mit einer anderen Wahl der Referenztemperatur, z.B. bei der Glasübergangstemperatur 0 °C, könnte der Kurvenverlauf nicht vollständig dargestellt werden, siehe [Bild 5.5.](#page-71-0)

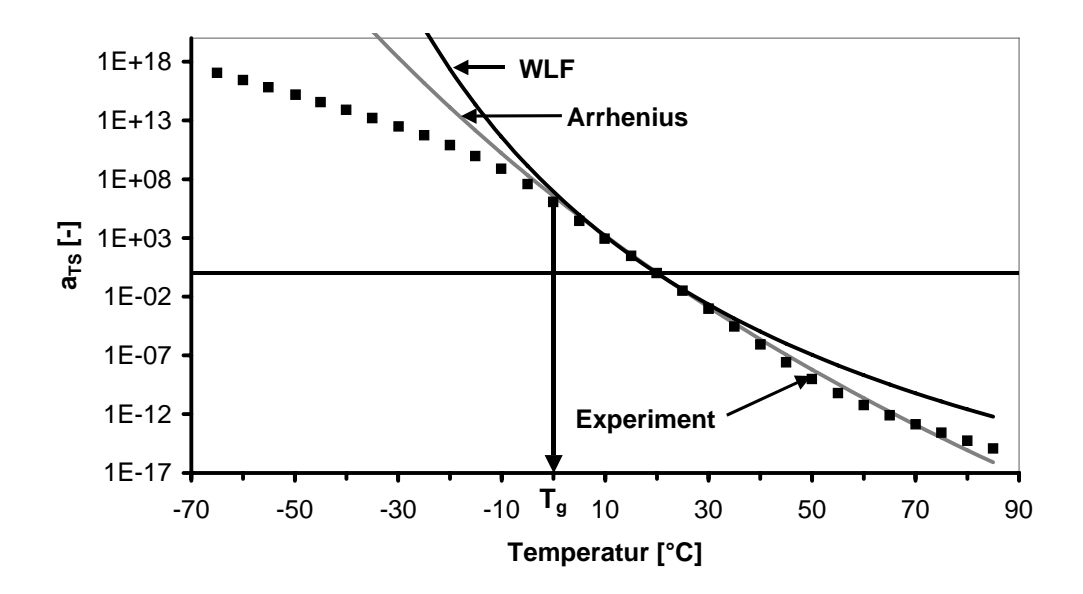

**Bild 5.5:** Verlauf der  $a_{TS}$ -Faktoren über der Temperatur; Anpassung mit Arrhenius und WLF

# 5.1.2.2 *Neuer Ansatz zur Anpassung der Verschiebefaktoren a<sub>TS</sub>*

Studien von [52] zeigen, dass die WLF-Gleichung in der Nähe eines Phasenübergangs aufgrund veränderter thermodynamischer Zusammenhänge ihre Gültigkeit verliert. Ein Kurvenverlauf der *aTS*-Faktoren entsprechend [Bild 5.5](#page-71-0) wurde empirisch mit einer Polynomfunktion 6. Grades angepasst.

In dieser Arbeit wird ein empirischer Ansatz über eine Arkustangens-Funktion gewählt [45], der gegenüber dem Polynomansatz weniger Parameter benötigt.
<span id="page-72-0"></span>
$$
\ln a_{TS} = -a \cdot (\arctan(b \cdot (T - T_{mat})) - \arctan(b \cdot (T_{ref} - T_{mat})))
$$
\nGleichung 5.1  
\n
$$
\text{Mit } T_{mat} = T_{ref} \text{ folgt:}
$$
\n
$$
\ln a_T = -a \cdot (\arctan(b \cdot (T - T_{ref})))
$$
\nGleichung 5.2

**Tabelle 5.2:** Verwendete Werte zur Anpassung der Arkustangens-Funktion an die Messwerte

| Arctan | Referenztemperatur $T_{ref}$ 293 K = 23 °C |        |
|--------|--------------------------------------------|--------|
|        | a                                          | 41,65  |
|        |                                            | 0,0165 |

Mit [Gleichung 5.2](#page-72-0) und den Werten in [Tabelle 5.2](#page-72-0) wird der Kurvenverlauf im Gegensatz zu Arrhenius und WLF über den Glasübergang ( $T_g = 0$ °C) hinweg angepasst, siehe [Bild 5.6](#page-72-0). Zudem benötigt dieser neue Ansatz neben der Referenztemperatur lediglich zwei Variablen, um die Masterkurve für den Belastungsfall Schub zu erstellen, siehe [Bild 5.7.](#page-73-0)

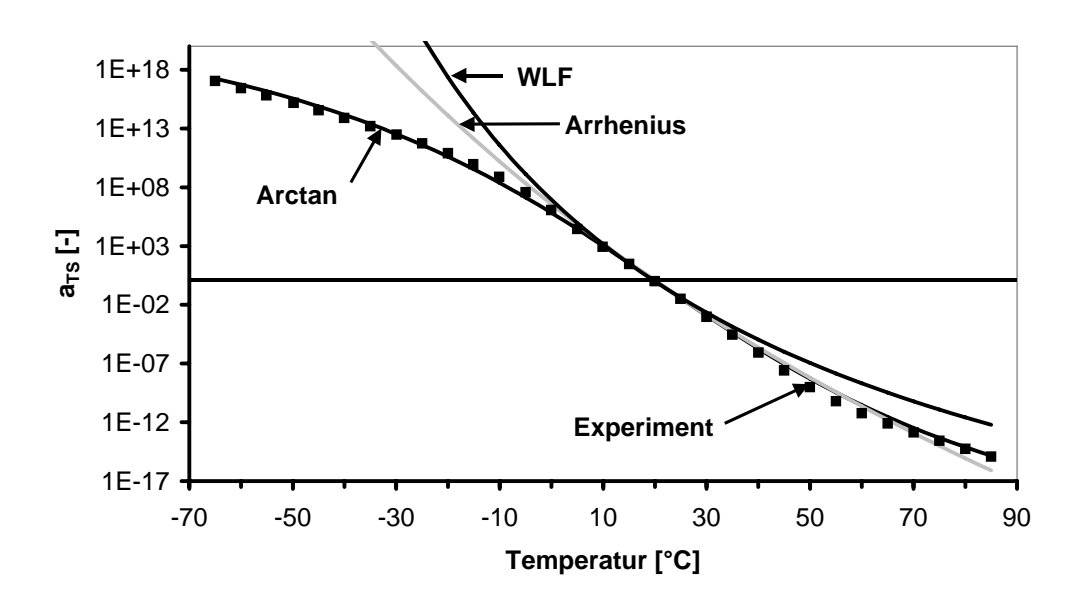

**Bild 5.6:** Anpassung mittels Arkustangens-Funktion im Vergleich zu Arrhenius und WLF

<span id="page-73-0"></span>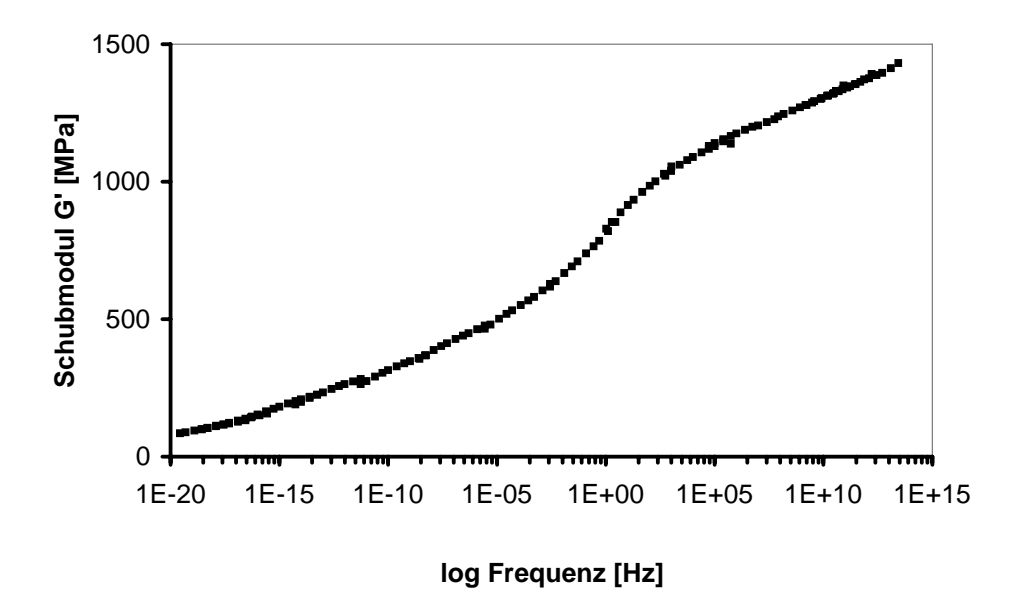

**Bild 5.7:** Masterkurve für den Belastungsfall Schub von iPP

Die Masterkurve wird durch ein verallgemeinertes Maxwell-Modell beschrieben, siehe Kapitel [2.3.3.2,](#page-35-0) das auf einer Prony-Reihe (Summe von e-Funktionen) aus 41 Paaren basiert, [Bild](#page-73-0)  [5.8.](#page-73-0) Jedes Summenglied repräsentiert dabei ein Maxwell-Paar (Feder-Dämpfer) für bestimmte Relaxationszeiten. Das 41. Maxwell-Element stellt die Feder für die Rückstellung des Werkstoffs nach entfernen der Last dar und hat einen Relaxationsmodul von  $10^{54}$  MPa.

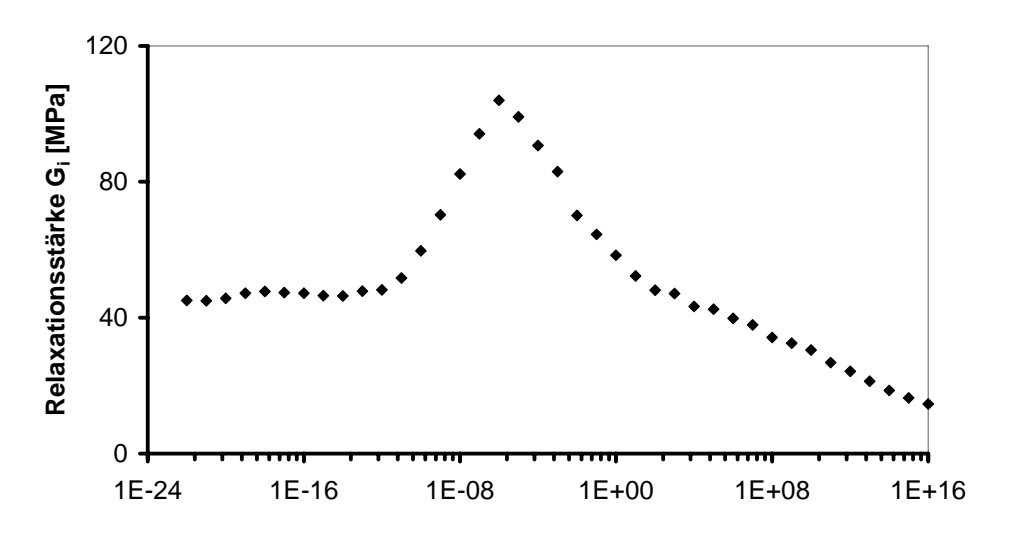

**log Relaxationszeit [s]**

**Bild 5.8:** Relaxationsspektrum für DMA-Versuche an iPP

## <span id="page-74-0"></span>**5.2 Kompressions-Versuche**

Bei den Kompressions-Versuchen wird mit einer speziellen Vorrichtung der longitudinale Kompressionsmodul [23] in einer Zugprüfmaschine vom Typ Zwick 1476 ermittelt, indem Relaxationsversuche bei verschiedenen Temperaturen durchgeführt werden.

#### **5.2.1 Entwicklung einer Versuchsvorrichtung zur Messung des Kompressionsmoduls**

Die Prüfvorrichtung ist zweiteilig, um Maßschwankungen der Probekörper aus iPP ausgleichen zu können. Eine Hälfte ist auf einer Grundplatte montiert. Im eingebauten Zustand wird die Probe von beiden Hälften umschlossen, siehe [Bild 5.9.](#page-74-0) Die Kraft wird mit Hilfe eines Stempels in die Probe eingeleitet [61].

Das Setzverhalten der Probe und der Toleranzeinfluss der Probenmaße wurden untersucht. Es hat sich gezeigt, dass erst die dritte Messung frei von Setzeinflüssen der Probe ist [61]. Der Toleranzeinfluss durch die unterschiedlichen Probenmaße ist vernachlässigbar [61].

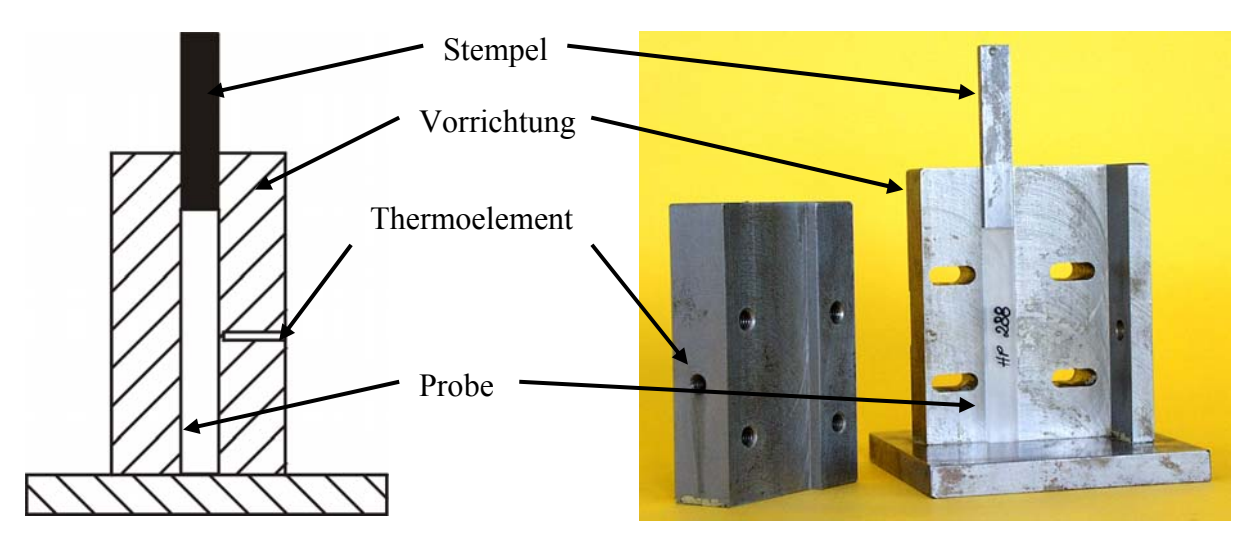

**Bild 5.9:** Skizze (links) und geöffnete Vorrichtung mit Stempel und eingelegter Probe (rechts)

## **5.2.2 Versuchsaufbau und Versuchsdurchführung**

Zur Reibungsminimierung werden die Einspannvorrichtung und Probe mit Silikonöl benetzt, wobei Quellversuche gezeigt haben, dass das iPP gegenüber dem Öl inert ist. Anschließend wird die Vorrichtung zwischen zwei Druckplatten einer Universalprüfmaschine vom Typ Zwick 1476 platziert, die von einer Temperierkammer umgeben ist. Die Kraftmessung erfolgt mit einer 10kN DMS-Messdose und die Dehnungsmessung mittels FDA zwischen Stempel und der Einspannvorrichtung. Ein Thermoelement misst in der Vorrichtung nahe der Probe die herrschende Temperatur.

<span id="page-75-0"></span>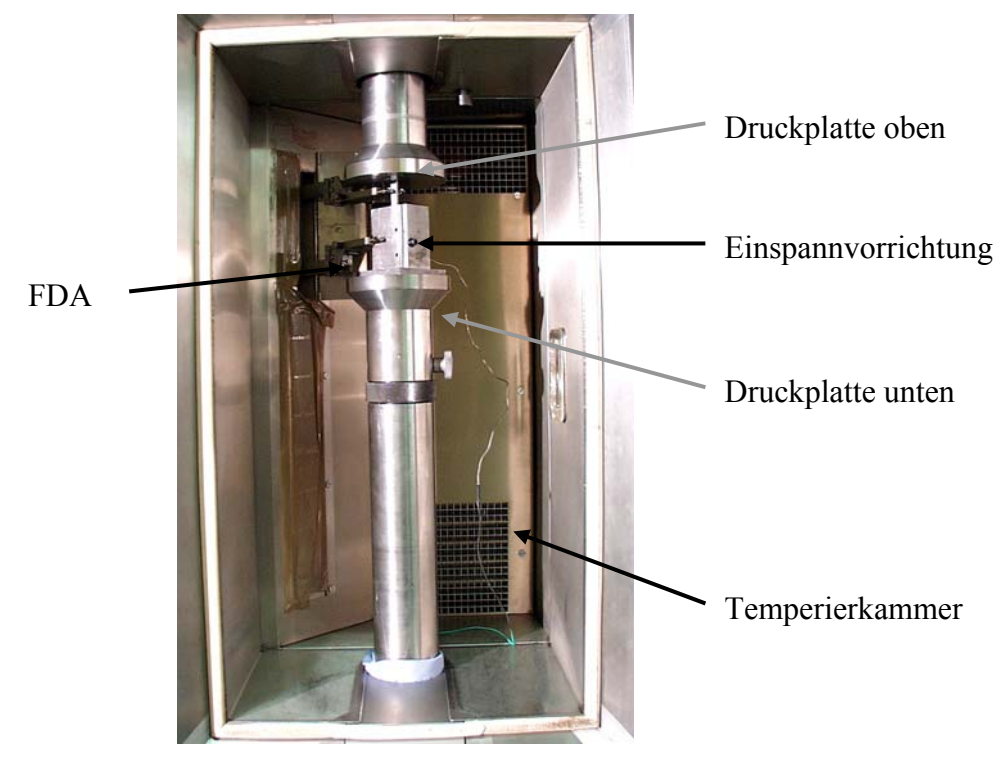

**Bild 5.10:** Versuchsaufbau der Kompressionsversuche

Nach Erreichen der gewünschten Temperatur wird eine Vorkraft von 100 N aufgebracht und eine Dehnung von 1 % mit einer Geschwindigkeit von 20 mm/min angefahren. Die Dehnung wird über 100 Sekunden konstant gehalten und währenddessen das Kraft-Zeit-Diagramm mit der Zwick PC - Software Z1007 aufgezeichnet. Anschließend werden die Messdaten in Excel ausgewertet. Der Versuchsaufbau ist in [Bild 5.10](#page-75-0) dargestellt.

## **5.2.3 Versuchsergebnisse und deren Auswertung**

## *5.2.3.1 Erstellen einer Masterkurve für Kompressions-Versuche*

Wie in Kapitel [5.1.2.1](#page-69-0) beschrieben, wird aus den Relaxationsisothermen von iPP, siehe [Bild](#page-76-0)  [5.11,](#page-76-0) durch Verschiebung eine Masterkurve erzeugt, siehe [Bild 5.12](#page-76-0).

<span id="page-76-0"></span>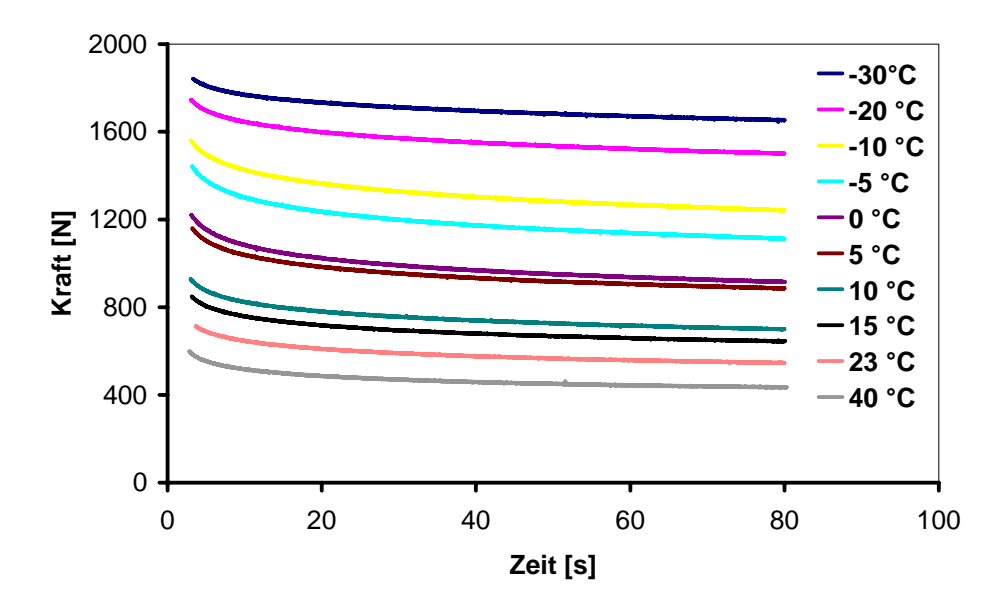

**Bild 5.11:** Relaxationsisothermen von iPP bei verschiedenen Temperaturen

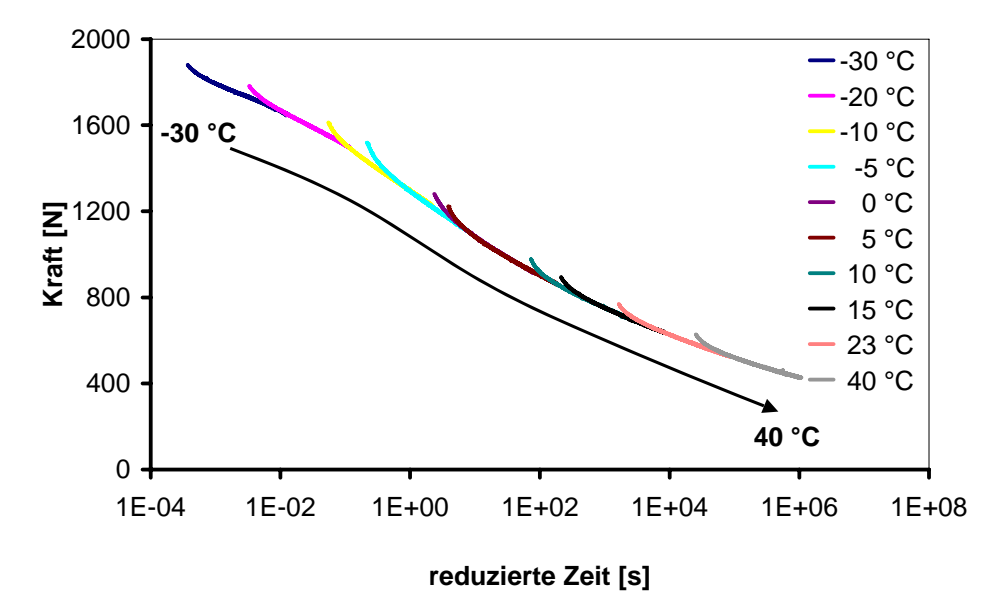

**Bild 5.12:** Masterkurve für den Belastungsfall Kompression von iPP

Die Erstellung der Masterkurve erfolgt entsprechend den DMA-Versuchen, die Referenztemperatur ist *T*<sub>0</sub> = 273 K, die Verschiebefaktoren werden als *a<sub>TK</sub>* bezeichnet. Die Verschiebefaktoren  $a_{TK}$  werden wieder mit WLF, Arrhenius und der Arkustangensfunktion angepasst, Letztere zeigt die beste Übereinstimmung, siehe [Bild 5.13](#page-77-0).

<span id="page-77-0"></span>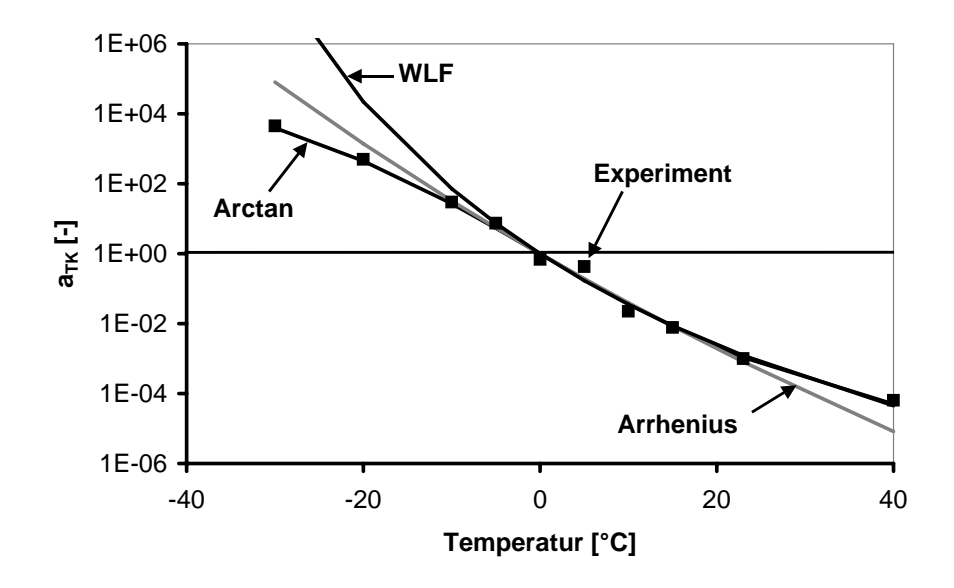

**Bild 5.13:** Messwerte und Anpassungen mittels Arkustangensfunktion, Arrhenius und WLF

Die *aTK*-Faktoren aus den Kompressions-Versuchen unterscheiden sich von denen aus den DMA-Versuchen, auch wenn der prinzipielle Verlauf ähnlich ist, siehe [Bild 5.14.](#page-77-0)

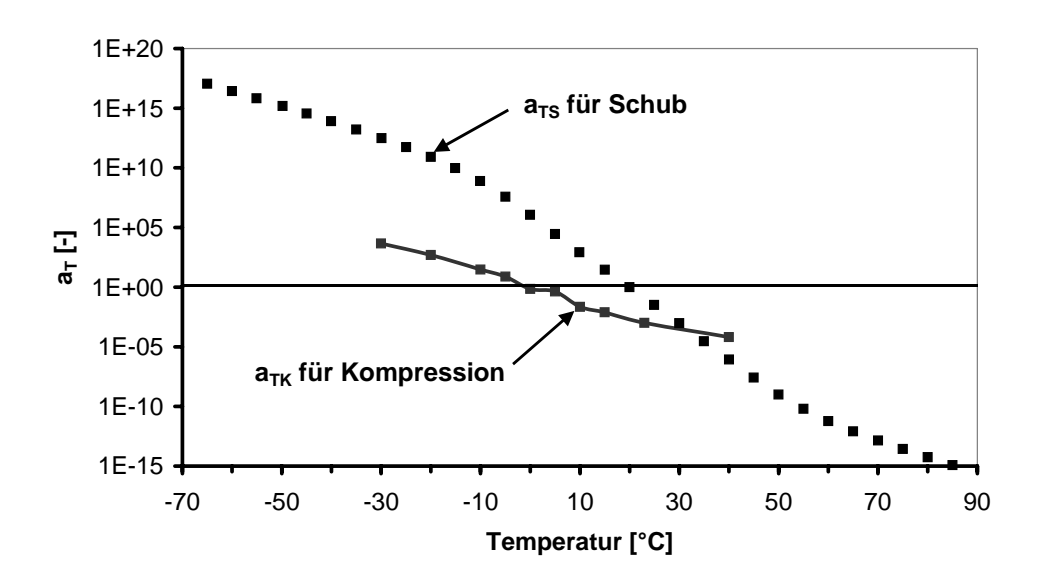

**Bild 5.14:** Vergleich der Verschiebefaktoren a<sub>TS</sub> und a<sub>TK</sub>

Die Prony-Reihe besteht aus 11 Gliedern, die nicht dargestellte Rückstell-Feder hat einen Relaxationsmodul von 350 MPa, siehe [Bild 5.15](#page-78-0).

<span id="page-78-0"></span>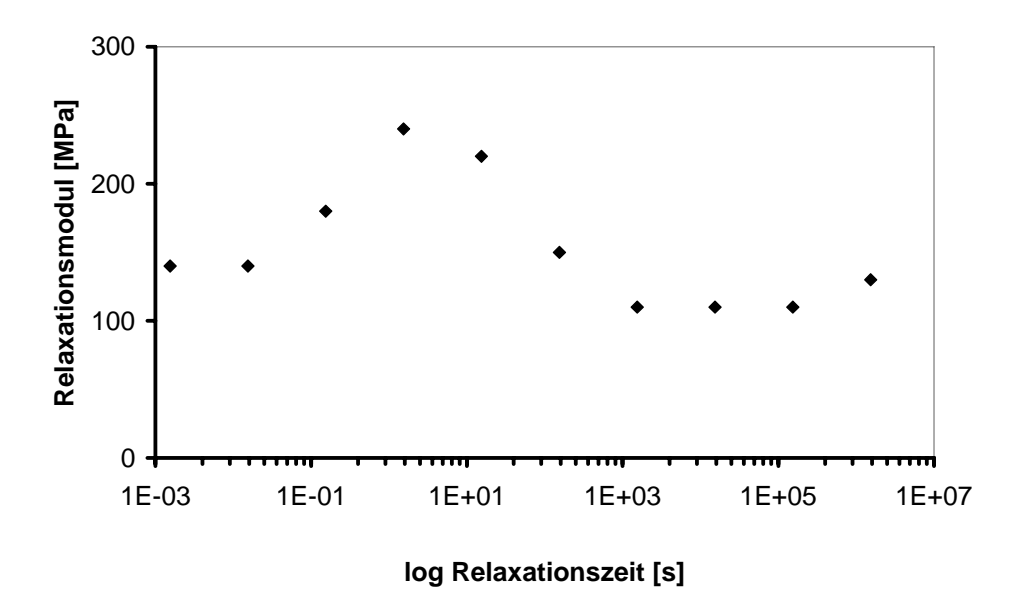

**Bild 5.15:** Relaxationsspektrum von iPP für Kompressionsversuche

## **5.3 Simulationsergebnisse**

Zur Modellierung des Werkstoffes iPP wird als Werkstoffmodell ein verallgemeinertes Maxwell-Modell gewählt. Es beschreibt für geringe Deformationen das linear-viskoelastische Scher- und Kompressionsverhalten von iPP.

Die theoretischen Grundlagen des allgemeinen Maxwell-Modells werden in Kapitel [2.3.3.2](#page-35-0) diskutiert. Die Übertragung des Maxwell-Modells auf den Belastungsfall Schub wird in Kapitel [2.3.4.1](#page-36-0) und auf den Belastungsfall Kompression in Kapitel [2.3.4.2](#page-37-0) erläutert. Die Verknüpfung von Schub und Kompression wird in Kapitel [2.3.2](#page-33-0) hergeleitet.

Das Maxwell-Modell wird erweitert, indem mittels Zeit-Temperatur-Superpositionsprinzip, das in Kapitel [2.4](#page-39-0) beschrieben wird, eine Temperaturabhängigkeit der Materialkennwerte eingeführt wird.

In einer User-Subroutine innerhalb der FEM-Software MARC® wurden als Materialkennwerte die Ergebnisse der Schub- und Kompressionsversuche jeweils in Form einer Prony-Reihe und der Funktion der Verschiebefaktoren  $a_T$  mit dem neuen arktan-Ansatz eingegeben, vergleiche [Bild 5.2](#page-69-0) und Kapitel [5.1.2.2](#page-71-0). Die Subroutine berechnet in Abhängigkeit der Temperatur und Belastungsgeschwindigkeit aus der Datengrundlage den entsprechenden Schub- bzw. Kompressionsmodul und daraus den linear-viskoelastischen Verlauf der Spannungs-Dehnungs-Kurve, exemplarisch für Raumtemperatur in [Bild 5.16](#page-79-0) dargestellt. Die Simulationen wurden für Geschwindigkeiten von 0,0001 m/s bis 8 m/s und Temperaturen von -20 °C bis 40 °C durchgeführt.

<span id="page-79-0"></span>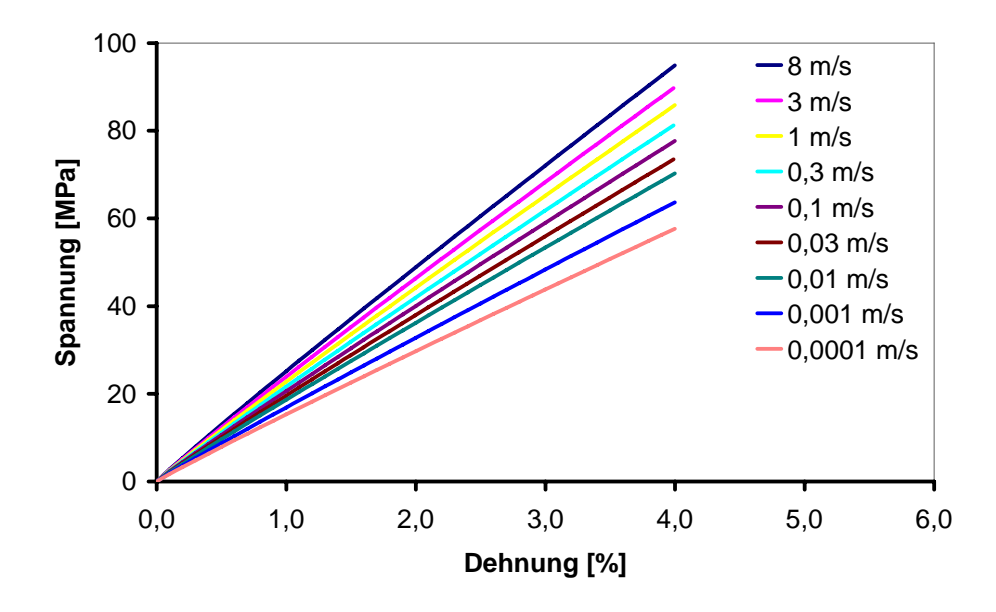

**Bild 5.16:** Spannungs-Dehnungs-Kurven für verschiedene Geschwindigkeiten bei RT

Aufgrund des verwendeten viskoelastischen Materialmodells sind die Spannungs-Dehnungs-Kurven leicht gekrümmt, siehe [Bild 5.17](#page-79-0). Der E-Modul wird zwischen Nullpunkt und einem fixen Dehnungspunkt ausgewertet, der so ermittelte Sekantenmodul soll den parallelen Bereich optimal überdecken. Der obere Intervallwert beeinflusst den Verlauf des Sekantenmoduls, siehe [Bild 5.17.](#page-79-0) Die beste Übereinstimmung zwischen Sekantenmodul und parallelem Bereich für alle Geschwindigkeiten und Temperaturen tritt beim Dehnungswert 1 % auf [61]. Die Simulationsergebnisse sind in [Tabelle 5.3](#page-80-0) zusammengefasst.

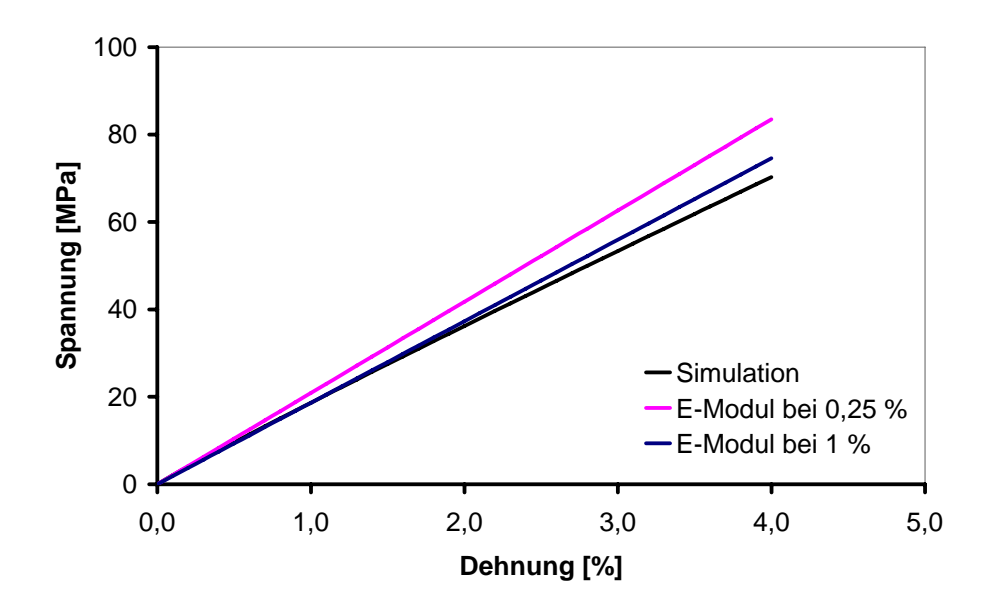

**Bild 5.17:** Verdeutlichung der nichtlinearen Simulationsergebnisse Geschwindigkeit 0,01 m/s, Temperatur 23 °C

| Temperatur       | Geschwindigkeit [m/s] |       |      |      |       |      |      |      |      |
|------------------|-----------------------|-------|------|------|-------|------|------|------|------|
| [°C]             | 0,0001                | 0,001 | 0,01 | 0,03 | 0,1   | 0,3  |      | 3    | 10   |
| $-20$            | 4130                  | 4290  | 4420 | 4480 | 4530  | 4590 | 4650 | 4700 | 4880 |
| $-10$            | 3750                  | 3940  | 4120 | 4180 | 4250  | 4310 | 4370 | 4430 | 4610 |
| $-5$             | 3460                  | 3710  | 3910 | 3990 | 4070  | 4150 | 4210 | 4270 | 4330 |
| $\boldsymbol{0}$ | 3110                  | 3390  | 3640 | 3740 | 3870  | 3940 | 4020 | 4050 | 4160 |
| 5 <sup>1</sup>   | 2710                  | 3010  | 3300 | 3430 | 35540 | 3660 | 3770 | 3860 | 3960 |
| 10 <sup>1</sup>  | 2340                  | 2600  | 2890 | 3030 | 3180  | 3310 | 3450 | 3560 | 3680 |
| 15 <sup>1</sup>  |                       |       | 2490 | 2620 | 2770  | 2900 | 3050 | 3180 | 3320 |
| 23               | 1530                  | 1690  | 1860 | 1960 | 2060  | 2160 | 2280 | 2390 | 2520 |
| 40               | 1010                  | 1140  | 1260 | 1320 | 1400  | 1460 | 1540 | 1610 | 1700 |

<span id="page-80-0"></span>**Tabelle 5.3:** E-Moduln aus Simulation bei 1 % Dehnung (E-Moduln in [MPa])

## **5.4 Vergleich zwischen Simulation und manuellem Auswerteverfahren**

Der Fehler zwischen simuliertem und manuell ermitteltem E-Modul wird für alle Temperaturen über der Geschwindigkeit aufgetragen, siehe [Bild 5.18.](#page-80-0) Bis Geschwindigkeiten von ca. 0,1 m/s ist die Abweichung zwischen Simulation und Experiment kleiner 10 %. Bei höheren Geschwindigkeiten steigt der Fehler unabhängig von der Temperatur an, hier konnten keine Korrelationen festgestellt werden. Insbesondere bei 10 m/s, beträgt die Abweichung über 20 %. Dabei weist der aus der Simulation ermittelte E-Modul tendenziell eine geringere Steifigkeit auf, vergleiche [Tabelle 4.3](#page-67-0) mit [Tabelle 5.3](#page-80-0) und siehe [Bild 5.19.](#page-81-0)

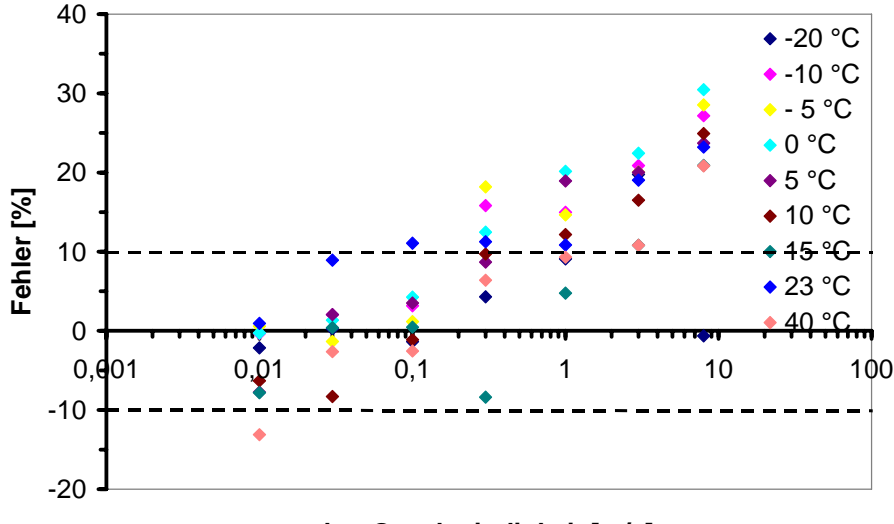

**log Geschwindigkeit [m/s]**

**Bild 5.18:** Fehler zwischen manuellem und simuliertem E-Modul für alle Temperaturen

<span id="page-81-0"></span>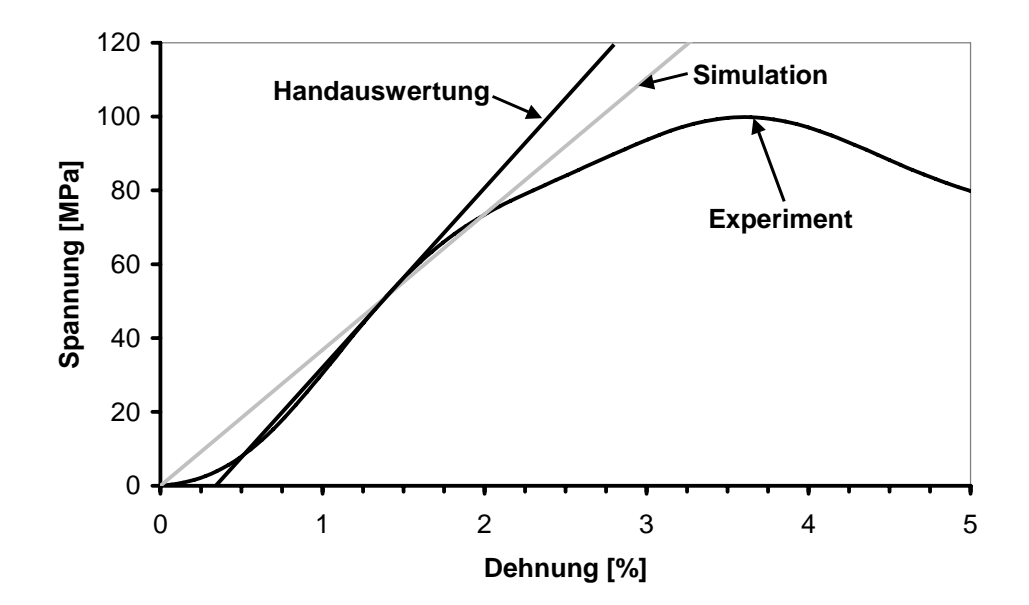

**Bild 5.19:** Ermittlung des E-Moduls: Vergleich der Handauswertung an experimenteller Spannungs-Dehnungs-Kurve mit Simulationsergebnis Geschwindigkeit 8 m/s, Temperatur 10 °C

Zur Erklärung der schlechten Prognosegüte der Simulation bei hohen Geschwindigkeiten gibt es mehrere Ansätze.

1. Das in der Simulation verwendete Materialmodell basiert auf einem linear viskoelastischen Materialverhalten. Diese Annahme scheint für das komplexe Deformationsverhalten von iPP im Schnellzerreißversuch nicht zu gelten. Untersuchungen an Epoxid-Harz-Proben haben auch bei hohen Deformationsgeschwindigkeiten mit einem linearen Ansatz gute Ergebnisse gezeigt [8]. Das Deformationsverhalten von iPP scheint gegenüber den Epoxid-Harz-Proben komplexer zu sein und eine deutlich größere Nichtlinearität aufzuweisen. Dies kann beispielsweise auf Orientierungen im Material zurückgeführt werden, die beim Herstellungsprozess (Spritzguss) in den Zugstäben entstanden sind.

*Woicke* [78] führte in ihrer Arbeit unter anderem Kriechversuche an Polypropylen bei der Glasübergangstemperatur durch. Bilden Schnellzerreißversuche das obere Ende der Versuchsgeschwindigkeit ab, so repräsentieren Kriechversuche das untere Ende. Auch hier war eine Modellierung mit einem linear viskoleastischen Maxwell-Modell nicht möglich.

2. Das Materialmodell setzt ein isotropes Materialverhalten voraus. Im Zugversuch zeigt iPP allerdings ein anisotropes Materialverhalten. Dies konnte in quasi-statischen Zugversuchen mit einer Deformationsgeschwindigkeit von 60 mm/min, bei denen die lokale Dehnungen sowie die Querkontraktionszahl bestimmt werden sollten, gezeigt werden [64]. Das Einschnürverhalten war hier deutlich anisotrop.

- 3. Durch den Stoß beim Einkoppeln laufen Wellen durch die Probe, die zu inhomogenen Dehnungen und lokalen Einschnürungen im Probekörper führen. Damit kann bei hohen Dehnraten nicht mehr von einer Volumenkonstanz ausgegangen werden [62].
- 4. Ein weiteres Problem kann beim Verschieben der Masterkurve über die Glastemperatur hinweg auftreten. Voraussetzung zur Erstellung einer Masterkurve war die Erfüllung des "wicket plot", [Bild 5.4.](#page-70-0) Dessen Verlauf wurde aber mit einer Ausgleichskurve angepasst. Insbesondere der rechte Teil der Kurve, der die tiefen Temperaturen repräsentiert, ist extrem unstetig und eine eindeutige Zuordnung der Messpunkte zu einer Temperatur ist nicht möglich (Doppel- und Mehrfachlösungen). Daher scheint dieses Vorgehen in dieser Art nicht gestattet zu sein, da für hohe Geschwindigkeiten die Masterkurve nicht zu ausreichend tiefen Temperaturen hin verschoben wird.

Das thermorheologisch einfache Materialverhalten für teilkristalline Kunststoffe wie PP stellen auch andere Autoren wie *Woicke* [78] und [55] in Frage. In [59] werden thermorheologisch komplexe Modellierungen dargestellt. Bei allen Ansätzen erhöht sich die Anzahl der Modellparameter beträchtlich, weshalb sie für diese Arbeit nicht überprüft wurden.

Der Ansatz, den E-Modul mit einem linear viskoelastischen Materialmodell zu simulieren auf Basis von Daten aus kostengünstigen und einfach zu messenden Schub- und Kompressionsversuchen, ist somit für hohe Geschwindigkeiten zu ungenau. Daher muss ein automatisierbares Auswerteverfahren für die Ermittlung des E-Moduls aus Schnellzerreißzugversuchen erarbeitet werden.

## <span id="page-83-0"></span>**6 Auswerteverfahren zur Bestimmung des E-Moduls**

## **6.1 Typische Kurvenformen**

Bei den Schnellzerreißversuchen wurden Temperatur und Deformationsgeschwindigkeit variiert, um verschiedene Kurventypen zu erhalten. Die Kurventypen unterscheiden sich im Kurvenverlauf und in der Anzahl der Datenpunkte. Die Kurvenformen sind repräsentativ und können auch bei anderen Kunststoffen auftreten. An ausgewählten Spannungs-Dehnungs-Kurven werden die verschiedenen Auswerteverfahren miteinander verglichen. Somit können die Auswerteverfahren bezüglich ihrer Sensitivität auf übliche Randbedingungen untersucht werden. Prinzipiell gibt es drei verschiedene Fälle:

Im E-Modul-Bereich befinden sich leichte, [Bild 6.1,](#page-83-0) oder starke Schwingungen, [Bild 6.2.](#page-83-0)

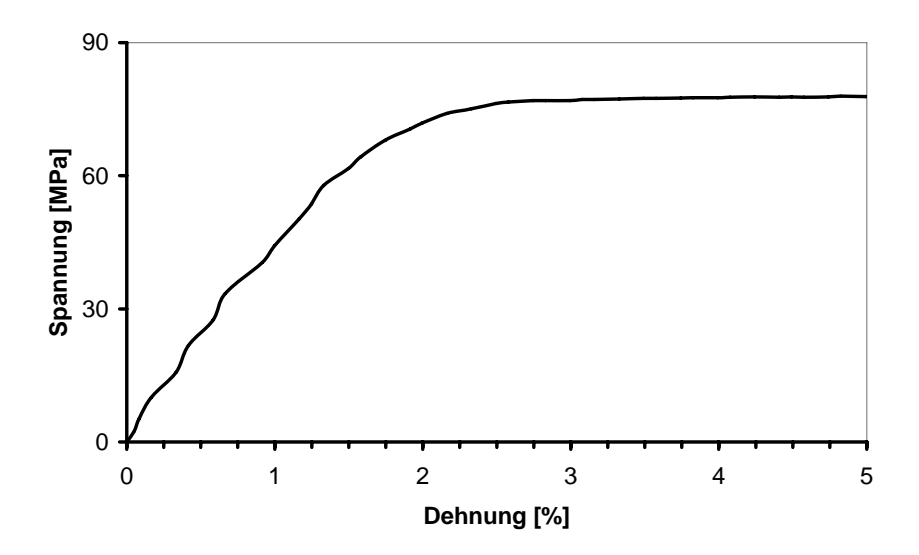

**Bild 6.1:** Leichte Schwingung, Geschwindigkeit 0,01 m/s, Temperatur -10 °C

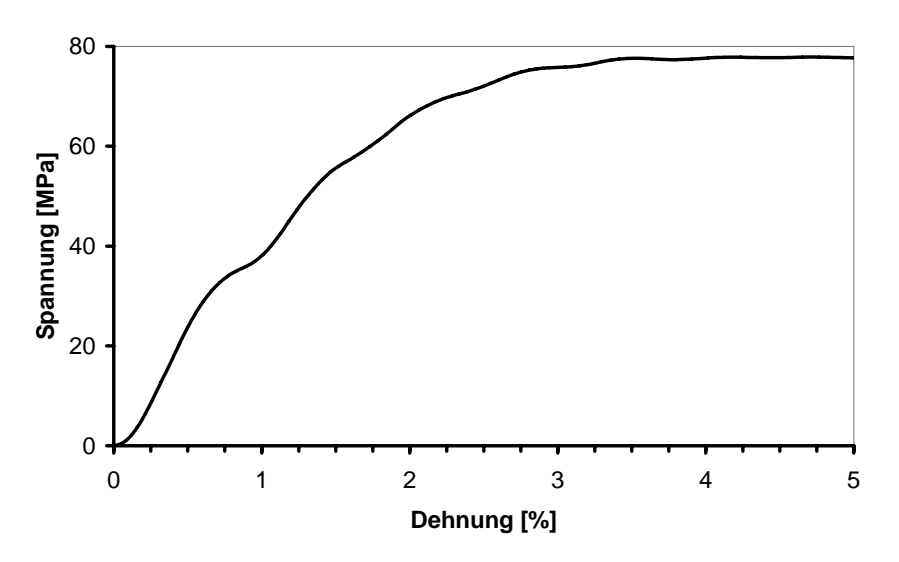

**Bild 6.2:** Starke Schwingung, Geschwindigkeit 1 m/s, Temperatur 5 °C

<span id="page-84-0"></span>Die Kurven weisen keinen, [Bild 6.3](#page-84-0), oder einen starken Einlaufbereich auf, [Bild 6.4.](#page-84-0)

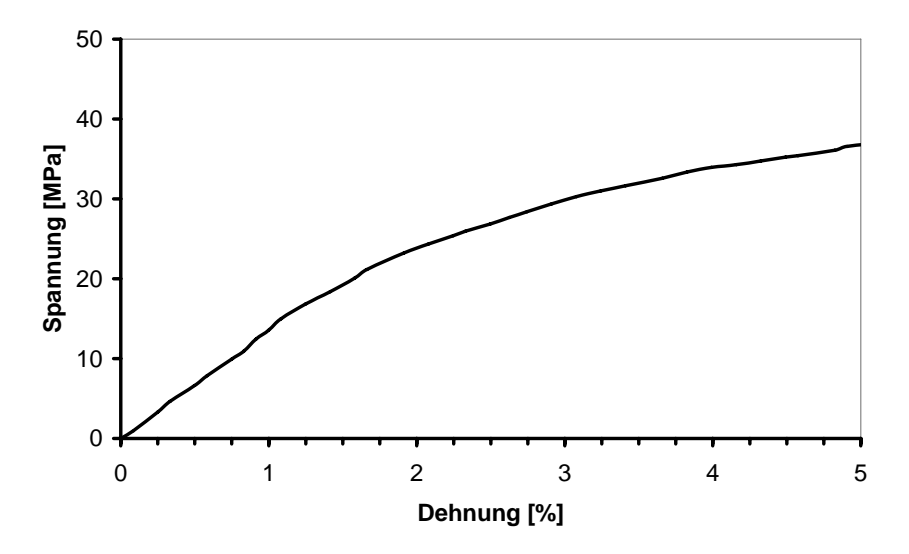

**Bild 6.3:** Kein Einlauf, Geschwindigkeit 1 m/s, Temperatur 40 °C

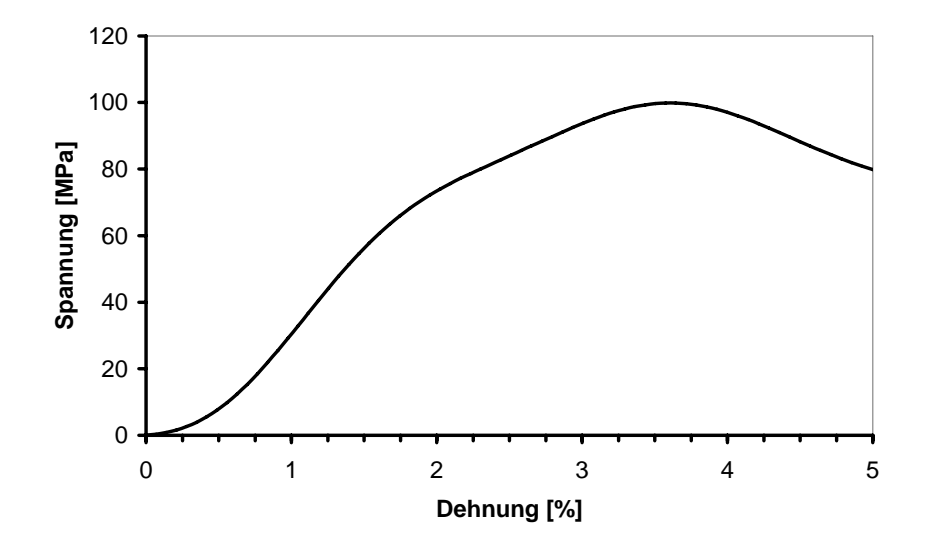

**Bild 6.4:** Starker Einlauf, Geschwindigkeit 8 m/s, Temperatur 10 °C

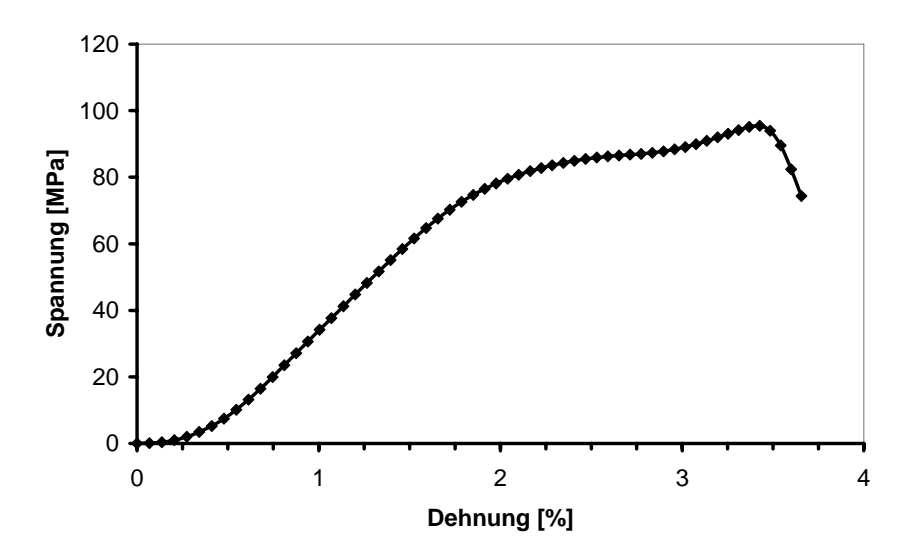

<span id="page-85-0"></span>Es stehen viele, [Bild 6.5,](#page-85-0) oder aber nur wenige Datenpunkte zur Verfügung, [Bild 6.6](#page-85-0).

**Bild 6.5:** Viele Datenpunkte, Geschwindigkeit 3 m/s, Temperatur -5 °C

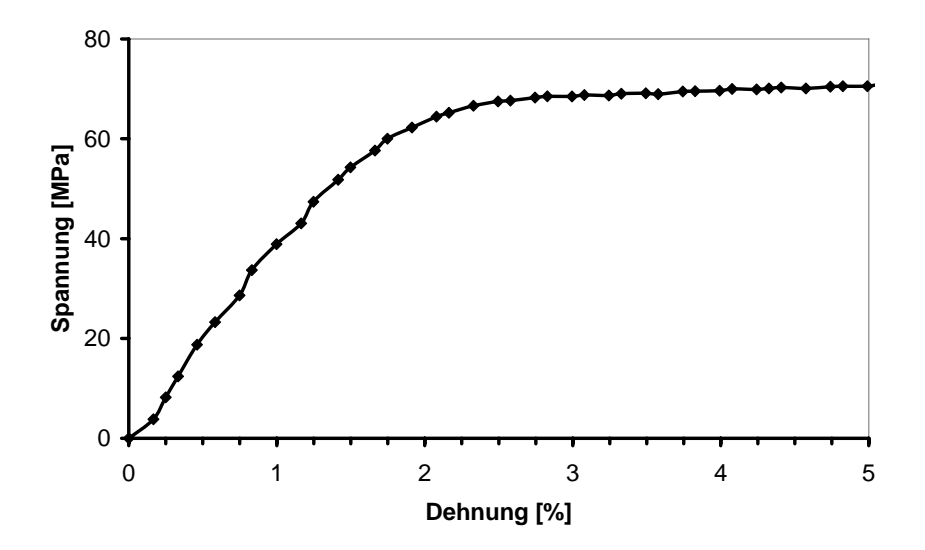

**Bild 6.6:** Wenig Datenpunkte, Geschwindigkeit 0,01 m/s, Temperatur -5 °C

Die Kurvenarten von [Bild 6.1](#page-83-0) bis [Bild 6.6](#page-85-0) sind nicht materialspezifisch, weshalb das Verfahren auch auf andere Polymere übertragbar ist.

## **6.2 Auswerteverfahren aus der Literatur**

In diesem Kapitel werden Ansätze der Auswerteverfahren aus [Tabelle 2.2](#page-29-0) mit dem manuellen Auswerteverfahren aus Kapitel [4.4.2,](#page-64-0) das die Referenz bildet, verglichen, siehe [Tabelle 6.1](#page-86-0). Aus der ursprünglichen Liste scheiden einige Verfahren aufgrund mangelnder Anwendbarkeit aus:

- <span id="page-86-0"></span> PP besitzt keine ausgeprägte Streckgrenze. Die Verfahren [36], [67], die diesen Kennwert benötigen, scheiden aufgrund fehlender Allgemeingültigkeit aus.
- Das Intervall in [2], [3], [37] (Tangenten-, Sekanten- und Ursprungs-Modul) und [36] ist nicht klar definiert, es wird mit der Handauswertung gleichgesetzt.

| <b>Literatur</b>                                     | Kriterien für Auswerteintervall      |
|------------------------------------------------------|--------------------------------------|
| <b>ASTM E111 [3]</b>                                 | Untere Grenze: 0,05 % Dehnung        |
| DIN 53455 [13]                                       | Obere Grenze: 0,25 % Dehnung         |
| <b>DIN EN ISO 527 [16]</b>                           |                                      |
| <b>ASTM E111 [3]</b><br><b>Berechnetes Intervall</b> | Kleinstes Fehlerquadrat - linear     |
| Ledworuski [51]                                      | Quadratische Polynomapproximation    |
| Sonne $[67]$                                         | Krümmung:                            |
|                                                      | 2. Ableitung und Intervall           |
| Sonne $[67]$                                         | Kubische Funktion [35]:              |
|                                                      | Elimination von Punkten bis Funktion |
|                                                      | linear ist                           |
|                                                      |                                      |

**Tabelle 6.1:** Auswerteverfahren entsprechend Kapitel [2.2.2](#page-24-0) und Kapitel [2.2.3](#page-24-0) 

## **6.2.1 Festes Intervall**

Für das feste Intervall können die Grenzen nach [3], [13] und [16] nicht verwendet werden, da der Einlaufbereich bei Geschwindigkeiten größer 1 m/s erst oberhalb von 0,25 % Dehnung endet, siehe [Bild 6.4,](#page-84-0) und somit der E-Modul in einem falschen Bereich ermittelt werden würde. In Anlehnung an Kapitel [4.4.2](#page-64-0) wird die untere Grenze auf 0,5 % Dehnung und die Intervallgröße auf 1 % festgelegt. Die Abweichungen zum manuellen Auswerteverfahren sind in [Bild 6.7](#page-87-0) dargestellt. Entsprechend [Bild 5.18](#page-80-0) besteht keinerlei Korrelation mit der Temperatur, weshalb in den folgenden Bildern auf eine Kennzeichnung der Punkte für die entsprechende Temperatur verzichtet wird.

<span id="page-87-0"></span>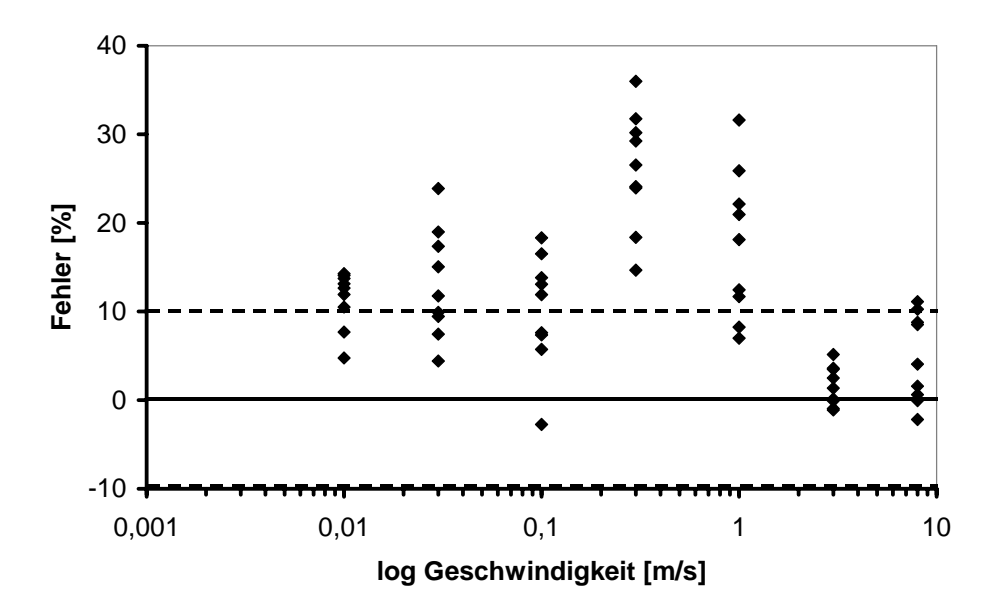

**Bild 6.7:** Intervall von 0,5 % bis 1,5 % Dehnung, Fehler zum Handauswerteverfahren

Wird bei der Auswertung die untere Grenze und die Intervallgröße variiert, so ergibt dies über alle Geschwindigkeiten keine Verbesserung. So liefert beispielsweise das Intervall mit den Grenzen 1 % bis 1,5 % Dehnung optimale Ergebnisse für Geschwindigkeiten oberhalb 1 m/s (Fehler ca. 5 %) und schlechte Ergebnisse für niedrigere Geschwindigkeiten (Fehler bis zu 45 %), siehe [Bild 6.8](#page-87-0). Daher kann aufgrund der unterschiedlichen Einlaufbereiche ein Intervall mit festen Grenzen nicht angewendet werden.

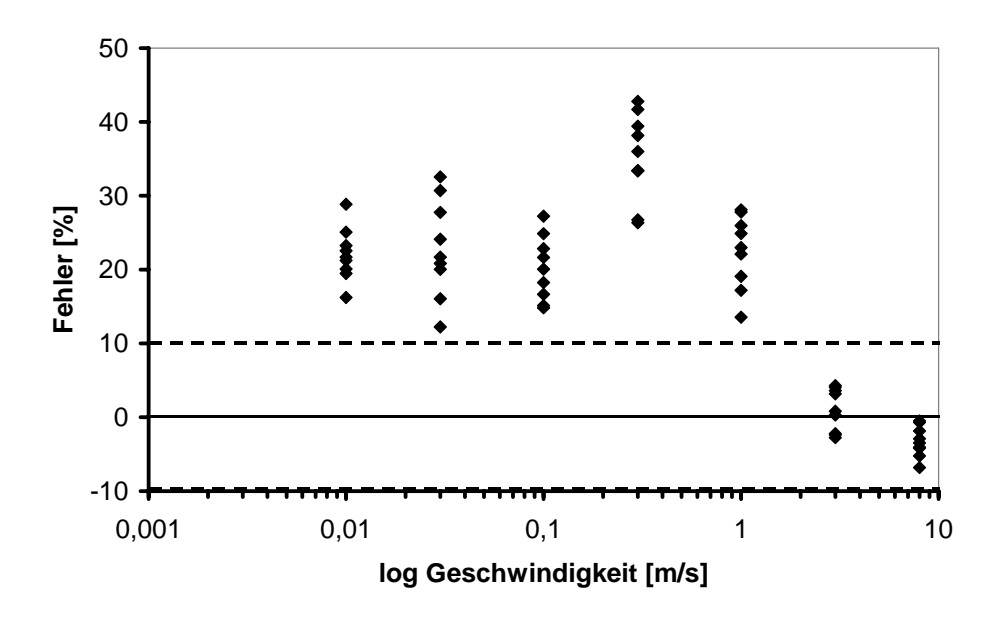

**Bild 6.8:** Intervall von 1–1,5 % Dehnung, Fehler zum Handauswerteverfahren

#### <span id="page-88-0"></span>**6.2.2 Methode des kleinsten Fehlerquadrats – lineare Approximation**

Die Methode des kleinsten Fehlerquadrats [3] wird auf Daten innerhalb eines Auswerteintervalls angewandt. Das Intervall basiert auf einem Test-Elastizitätsmodul *E<sub>test*</sub>, der mit einer Handauswertung bestimmt wird. Mit ihm berechnet sich eine Dehnungsabweichung *d* zu:

$$
d = \varepsilon - \frac{\sigma}{E_{\text{test}}}
$$
 Gleichung 6.1

Die Abweichungen *d* werden auf die Abszisse, die Spannungswerte σ auf die Ordinate aufgetragen. Die Verteilung wird analysiert und über eine Ausgleichsgerade der auszuwertende Bereich definiert. Das kleinste Fehlerquadrat berechnet sich nach [Gleichung 2.6](#page-28-0). Die Güte der Anpassung des E-Moduls wird durch den Bestimmtheits-Koeffizienten *r²* angegeben, der einen Wert nahe eins annehmen soll und sich nach [Gleichung 2.7](#page-29-0) berechnet. Zusätzlich wird ein Variations-Koeffizient *V1* berechnet, der die Variation der Steigung einer Geraden in Prozent bestimmt, [Gleichung 2.8.](#page-29-0) Der Koeffizient sollte kleiner 2 % sein.

Die Berechnung der Dehnungsabweichung *d* ist nicht zielführend. Entgegen [3] lässt sich an keiner Kurve ein Auswertebereich bestimmen. Deshalb wurden als Intervall für die Bestimmung des kleinsten Fehlerquadrates die Grenzen der Handauswertung verwendet.

Mit diesen Grenzen berechnen sich die E-Module gemäß [Gleichung 2.6,](#page-28-0) die Abweichungen zum Handauswerteverfahren sind in [Bild 6.9](#page-88-0) dargestellt.

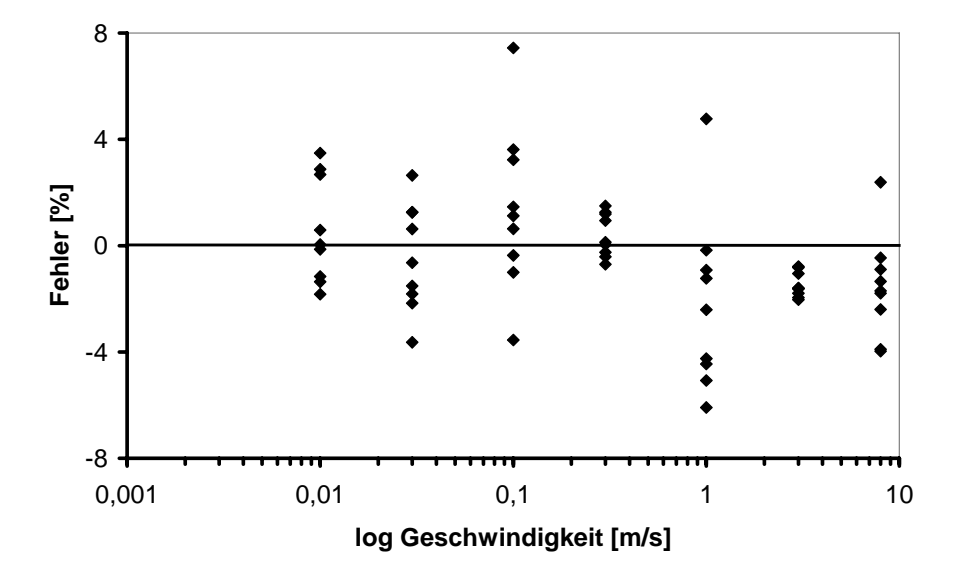

**Bild 6.9:** Methode des kleinsten Fehlerquadrates, Fehler zum Handauswerteverfahren

<span id="page-89-0"></span>Da das Auswerteintervall identisch ist, sind die Fehler klein. Entgegen dem Handauswerteverfahren, das ein Sekantenmodul zwischen den beiden Grenzen bildet, wird bei der Methode des kleinsten Fehlerquadrats eine Ausgleichsgerade berechnet, die Schwingungen in der Spannungs-Dehnungs-Kurve stärker berücksichtigt. Der Bestimmtheits-Koeffizient *r²* ist in [Bild 6.10](#page-89-0) dargestellt, die Werte sind nahe eins.

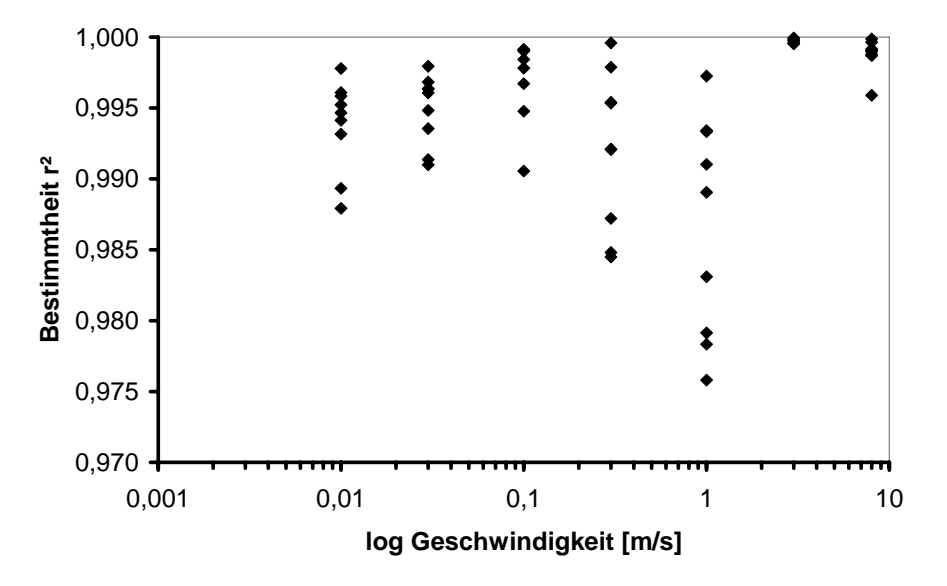

**Bild 6.10:** Bestimmtheitskoeffizient r<sup>2</sup> für die Methode des kleinsten Fehlerquadrates

Trotzdem ist der Variations-Koeffizient *V1* meist über 2,0 %, da die Anzahl an Datenpaaren *k* in der Regel klein sind und diese den Wert von  $V_1$  stark beeinflussen, [Bild 6.11.](#page-89-0)

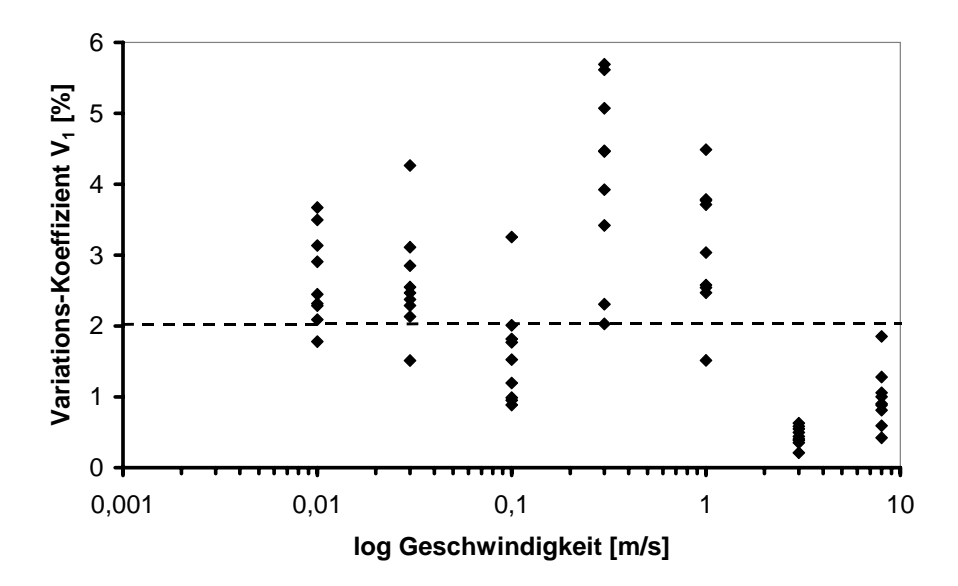

**Bild 6.11:** Variations-Koeffizient *V1* für die Methode des kleinsten Fehlerquadrates

Die numerische Auswertung des E-Moduls mittels kleinstem Fehlerquadrat funktioniert sehr gut. Die Grenzen des Auswerteintervalls werden aber noch immer manuell und nicht automa<span id="page-90-0"></span>tisch festgelegt. Hierfür müssen neue Wege gefunden werden. Vorteilhaft gegenüber dem Handauswerteverfahren ist die Möglichkeit, den Fehler mittels Variations-Koeffizient *V1* berechnen zu können und damit die Auswertegüte abschätzen zu können.

#### **6.2.3 Gleitende quadratische Polynom-Approximation**

Das Verfahren wird in Kapitel [2.2.3.2](#page-26-0) beschrieben. Die Segmentgröße von sieben Wertepaaren wurde in [51] gewählt, um einerseits den mittleren Punkt des Segments exakt zu definieren und andererseits Krümmungen im Kurvenverlauf erfassen und mit dem quadratischen Ansatz abbilden zu können. Bei einer kleineren Segmentgröße würde auch eine lineare Approximation hinreichend genaue Ergebnisse ergeben.

Zur Ausbildung eines linearen Bereiches sind mindestens fünf Segmente gleichbleibender Steigung erforderlich, dies entspricht auf der Spannungs-Dehnungs-Kurve 12 Messpunkten, die auf einer Gerade liegen. Dies ist bei den meisten Spannungs-Dehnungs-Kurven nicht der Fall. Entweder ist die Anzahl von Messwerten zu gering, weshalb Krümmungen im Bereich des Einlaufs und der Streckgrenze zu dominant sind, siehe [Bild 6.12.](#page-90-0) Oder die Messwertanzahl ist ausreichend, aber Schwingungen verhindern die Erzeugung eines linearen Bereichs, siehe [Bild 6.13](#page-91-0).

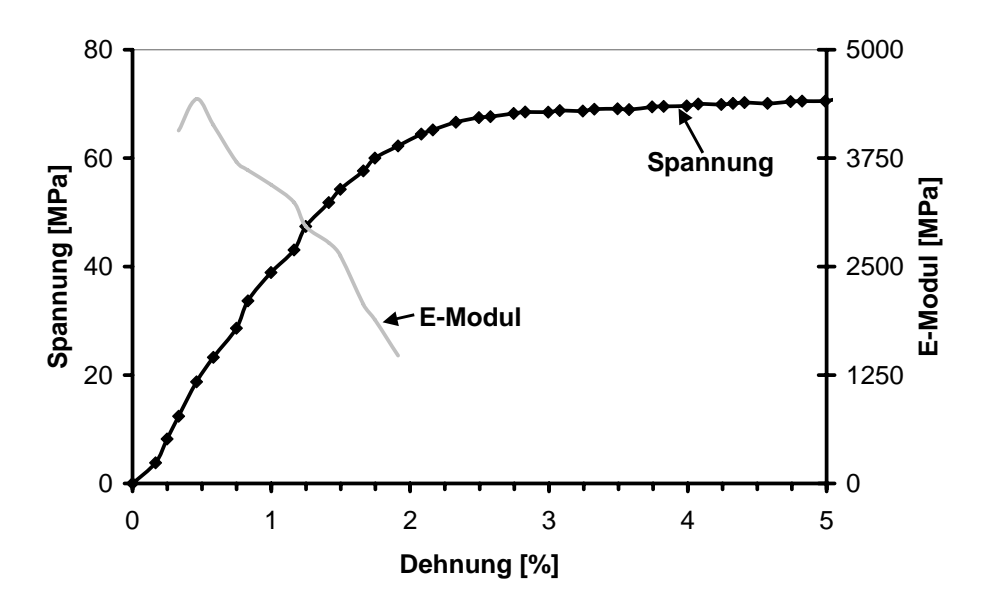

**Bild 6.12:** Zu wenig Datenpunkte, kein linearer Bereich, 0,01 m/s, -5 °C

<span id="page-91-0"></span>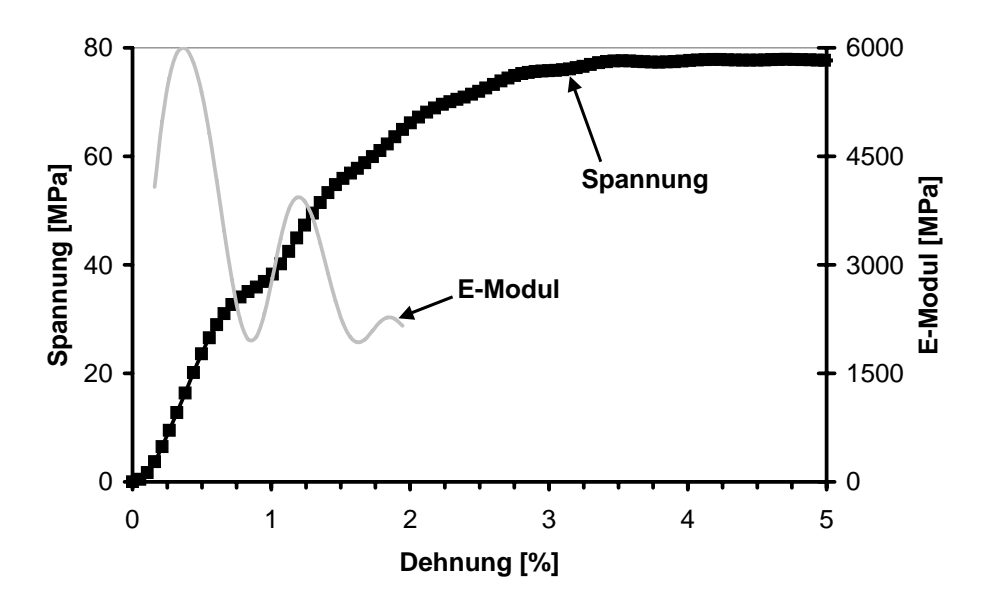

**Bild 6.13:** Ausreichend Datenpunkte, aber Schwingungen auf Messsignal, Geschwindigkeit 1 m/s, Temperatur 5 °C

Die Versuche in [51] wurden mit einer hohen Abtastrate bei quasi-statischen Geschwindigkeiten durchgeführt. So repräsentieren 30 Messwerte ein Dehnungsintervall der Größe von 0,1 % und der lineare Bereich wird durch neun E-Module abgebildet. Für Versuche an Kunststoffen bei hohen Dehnraten ist dieses Auswerteverfahren nicht geeignet.

## **6.2.4 Berechnung eines Auswerteintervalls mit Hilfe der Krümmung**

Das Verfahren wird in Kapitel [2.2.3.1](#page-24-0) beschrieben. Für mit starken Schwingungen überlagerte Messkurven sind keine sinnvollen Auswerteintervalle zu finden, siehe [Bild 6.14](#page-91-0).

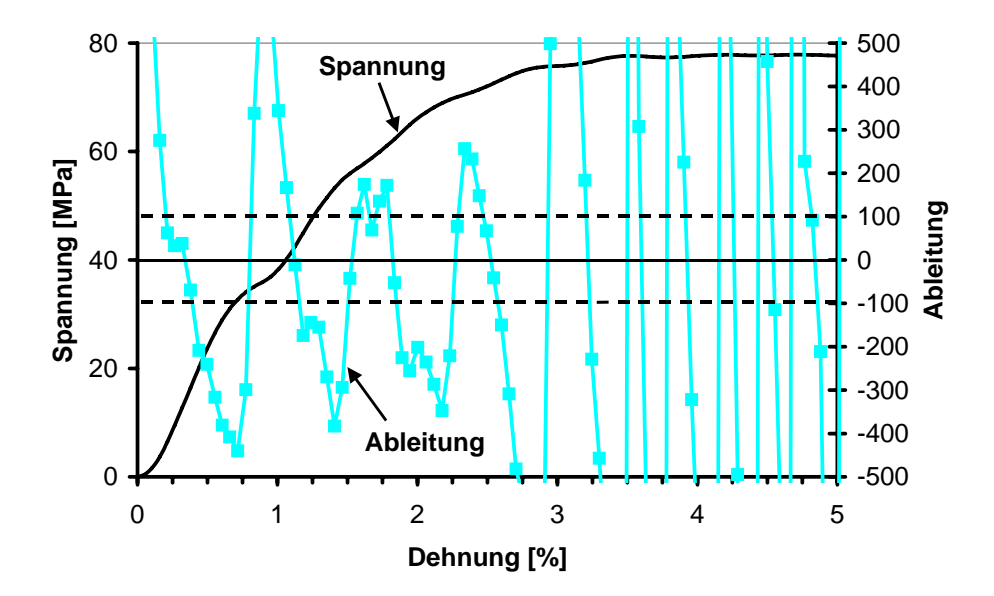

**Bild 6.14.** Berechnung der Ableitung entsprechend [Gleichung 2.1,](#page-25-0) Geschwindigkeit 1 m/s, Temperatur 5 °C

#### <span id="page-92-0"></span>**6.2.5 Berechnung eines Auswerteintervalls mit Hilfe einer kubischen Funktion**

Das Verfahren wird in Kapitel [2.2.3.3](#page-26-0) beschrieben. Werden die Kurventypen aus [Bild 6.1](#page-83-0) bis [Bild 6.6](#page-85-0) auf diese Weise ausgewertet, so ergibt sich bei 40 °C und 1 m/s die beste Überein-stimmung, siehe [Bild 6.15](#page-92-0). Die Faktoren  $a_3$  und  $a_2$  aus [Gleichung 2.3](#page-26-0) sind dabei allerdings nur angenähert Null. Bei allen anderen Kurven versagte das Verfahren, da es neben einer hinreichenden Anzahl an Messwerten auch einen Bereich voraussetzt, der eine Gerade bildet. Dadurch scheitert das Verfahren für typische Spannungs-Dehnungs-Kurven aus den Schnellzerreißzugversuchen.

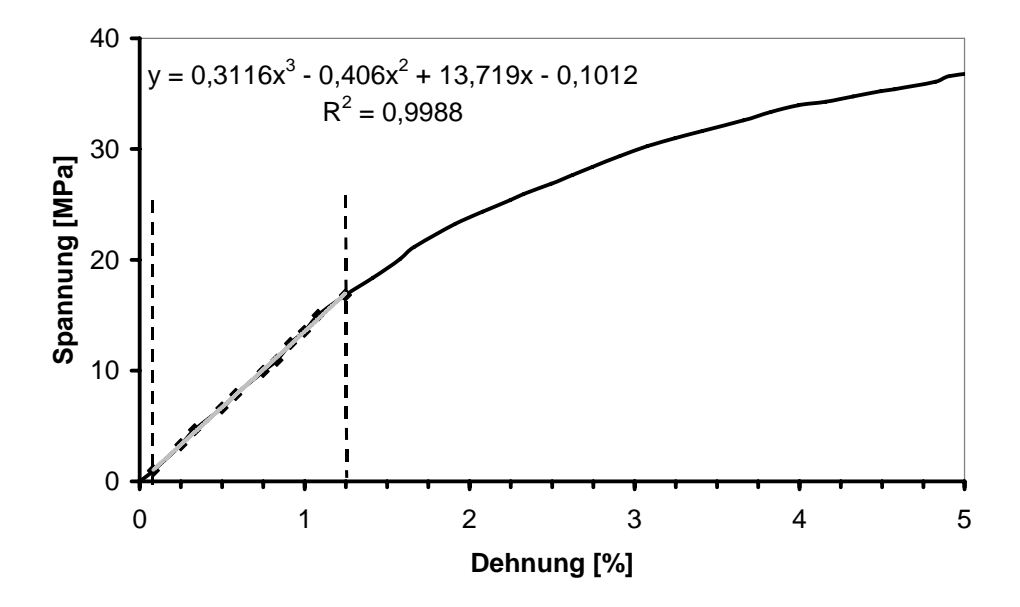

**Bild 6.15:** Auswerteintervall mit kubischer Funktion berechnet, Geschwindigkeit 1 m/s, Temperatur 40 °C

## **6.3 Neues automatisiertes Auswerteverfahren**

Die aus der Literatur bekannten Auswerteverfahren sind für die Bestimmung des E-Moduls an Messkurven aus den Schnellzerreißversuchen in der Regel nicht geeignet. Einige Ansätze können trotzdem für ein automatisiertes Auswerteverfahren genutzt werden.

#### **6.3.1 Methode des automatisierten Auswerteverfahrens**

Für die Spannungs-Dehnungs-Kurven ([Bild 6.1](#page-83-0) bis [Bild 6.6\)](#page-85-0) wird die erste und zweite Ableitung mittels Differenzenquotienten gebildet. Allen Kurven ist gemeinsam, dass ein Wendepunkt auftritt. Dieser bestimmt den Wechsel der Kurvenkrümmung, beispielsweise den Übergang von konvexer zu konkaver Krümmung (Links- zu Rechtskrümmung). Er eignet sich daher, das Ende des Einlaufbereichs bei den Spannungs-Dehnungs-Kurven aus den Schnellzer<span id="page-93-0"></span>reißversuchen zu definieren und damit als untere Grenze für ein Auswerteintervall verwendet zu werden. Er wird wie folgt bestimmt:

- Die erste Ableitung gibt die Steigung der Kurventangente an und bestimmt das Monotonieverhalten [60]. Ist die erste Ableitung Null, so ist die hinreichende Bedingung für einen Extremwert erfüllt. Meist ist der Funktionswert nur annährend Null, da die Ableitung mit Hilfe des Differenzenquotients anstatt des Differentialquotients erfolgt.
- Die zweite Ableitung bestimmt das Krümmungsverhalten der Funktion [60]. Ist die zweite Ableitung Null (und die dritte Ableitung ungleich Null), so liegt ein Wendepunkt vor. Die zweite Ableitung kann nur Null werden, wenn die Kurve der ersten Ableitung an dieser Stelle einen Extremwert aufweist. Dieser Zusammenhang wird ausgenutzt, indem nur die erste Ableitung gebildet wird und deren Extrema mit Wendepunkten gleichgesetzt werden, siehe [Bild 6.16.](#page-93-0)

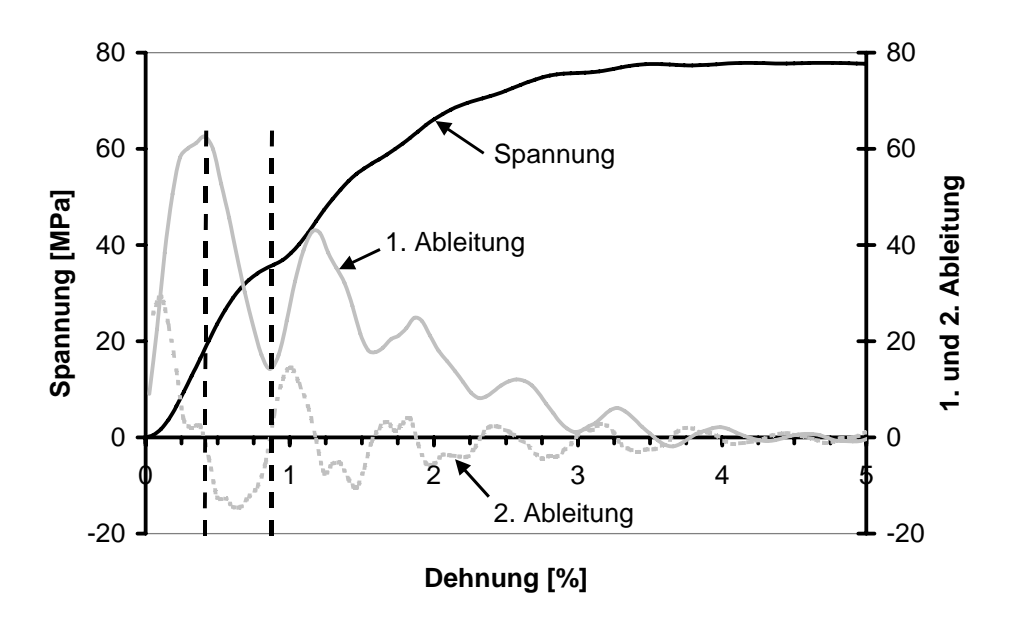

**Bild 6.16:** Erste und zweite Ableitung einer Spannungs-Dehnungs-Kurve, 5° C, 1 m/s

Für die Berechnung der oberen Grenze des Auswerteintervalls konnte kein eindeutiges Kriterium gefunden werden. Aus den Kurven der Ableitungen lassen sich keine charakteristischen Punkte bestimmen. PP besitzt keine ausgeprägte Streckgrenze, so dass die Streckgrenze selbst oder ein gewisser Prozentsatz von ihr als Grenzwert nicht verwendet werden kann.

Daher wird dem Auswerteintervall eine fixe Größe zugeteilt. Bei der empirischen Ermittlung der Intervallgröße ist darauf zu achten, dass das Intervall eine ausreichende Anzahl von <span id="page-94-0"></span>Messpunkten beinhaltet und der obere Intervallpunkt sich für alle Temperaturen und Geschwindigkeiten im linear visko-elastischen Bereich befindet. Für PP wurde eine Intervallgröße von 0,5 %-Dehnung ermittelt, die bei allen Kurven (von –10 °C und 8 m/s bis 40 °C und 0,001 m/s) obige Bedingungen erfüllt

Die Auswertung des E-Moduls innerhalb der unteren und oberen Grenze erfolgt mit Hilfe der linearen Regression aus Kapitel [6.2.2](#page-88-0). Das Vorgehen entspricht [Bild 6.17](#page-94-0).

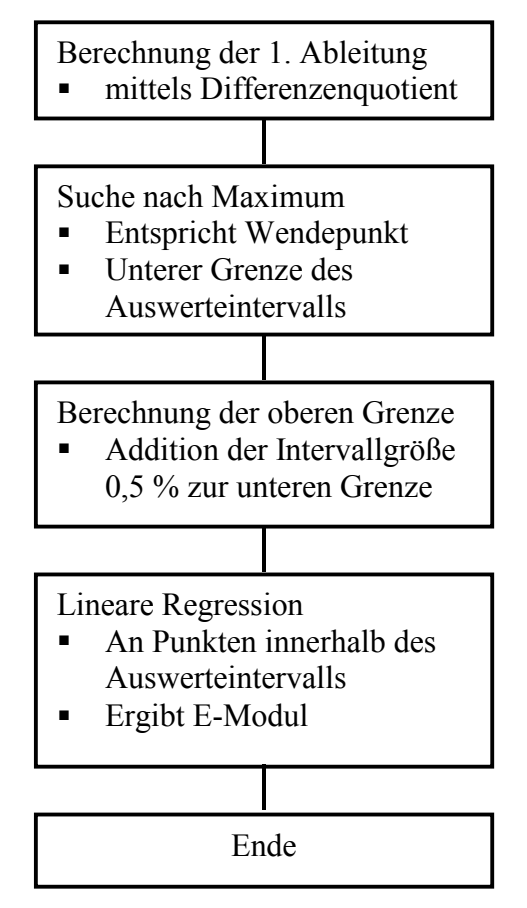

**Bild 6.17:** Ablauf bei neuem Auswerteverfahren

Die so ermittelten E-Module werden für jede Temperatur über der Geschwindigkeit aufgetragen, siehe [Bild 6.18](#page-95-0). Die Trendlinie der E-Module bei der Temperatur –5 °C schneidet die Trendlinie der Temperatur 0 °C, eine Masterkurve könnte daher nicht gebildet werden. Zudem weichen die mit dem neuen Verfahren ermittelten E-Module für Geschwindigkeiten kleiner 3 m/s zum Teil sehr stark von den manuell ermittelten E-Modulen ab, siehe [Bild 6.19](#page-95-0).

<span id="page-95-0"></span>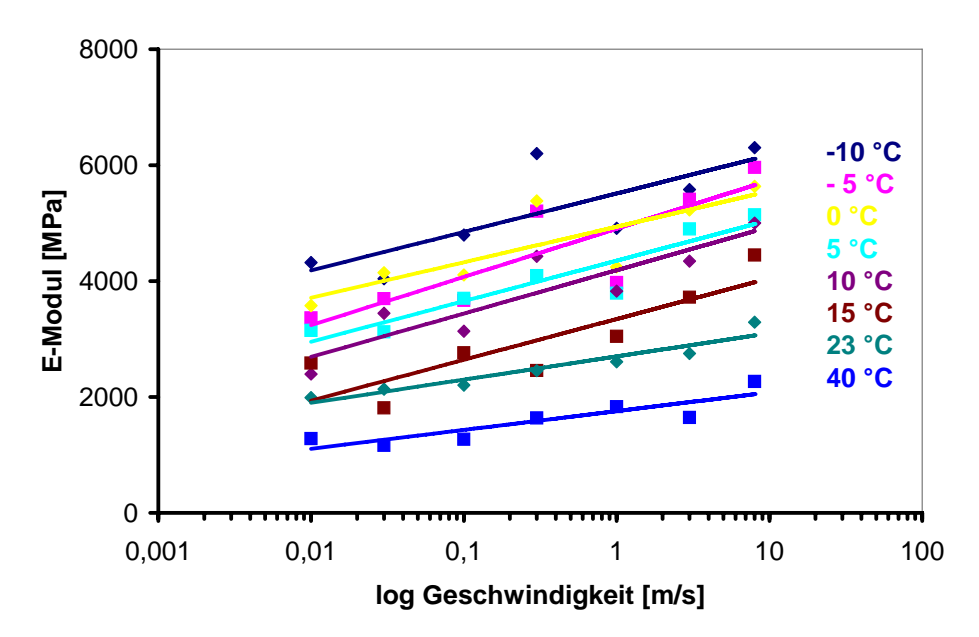

**Bild 6.18:** E-Modul des neuen Auswerteverfahrens über Geschwindigkeit für jede Temperatur

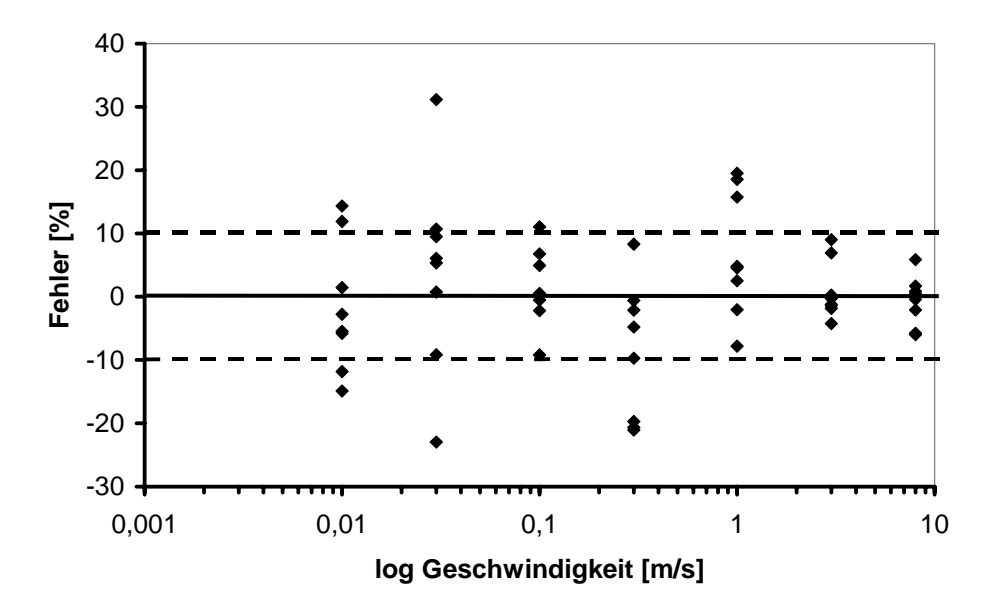

**Bild 6.19:** Fehler des automatisierten gegenüber manuellem Auswerteverfahren über der Geschwindigkeit

Zur Kontrolle der Güte des Auswerteverfahrens wird der Variations-Koeffizient *V<sub>1</sub>* entsprechend [Gleichung 2.8](#page-29-0) berechnet. Eine Korrelation von Fehler und Variations-Koeffizient *V1* ergibt, dass Fehler größer 10 % gehäuft auftreten, wenn *V1* ≥ 3 ist, siehe [Bild 6.20.](#page-96-0)

<span id="page-96-0"></span>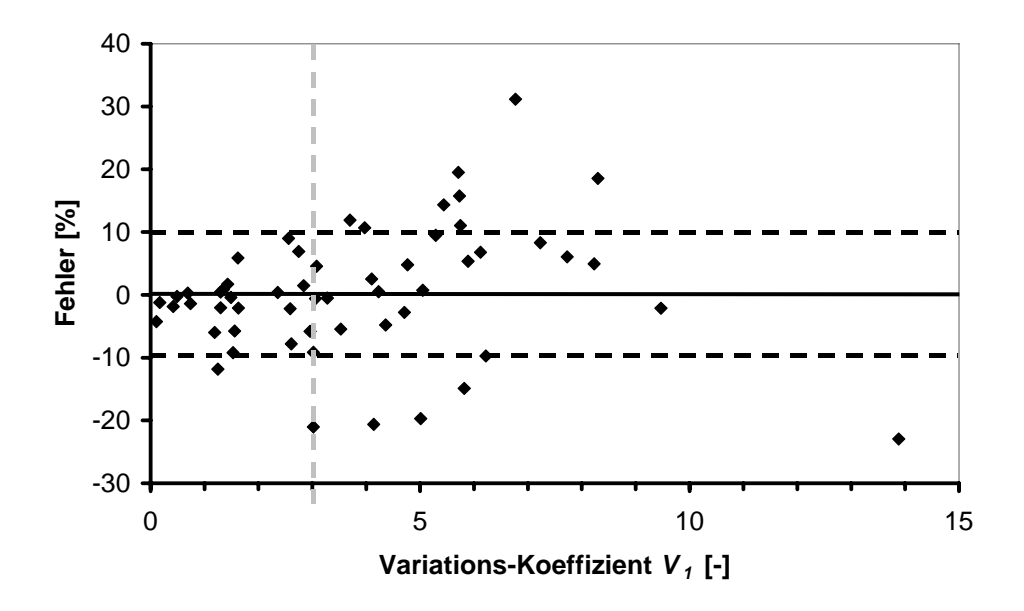

**Bild 6.20:** Korrelation von Fehler zu Variationskoeffizient  $V_1$ , Auswertegrenze bei  $V_1 \geq 3$ 

Daher muss das Auswerteverfahren optimiert werden, indem der Variations-Koeffizient *V1* als Indikator der Güte in die Auswerteroutine entsprechend [Bild 6.17](#page-94-0) integriert wird und als Stellglied für die Berechnung eines geänderten Auswerteintervalls dient.

## **6.3.2 Optimiertes automatisiertes Auswerteverfahren**

Zur Optimierung des Auswerteintervalls wurden Kurven mit einem Variations-Koeffizient  $V_1 \geq 3$  näher analysiert. Dabei konnten zwei Fälle identifiziert werden:

- 1. Die Kurve der ersten Ableitung ist nach ihrem Maximum, das die untere Grenze des Auswerteintervalls beschreibt, monoton fallend, zumindest über die obere Grenze des Auswerteintervalls hinaus, siehe [Bild 6.21.](#page-97-0) Hier ist der Fehler bei allen Kurven kleiner 10 %, so dass keine Optimierung des Auswerteintervalls erfolgen muss.
- 2. Kurven mit einem Fehler größer 10 % weisen im Spannungs-Dehnungs-Verlauf als auch im Verlauf der ersten Ableitung starke Schwingungen auf, siehe [Bild 6.16](#page-93-0). Bei ihnen tritt im Bereich des Auswerteintervalls im Verlauf der ersten Ableitung mindestens ein weiterer Extremwert auf, der wiederum einen Wendepunkt repräsentiert, siehe [Bild 6.16](#page-93-0).

<span id="page-97-0"></span>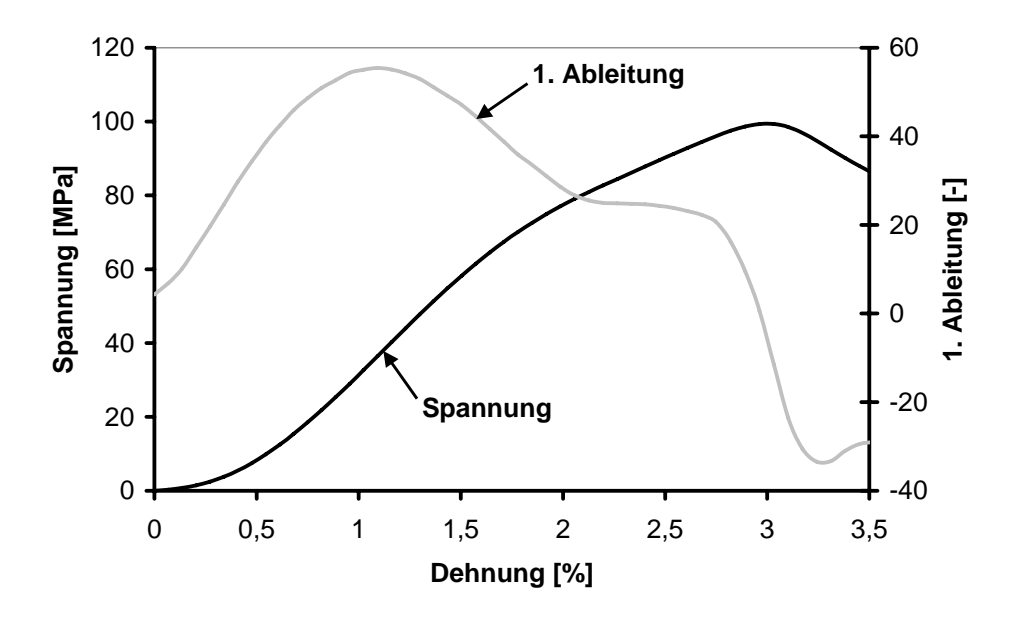

**Bild 6.21:** Spannungs-Dehnungs-Kurve und 1. Ableitung, 8 m/s, 5 °C

Für den zweiten Fall wird das Auswerteintervall optimiert, indem der E-Modul mittels linearer Regression zwischen dem Nullpunkt und dem weiteren Extremwert als obere Grenze gebildet wird. Damit erfolgt die Bestimmung des E-Moduls über einen größeren Bereich, so dass lokale Steigungen der Kurve aufgrund der Schwingungen weniger stark gewichtet werden und eine Glättung bei der Auswertung erfolgt.

Für das optimierte Auswerteintervall wird ebenfalls ein Variations-Koeffizient *Vopt* berechnet. Ist dieser kleiner als der des ursprünglichen Intervalls *V1*, so wird der E-Modul des optimierten Verfahrens verwendet. Ist *Vopt* jedoch größer, ist dies ein Zeichen dafür, dass der Einlaufbereich zu stark gewichtet wird und damit das Ergebnis verfälscht wird. In diesem Fall wird der ursprüngliche E-Modul verwendet, da ein Variations-Koeffizient  $V_1 \geq 3$  nicht automatisch ein Fehler größer 10 % bedeutet, siehe [Bild 6.20.](#page-96-0)

Alle Kurven wurden mit dem optimierten Auswerteverfahrens, erneut ausgewertet und die ermittelten E-Module über der Geschwindigkeit aufgetragen, siehe [Bild 6.23.](#page-99-0) Im Gegensatz zu [Bild 6.18](#page-95-0) schneiden sich die Trendlinien nicht mehr, so dass eine Masterkurve gebildet werden kann.

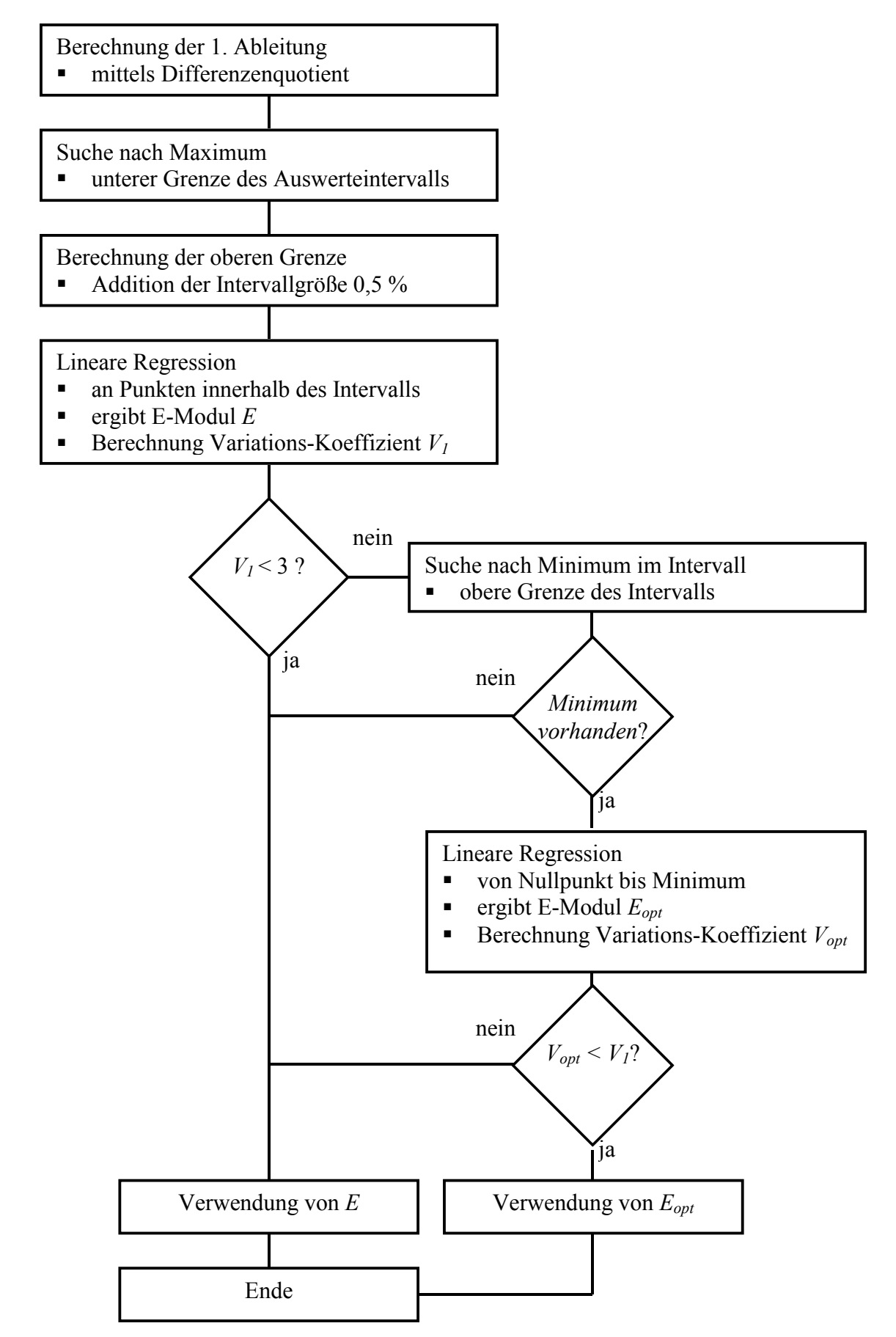

**Bild 6.22:** Ablauf des optimierten Auswerteverfahrens

<span id="page-99-0"></span>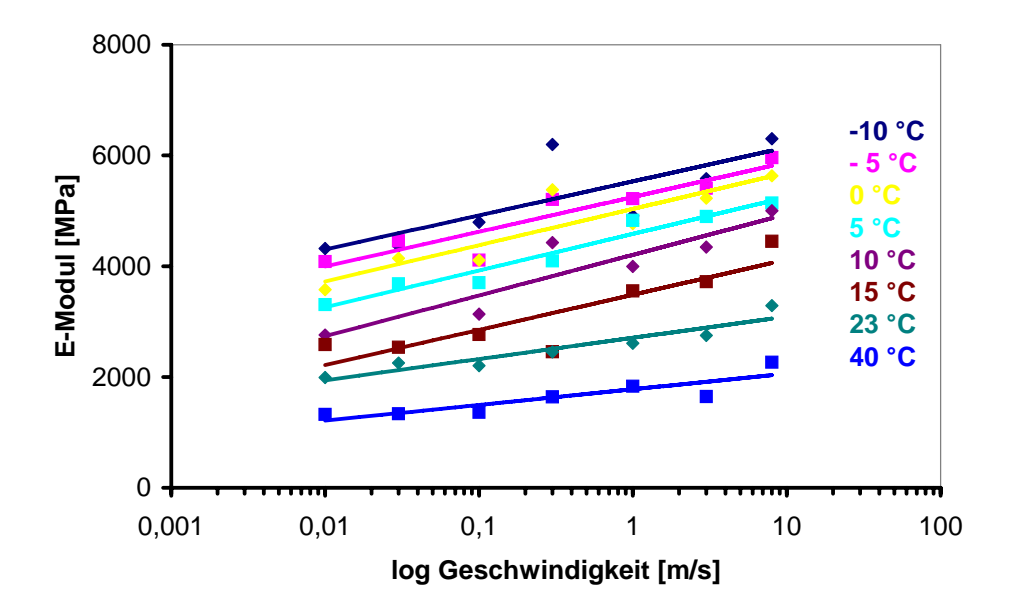

**Bild 6.23:** E-Modul des optimierten Auswerteverfahrens über Geschwindigkeit für jede Temperatur

Mit dem optimierten Auswerteverfahren halbiert sich die Anzahl der Kurven mit einem Fehler größer 10 %, siehe [Bild 6.24](#page-99-0). Bei fünf Kurven ist eine Fehlerreduktion mit dem optimierten Auswerteverfahren nicht möglich, da entweder kein Minimum innerhalb des Auswerteintervalls auftritt bzw. der Variations-Koeffizient *Vopt* größer ist als *V1*. Bei zwei Kurven ist *Vopt* kleiner als *V1*, trotzdem hat sich der Fehler durch die Anwendung des optimierten Auswerteverfahrens auf knapp über 10 % vergrößert (Punkte mit Rechtecken in [Bild 6.24\)](#page-99-0).

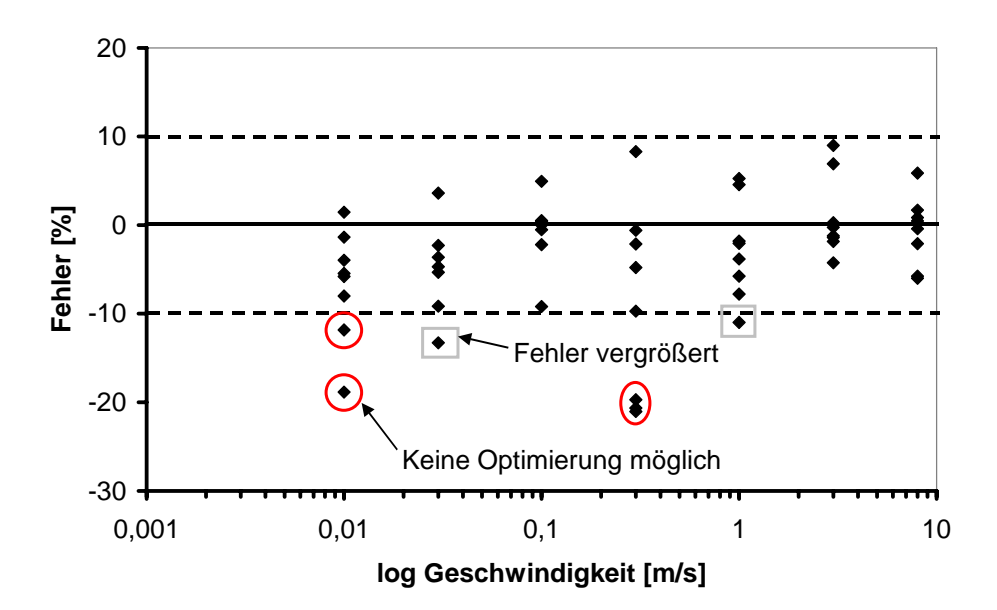

**Bild 6.24:** Fehler des optimierten gegenüber manuellen Auswerteverfahrens über der Geschwindigkeit

<span id="page-100-0"></span>Der manuell ermittelte E-Modul stellt eine ideale Referenz dar. Bei seiner Auswertung konnte durch die Verwendung von Trendlinien eine gezielte Anpassung von Ausreißern vorgenommen werden, sonst würde es auch hier eine gewisse Anzahl von Kurven mit Fehlern größer 10 % geben. Daher bleibt das optimierte Auswerteverfahren unverändert und die Übertragbarkeit auf andere Werkstoffe wird untersucht.

## **6.4 Übertragung des Auswerteverfahrens auf andere Werkstoffe**

In diesem Kapitel wird das Postulat, dass das Auswerteverfahren materialunabhängig anwendbar und seine Güte nur von der Art der Kurvenform abhängig ist, überprüft, indem das Verfahren exemplarisch auf zwei Werkstoffgruppen übertragen wird, die sich im E-Modul stark zu iPP unterscheiden. Zum einen sind dies Airbag-Cover Materialien mit einem deutlich niedrigeren E-Modul und zum anderen ein Langglasfaser verstärktes PP (PP-LGF) mit deutlich höherem E-Modul als iPP.

#### **6.4.1 Thermoplastisches Polyolefin (TPO) - Airbag-Cover-Materialien**

Zugstäbe vom Typ 1A [16] wurden aus TPO-Dekorfolien gestanzt und im Schnellzerreißzugversuch mit der Geschwindigkeit von 8 m/s geprüft. Die Temperaturen entsprichen den Anforderungen der Automobilindustrie und betragen–35 °C, RT und 85 °C. Ein exemplarischer Spannungs-Dehnungs-Verlauf ist in [Bild 6.25](#page-100-0) zu sehen.

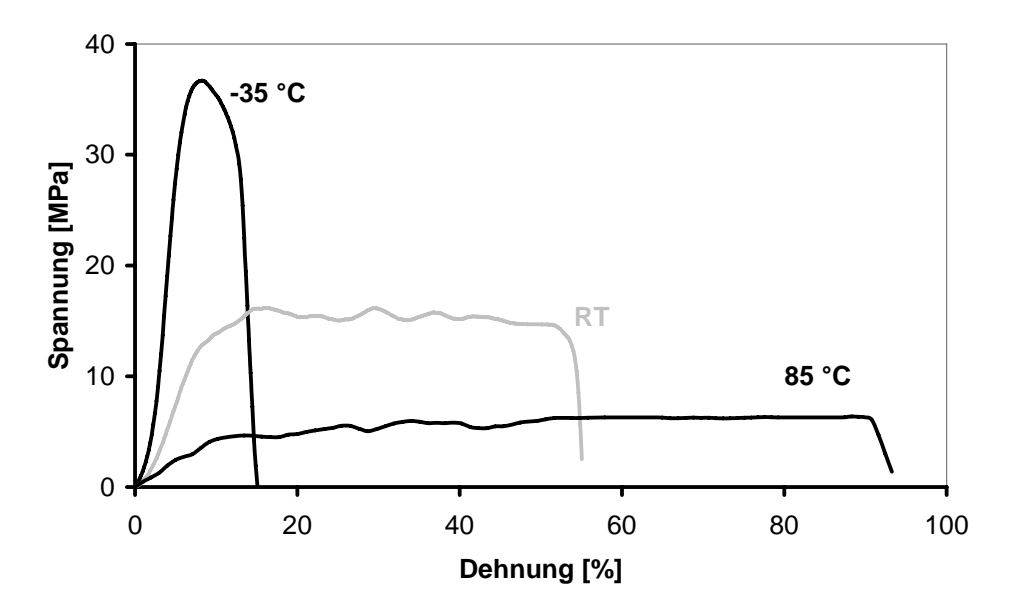

**Bild 6.25:** Spannungs-Dehnungs-Kurve von TPO-Slush Geschwindigkeit 8 m/s, verschiedene Temperaturen

<span id="page-101-0"></span>Für die Kurven in [Bild 6.25](#page-100-0) wurde der E-Modul manuell und mit dem automatisierten Auswerteverfahren bestimmt, siehe [Tabelle 6.2](#page-101-0). Die Auswerteintervalle der beiden Methoden sind in [Tabelle 6.3](#page-101-0) dargestellt. Für das automatisierte Verfahren wurde die Intervallgröße von 0,5 % entsprechend dem iPP beibehalten.

| <b>Temperatur</b>        | <b>Manueller E-Modul</b> | <b>Automatischer E-Modul</b> | <b>Fehler</b> |
|--------------------------|--------------------------|------------------------------|---------------|
| $\lceil$ <sup>o</sup> Cl | [MPa]                    | [MPa]                        | [%]           |
| $-35$                    | 893                      | 936                          | 4,8           |
| 23 (RT)                  | 205                      | 184                          | $-10,2$       |
| 85                       |                          | 62                           | 37,8          |

**Tabelle 6.2:** Manuell und automatisch ermittelte E-Module an TPO

**Tabelle 6.3:** Größe der Auswerteintervalle der beiden Verfahren

| <b>Temperatur</b>        |                      | <b>Automatisch</b> |                   |                   |
|--------------------------|----------------------|--------------------|-------------------|-------------------|
|                          | <b>Untere Grenze</b> | Obere Grenze       | Intervallgröße    | Intervallgröße    |
| $\lceil$ <sup>o</sup> C] | $\lceil\% \rceil$    | $\lceil\% \rceil$  | $\lceil\% \rceil$ | $\lceil\% \rceil$ |
| $-35$                    | 3,01                 | 4,74               | 1,73              | 0,5               |
| 23 (RT)                  | 2,84                 | 6,47               | 3,63              | 0,5               |
| 85                       | 1.97                 | 9,14               | 8,17              | 0.5               |

Für die Kurve bei –35 °C ist diese Intervallgröße noch adäquat, der Fehler beträgt 4,8 %. Für die Kurve bei 85 °C ist das Auswerteintervall des automatisierten Verfahrens zu klein. Der E-Modul wird hier nur zwischen zwei Punkten der Spannungs-Dehnungs-Kurve bestimmt, weshalb der Fehler mit 37,8 % sehr groß wird. Eine Vergrößerung der Intervallgröße auf 4 % würde einen E-Modul von 42 MPa und einen Fehler von 7 % ergeben.

Für Materialien mit einem niedrigen E-Modul muss ein größeres Auswerteintervall als 0,5 % gewählt werden. Hier sollte an repräsentativen Kurven die Intervallgröße des Handauswerteverfahrens bestimmt und dann für das automatisierte Verfahren verwendet werden.

#### **6.4.2 Langglasfaser verstärktes Polypropylen (PP-LGF)**

Die Versuche wurden bei drei verschiedenen Temperaturen (-35 °C, RT und 85 °C) und bei Raumtemperatur mit drei verschiedenen Geschwindigkeiten (1 m/s, 4 m/s und 8 m/s) durchgeführt. Die Spannungs-Dehnungs-Diagramme sind in [Bild 6.26](#page-102-0) und [Bild 6.27](#page-102-0) zu sehen. Das <span id="page-102-0"></span>PP-LGF zeigt eine geringere Temperaturabhängigkeit und insbesondere eine geringere Geschwindigkeitsabhängigkeit als das iPP, was auf den Füllstoff zurückzuführen ist.

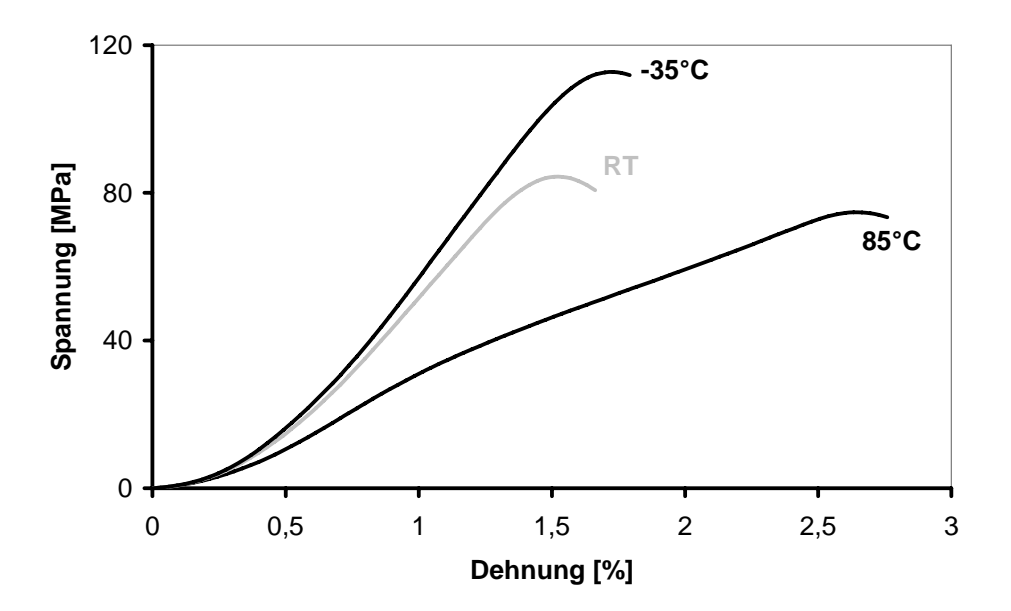

**Bild 6.26:** Spannung-Dehnungs-Kurven von PP-LGF Geschwindigkeit 8 m/s, bei verschiedenen Temperaturen

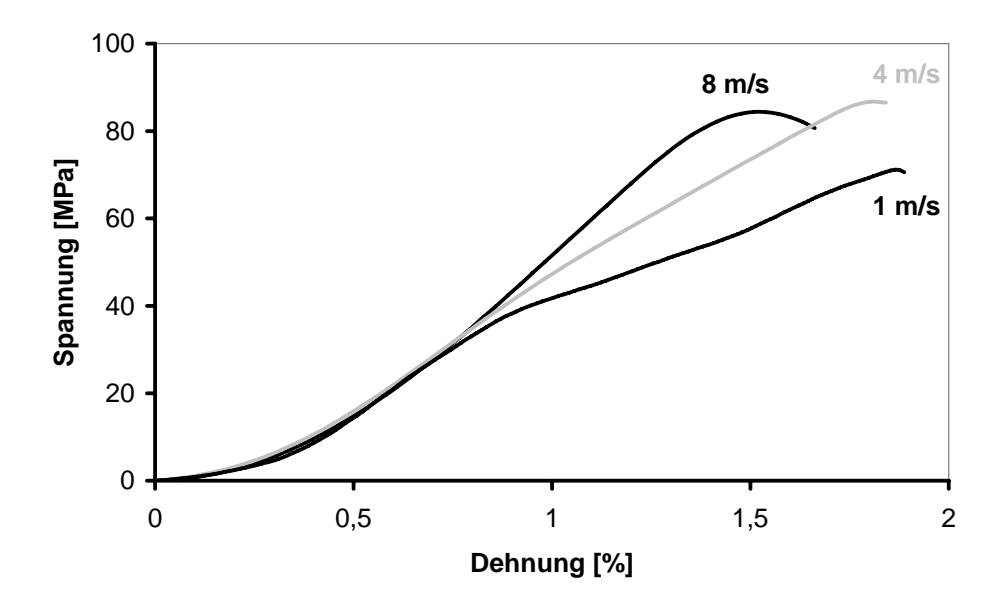

**Bild 6.27:** Spannung-Dehnungs-Kurven von PP-LGF verschiedene Geschwindigkeiten, Raumtemperatur

Für die Kurven in [Bild 6.26](#page-102-0) und [Bild 6.27](#page-102-0) wurde der E-Modul manuell und mit dem automatisierten Auswerteverfahren bestimmt, siehe [Tabelle 6.4](#page-103-0). Für das automatisierte Verfahren wurde die Intervallgröße von 0,5 % entsprechend dem iPP beibehalten. Für alle Kurven ist diese Intervallgröße adäquat, der maximale Fehler beträgt 6,7 %. Die Intervallgröße bei dem <span id="page-103-0"></span>manuellen Verfahren beträgt in der Regel ebenfalls 0,5 %, allerdings unterschieden sich die Anfangs- und Endpunkte der Intervalle.

| <b>Temperatur</b>     | Geschwindigkeit     | <b>ManuellerE-Modul</b> | <b>AutomatischerE-Modul</b> | <b>Fehler</b>     |
|-----------------------|---------------------|-------------------------|-----------------------------|-------------------|
| $[ ^\circ \text{C} ]$ | $\lceil m/s \rceil$ | [ $MPa$ ]               | [MPa]                       | $\lceil\% \rceil$ |
| $-35$                 | 8                   | 9318                    | 9246                        | 0,8               |
| 23 (RT)               | 8                   | 7349                    | 7752                        | 5,5               |
|                       | 4                   | 6259                    | 5894                        | 5,8               |
|                       |                     | 5463                    | 5197                        | 4,9               |
| 85                    | 8                   | 3970                    | 3703                        | 6,                |

**Tabelle 6.4:** Manuell und automatisch ermittelte E-Module an PP-LGF

## **7 Ausblick**

Ziel der Arbeit ist es, den E-Modul von Kunststoffen bei hohen Dehnraten am Beispiel von iPP mit hoher Messqualität und Reproduzierbarkeit für Crash-Simulationsprogramme bestimmen zu können. Zur Erreichung dieses Ziels wurden zwei Ansätze verfolgt.

## *1. Direkte Bestimmung des E-Moduls*

Der E-Modul wurde direkt an Spannungs-Dehnungs-Kurven aus uni-axialen Zugversuchen bei verschiedenen Geschwindigkeiten (10<sup>-4</sup> m/s bis 10 m/s) und Temperaturen (-20 °C bis 40 °C) bestimmt. Hierzu wurde ein automatisiertes Auswerteverfahren erarbeitet, das auf einer linearen Regression von Messwerten innerhalb eines berechneten Auswerteintervalls basiert. Dieses neue Auswerteverfahren zeigte gute Ergebnisse für iPP und kann auch auf andere Werkstoffe mit geringeren und höheren Steifigkeiten übertragen werden.

Es wäre sinnvoll, wenn die Übertragbarkeit des Auswerteverfahrens auf weitere Polymere in zukünftigen Arbeiten überprüft wird. Dies müsste gewährleistet sein, da das Auswerteverfahren nur von der Kurvenform und nicht von der Steifigkeit des Materials abhängt.

Es könnte zudem versucht werden, die Intervallgröße automatisiert zu bestimmen. Dazu könnte die obere Intervallgrenze in Abhängigkeit der Streckspannung (bzw. Maximalspannung) und der ermittelten unteren Intervallgrenze berechnet werden.

## *2. Indirekte Bestimmung des E-Moduls*

Der E-Modul wurde indirekt bestimmt, indem die Verknüpfung von Schubmodul und Kompressionsmodul ausgenutzt wird, um daraus mit Hilfe der FEM-Simulation den E-Modul zu berechnen.

Zur Modellierung des Werkstoffes iPP wurde ein linear-viskoelastisches Werkstoffmodell in Form eines verallgemeinerten Maxwell-Modells gewählt und auf die Belastungsfälle Schub und Kompression übertragen. Das Maxwell-Modell wurde durch die Einführung einer Temperaturabhängigkeit der Materialkennwerte mittels Zeit-Temperatur-Superpositionsprinzip erweitert. Die Simulationsergebnisse hatten dennoch eine zu geringe Steifigkeit.

Es wurden Theorien aufgestellt, weshalb die in der Simulation ermittelte Steifigkeit bei hohen Deformationsgeschwindigkeiten tendenziell zu gering sind. Zur Absicherung dieser Theorien sollte die Volumenkonstanz näher untersucht werden. Versuche mit einer High-Speed-Kamera mit hoher Auflösung und Abtastrate könnten hier weiterhelfen.

Es könnte zudem noch versucht werden, ein neues Materialmodell zu erarbeiten, das das komplexe Deformationsverhalten von iPP besser abbildet. Dieses Materialmodell müsste die Anisotropie des Polypropylens berücksichtigen. Außerdem könnte die Wellenausbreitung im Zugstab aufgrund des Prellschlags näher untersucht und in einem Modell berücksichtigt werden.

# <span id="page-106-0"></span>**8 Anhang**

## **8.1 Herleitung eines einzelnen Maxwell-Elements**

Das Maxwell-Modell, siehe [Bild 8.1,](#page-106-0) besteht aus einer Feder mit der Federkonstanten *E* und einem Dämpfer mit der Viskosität  $\eta$ , die in Serie geschalten sind.

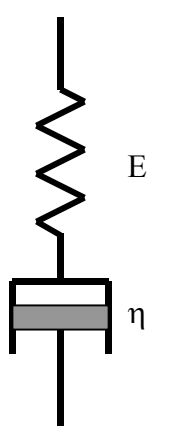

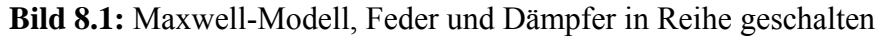

Es gilt

$$
\sigma = \sigma_{\text{el}} = \sigma_v \tag{Gleichung 8.1}
$$

 $\varepsilon_{\text{qesamt}} = \varepsilon_{\text{el}} + \varepsilon_v$  Gleichung 8.2

Aus [Gleichung 2.11](#page-30-0) und [Gleichung 2.12](#page-30-0) folgt:

$$
\dot{\varepsilon}_{el} = \frac{\dot{\sigma}_{el}}{E_0}
$$
 Gleichung 8.3

$$
\dot{\varepsilon}_v = \frac{\sigma_v}{\eta}
$$
 Gleichung 8.4

Mit [Gleichung 8.1](#page-106-0), [Gleichung 8.3](#page-106-0) und [Gleichung 8.4](#page-106-0) in [Gleichung 8.2](#page-106-0) ergibt sich:

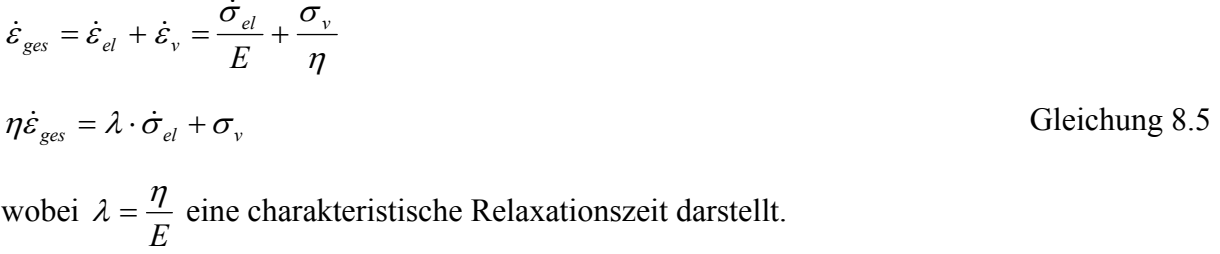

[Gleichung 8.5](#page-106-0) ist eine inhomogene Differentialgleichung ersten Grades. Sie gilt sowohl für das Kriechen, als auch für das Relaxieren von Kunststoffen. Die unterschiedlichen Lösungen <span id="page-107-0"></span>ergeben sich aus den verschiedenen Randbedingungen. Bei konstanter Dehnung gelten folgende Randbedingungen zur Lösung der Differentialgleichung für die Relaxation:

 $\varepsilon(t) = 0$  für  $t < 0$  $\varepsilon(t) = \varepsilon_0$  für  $t > 0$ ,  $d \cdot h \cdot \dot{\varepsilon}(t) = 0$ 

Daraus ergibt sich [Gleichung 8.5](#page-106-0) zu:

$$
0=\lambda\dot{\sigma}+\sigma
$$

Dies hat zur Lösung:

 $\sigma = \sigma_0 e^{\lambda} = \varepsilon_0 \cdot E \cdot e^{\lambda}$ 

$$
0 = \lambda \frac{d\sigma}{dt} + \sigma
$$
  
\n
$$
\frac{d\sigma}{\sigma} = -\frac{dt}{\lambda}
$$
  
\n
$$
\ln|\sigma| = -\frac{t}{\lambda} + \ln|C|
$$
  
\n
$$
\ln\left|\frac{\sigma}{C}\right| = -\frac{t}{\lambda}
$$
  
\n
$$
\frac{\sigma}{C} = e^{-\frac{t}{\lambda}}
$$
  
\n
$$
\frac{\sigma}{C} = e^{-\frac{t}{\lambda}}
$$
  
\n
$$
\frac{\sigma}{C} = \sigma_0 \text{ aus der Anfangsbedingung für } t = 0 \text{ folgt:}
$$
  
\n
$$
\sigma = \sigma_0 e^{-\frac{t}{\lambda}} = \varepsilon_0 \cdot E \cdot e^{-\frac{t}{\lambda}}
$$
  
\nGleichung 8.6

Wird eine Probe belastet, stellt sie sich sprungartig auf eine Spannung der Größe  $\sigma_0$  ein, die sich im Laufe der Zeit mit der e-Funktion abbaut. Bei einer Entlastung geht die Spannung wieder auf Null zurück, siehe [Bild 8.2](#page-107-0).

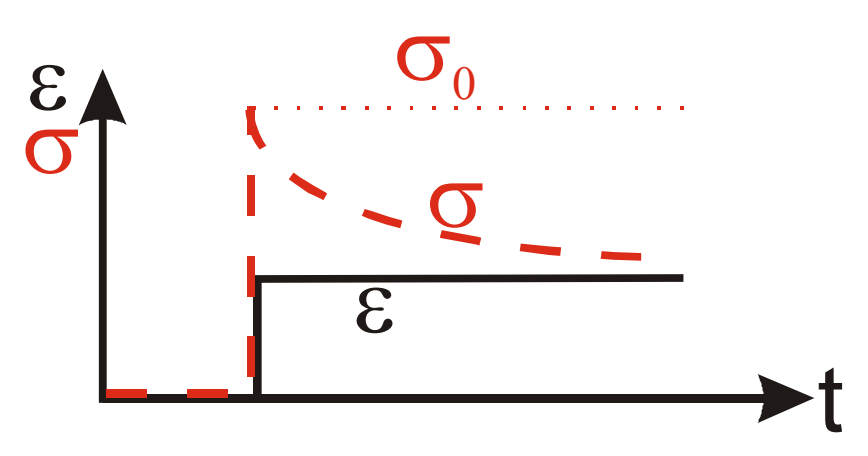

**Bild 8.2:** Dehnungsverlauf und Spannungsantwort bei Relaxation ( $\varepsilon$  = konst.)
## <span id="page-108-0"></span>**8.2 Herleitung des dynamischen Schubmoduls (DMA-Versuche)**

$$
\sigma(t) = \int_{-\infty}^{t} G(t - t') \cdot \dot{\varepsilon} \cdot dt'
$$
 Gleichung 8.7

Gleichung 8.8

Gleichung 8.9

Mit den beiden Ansätzen

 $(t-t')$ 

$$
G(t-t') = G \cdot e^{-\frac{(t-t')}{\lambda}}
$$

$$
\varepsilon(t) = e^{i \cdot \omega \cdot t} \text{ bzw. } \frac{d\varepsilon(t')}{dt'} = i \cdot \omega \cdot e^{i \cdot \omega \cdot t'}
$$

ergibt sich [Gleichung 8.7](#page-108-0) zu:

$$
\sigma(t) = \int_{-\infty}^{t} G \cdot e^{-\frac{t-t'}{\lambda}} \cdot i \cdot \omega \cdot e^{i\omega t'} dt'
$$
\n
$$
\sigma(t) = \int_{-\infty}^{t} G \cdot e^{-\frac{t}{\lambda}} \cdot e^{-\frac{t'}{\lambda}} \cdot i \cdot \omega \cdot e^{i\omega t'} dt'
$$
\n
$$
\sigma(t) = i \cdot \omega \cdot G \cdot e^{-\frac{t}{\lambda}} \int_{-\infty}^{t} e^{-\frac{t'}{\lambda}} \cdot e^{i\omega t'} dt'
$$
\n
$$
\sigma(t) = i \cdot \omega \cdot G \cdot e^{-\frac{t}{\lambda}} \int_{-\infty}^{t} e^{i\frac{t'}{\lambda} + i\omega} dt'
$$
\n
$$
\sigma(t) = i \cdot \omega \cdot G \cdot e^{-\frac{t}{\lambda}} \left[ \frac{1}{\frac{1}{\lambda} + i \cdot \omega} \cdot e^{t(\frac{1}{\lambda} + i\omega)} \right]_{-\infty}^{t}
$$
\n
$$
\sigma(t) = i \cdot \omega \cdot G \cdot e^{-\frac{t}{\lambda}} \cdot \left( \frac{1}{\frac{1}{\lambda} + i \cdot \omega} \cdot e^{t(\frac{1}{\lambda} + i\omega)} - 0 \right)
$$
\n
$$
\sigma(t) = \frac{i \cdot \omega \cdot G \cdot e^{i\omega t}}{1 - i\omega} \left( \frac{1}{\frac{1}{\lambda} + i \cdot \omega} \cdot e^{i(\frac{1}{\lambda} + i\omega)} \right) \text{d}a \ e^{-\omega} \to 0
$$

Analog zum Hooke'schen Gesetz lässt sich auch der dynamische Schubmodul G\* definieren:

$$
G^* = \frac{\sigma(t)}{\varepsilon(t)}
$$
 Gleichung 8.10

[Gleichung 8.8](#page-108-0) und [Gleichung 8.9](#page-108-0) in [Gleichung 8.10](#page-108-0) eingesetzt ergibt:

$$
G^* = \frac{i \cdot \omega \cdot G \cdot e^{i \omega t}}{\left(\frac{1}{\lambda} + i \cdot \omega\right) \cdot e^{i \omega t}}
$$

 $\frac{1}{\lambda} + i \cdot \omega$ 

<span id="page-109-0"></span>
$$
G^* = \frac{i \cdot \omega}{\frac{1}{\lambda} + i \cdot \omega}
$$
  
\n
$$
G^* = \frac{i \cdot \omega \cdot \lambda}{1 + i \cdot \omega \cdot \lambda} \cdot G \quad \text{mit } \frac{(1 - i \cdot \omega \cdot \lambda)}{(1 - i \cdot \omega \cdot \lambda)} \text{ multipliziert}
$$
  
\n
$$
G^* = \frac{i \cdot \omega \cdot \lambda \cdot (1 - i \cdot \omega \cdot \lambda)}{(1 + i \cdot \omega \cdot \lambda) \cdot (1 - i \cdot \omega \cdot \lambda)} \cdot G
$$
  
\n
$$
G^* = \frac{i \cdot \omega \cdot \lambda - i^2 \cdot \omega^2 \cdot \lambda^2}{1 - i^2 \cdot \omega^2 \cdot \lambda^2} \cdot G \quad \text{mit } i^2 = -1
$$
  
\n
$$
G^* = \frac{i \cdot \omega \cdot \lambda + \omega^2 \cdot \lambda^2}{1 + \omega^2 \cdot \lambda^2} \cdot G
$$
  
\nGleichung 8.11

Der Schubmodul *G\** aus [Gleichung 8.11](#page-109-0) ist komplex. Er kann auch in zwei Teile, den Realteil *G'* und den Imaginärteil *G''* aufgeteilt werden nach [Gleichung 8.12](#page-109-0).

$$
G^* = G' + i \cdot G''
$$
 Gleichung 8.12

Somit folgt aus [Gleichung 2.36](#page-36-0)

$$
G' = \frac{\omega^2 \cdot \lambda^2}{1 + \omega^2 \cdot \lambda^2} \cdot G
$$

$$
G'' = \frac{\omega \cdot \lambda}{1 + \omega^2 \cdot \lambda^2} \cdot G
$$

#### **8.3 Herleitung des Relaxationsmoduls (Kompressionsversuche)**

$$
\sigma(t) = \int_{-\infty}^{t} K(t - t') \cdot \frac{d\varepsilon(t')}{dt'} \cdot dt'
$$
 Gleichung 8.13

Bei der Relaxation wird die Dehnung *ε* innerhalb einer kurzen Zeit *t1* aufgebracht und über die Zeit *t* konstant gehalten. Daraus ergeben sich die Randbedingungen für den Maxwell-Ansatz gemäß [Gleichung 8.14](#page-109-0):

$$
K(t-t') = K \cdot e^{-\frac{(t-t')}{\lambda}}
$$
 Gleichung 8.14

[Gleichung 8.14](#page-109-0) in [Gleichung 8.13](#page-109-0) eingesetzt und die Integrationsgrenze von -∞ auf 0 geändert (d.h. Vorgeschichte vor Aufbringung der Dehnung wird vernachlässigt) ergibt:

$$
\sigma(t) = \int_{0}^{t} K \cdot e^{-\frac{(t-t')}{\lambda}} \cdot \frac{d\varepsilon(t')}{dt'} \cdot dt'
$$

Das Integral kann aufgeteilt werden für die beiden Zeitabschnitte  $\theta$  bis  $t_1$  und  $t_1$  bis  $t$ .

<span id="page-110-0"></span>
$$
\sigma(t) = \int_0^t K \cdot e^{-\frac{(t-t')}{\lambda}} \cdot \frac{d\varepsilon(t')}{dt'} \cdot dt' + \int_{t_1}^t K \cdot e^{-\frac{(t-t')}{\lambda}} \cdot \frac{d\varepsilon(t')}{dt'} \cdot dt'
$$

 $(t')$ ' ' *dt*  $\frac{d\varepsilon(t')}{dt'}$  ist die Ableitung von *ε* nach der Zeit. Innerhalb der Integrationsgrenzen von *t<sub>1</sub>* bis *t* ist

 $\dot{\varepsilon} = 0$ , weshalb das zweite Integral den Wert Null annimmt.

$$
\sigma(t) = \int_{0}^{t_1} K \cdot e^{-\frac{(t-t')}{\lambda}} \cdot \dot{\varepsilon} \cdot dt' + 0
$$

$$
\sigma(t) = K \cdot \dot{\varepsilon} \cdot e^{-\frac{t}{\lambda}} \cdot \int_{0}^{t_1} e^{\frac{t'}{\lambda}} dt' + 0
$$

$$
\sigma(t) = K \cdot \dot{\varepsilon} \cdot e^{-\frac{t}{\lambda}} \cdot \left[ \lambda \cdot e^{\frac{t'}{\lambda}} \right]_{0}^{t_1}
$$

$$
\sigma(t) = K \cdot \dot{\varepsilon} \cdot e^{-\frac{t}{\lambda}} \cdot \left( \lambda \cdot e^{\frac{t_1}{\lambda}} - \lambda \right)
$$

$$
\sigma(t) = K \cdot \dot{\varepsilon} \cdot e^{-\frac{t}{\lambda}} \cdot \lambda \cdot \left( e^{\frac{t_1}{\lambda}} - 1 \right)
$$

Für den Relaxationsmodul gilt:

$$
K(t) = \frac{\sigma(t)}{\varepsilon(t)}
$$
  
\n
$$
K \cdot \dot{\varepsilon} \cdot e^{-\frac{t}{\lambda}} \cdot \lambda \cdot \left(e^{\frac{t_1}{\lambda}} - 1\right)
$$
  
\n
$$
K(t) = \frac{\lambda \cdot \left(e^{\frac{t_1}{\lambda}} - 1\right)}{t_1}
$$
  
\n
$$
K(t) = K \cdot e^{-\frac{t}{\lambda}} \cdot \frac{e^{\frac{t_1}{\lambda}} - 1}{t_1}
$$
  
\n
$$
K(t) = K \cdot e^{-\frac{t}{\lambda}} \cdot \frac{e^{\frac{t_1}{\lambda}} - 1}{t_1}
$$
  
\nGleichung 8.15

Nun wird in [Gleichung 8.15](#page-110-0) eine Substitution des Terms  $\frac{t_1}{\lambda}$  und eine anschließende Grenzwertbetrachtung des Bruches durchgeführt:

$$
\frac{t_1}{\lambda} = y
$$

<span id="page-111-0"></span>
$$
\lim_{y \to 0} \frac{e^y - 1}{y} = 1
$$
  
Four  $y \to \infty$  (d.h.  $t_1 >> \lambda$ ) gilt:  

$$
\lim_{y \to \infty} \frac{e^y - 1}{y} = \infty
$$

Für die Versuchsdurchführung gilt somit, dass die Zeit *t1* zur Aufbringung der Dehnung *ε* sehr viel kleiner sein muss, als die Relaxationszeit  $\lambda = \frac{\eta}{E}$  des Materials. Ist dies der Fall, so berechnet sich der Relaxationsmodul:

$$
K(t) = K \cdot e^{-\frac{t}{\lambda}}
$$
 Gleichung 8.16

# **8.4 Herleitung des Elastizitätsmoduls für konstante Dehnrate (Zugversuch)**

$$
\sigma(t) = \int_{-\infty}^{t} E(t - t') \cdot \frac{d\varepsilon(t')}{dt'} \cdot dt'
$$
 Gleichung 8.17

Für den Elastizitätsmodul im Zugversuch mit konstanter Abzugsgeschwindigkeit wird der gleiche Ansatz wie für den Relaxationsmodul verwendet:

$$
E(t - t') = E \cdot e^{-\frac{(t - t')}{\lambda}}
$$

$$
\frac{d\varepsilon(t')}{dt'} = \text{konst.} = \dot{\varepsilon}_z
$$

Daraus ergibt sich [Gleichung 8.17](#page-111-0):

$$
\sigma(t) = \int_{0}^{t} E \cdot e^{-\frac{(t-t)^{2}}{\lambda}} \cdot \dot{\varepsilon}_{z} \cdot dt'
$$

$$
\sigma(t) = E \cdot \dot{\varepsilon}_{z} \cdot e^{-\frac{t}{\lambda}} \cdot \int_{0}^{t} e^{\frac{t^{2}}{\lambda}} \cdot dt'
$$

$$
\sigma(t) = E \cdot \dot{\varepsilon}_{z} \cdot e^{-\frac{t}{\lambda}} \cdot \left[ \lambda \cdot e^{\frac{t^{2}}{\lambda}} \right]_{0}^{t}
$$

$$
\sigma(t) = E \cdot \dot{\varepsilon}_{z} \cdot e^{-\frac{t}{\lambda}} \cdot \left( \lambda \cdot e^{\frac{t}{\lambda}} - \lambda \right)
$$

<span id="page-112-0"></span>
$$
\sigma(t) = E \cdot \dot{\varepsilon}_z \cdot e^{-\frac{t}{\lambda}} \cdot \lambda \cdot \left( e^{\frac{t}{\lambda}} - 1 \right)
$$

$$
\sigma(t) = E \cdot \dot{\varepsilon}_z \cdot \lambda \cdot \left( 1 - e^{-\frac{t}{\lambda}} \right)
$$

Für den Elastizitätsmodul gilt:

$$
E(t) = \frac{\sigma(t)}{\varepsilon(t)}
$$
  
\n
$$
\frac{\sigma(t)}{\varepsilon(t)} = \frac{E \cdot \dot{\varepsilon}_z \cdot \lambda \cdot \left(1 - e^{-\frac{t}{\lambda}}\right)}{\dot{\varepsilon}_z \cdot t}
$$
  
\n
$$
\frac{\sigma(t)}{\varepsilon(t)} = E \cdot \frac{\lambda \cdot \left(1 - e^{-\frac{t}{\lambda}}\right)}{t}
$$
  
\n
$$
\frac{\sigma(t)}{\varepsilon(t)} = E \cdot \frac{\left(1 - e^{-\frac{t}{\lambda}}\right)}{\frac{t}{\lambda}}
$$
  
\nGleichung 8.18

In [Gleichung 8.18](#page-112-0) wird der Term  $\frac{t}{\lambda}$  substituiert und anschließend eine Grenzwertbetrachtung

des Bruches durchgeführt:

$$
\frac{t}{\lambda} = y
$$

Für  $y \rightarrow 0$  (d.h.  $t \ll \lambda$ ) gilt:

$$
\lim_{y \to 0} \frac{1 - e^{-y}}{y} = 1
$$

Für  $y \rightarrow \infty$  (d.h.  $t >> \lambda$ ) gilt:

$$
\lim_{y \to \infty} \frac{1 - e^{-y}}{y} = 0
$$

Für die Versuchsdurchführung bedeutet dies, dass die Versuchszeit *t* sehr viel kleiner sein muss als die Relaxationszeit *E*  $\lambda = \frac{\eta}{n}$  des Materials. Ist dies der Fall, so berechnet sich der Elastizitätsmodul für eine konstante Dehnrate betragsmäßig zu:

$$
\frac{\sigma(t)}{\varepsilon(t)} = E
$$
 Gleichung 8.19

### <span id="page-113-0"></span>**8.5 Herleitung der Stoßgesetze**

Trifft auf einen Körper I (Schlitten) mit kleiner Masse  $m<sub>I</sub>$  und Geschwindigkeit  $v<sub>I,0</sub> = 0$  ein Körper II (Vorlaufstrecke) mit großer Masse  $m<sub>II</sub>$  und Geschwindigkeit  $v<sub>II,0</sub>$ , so ergeben sich aus dem Impulssatz ([Gleichung 8.20\)](#page-113-0) und Energieerhaltungssatz ([Gleichung 8.21\)](#page-113-0) die Geschwindigkeiten  $v_{I,I}$  und  $v_{II,I}$  nach dem Stoß, [Gleichung 8.21](#page-113-0) [7].

$$
0 \cdot m_I + v_{II,0} \cdot m_{II} = v_{I,1} \cdot m_I + v_{II,1} \cdot m_{II}
$$

$$
v_{H,1} = v_{H,0} - \frac{m_I}{m_{II}} \cdot v_{I,1}
$$
  
\n
$$
\frac{1}{2} \cdot 0 \cdot m_I + \frac{1}{2} \cdot v_{H,0}^2 \cdot m_{II} = \frac{1}{2} \cdot v_{I,1}^2 \cdot m_I + \frac{1}{2} \cdot v_{H,1}^2 \cdot m_{II}
$$
  
\n
$$
v_{H,0}^2 = \frac{m_I}{m_{II}} \cdot v_{I,1}^2 + v_{H,1}^2
$$
  
\n
$$
v_{I,1} = \frac{2}{\left(1 - \frac{m_I}{m_{II}}\right)} \cdot v_{H,0}
$$
  
\nGleichung 8.21

Hierbei werden folgende Bezeichnungen verwendet:

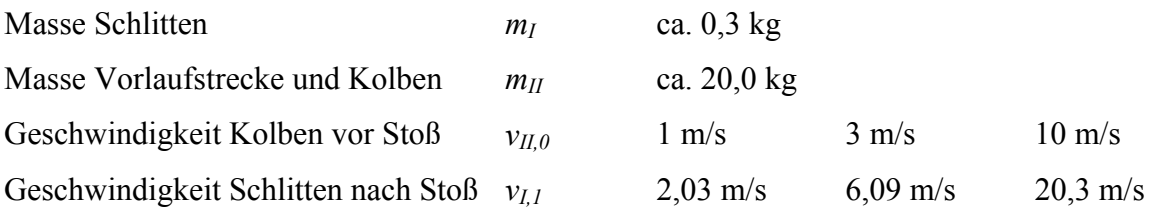

### **9 Literaturverzeichnis**

- [1] ASTM D 4065: *Standard Practice for Plastics: Dynamic Mechanical Properties: Determination and Report of Procedures,* Amerikanische Norm, ASTM International: West Conshohocken (2001).
- [2] ASTM E 8: *Test Methods for Tension Testing of Metallic Materials,* Amerikanische Norm, ASTM International: West Conshohocken (1996).
- [3] ASTM E 111: *Standard Test Method for Young's Modulus, Tangent Modulus and Chord Modulus,* Amerikanische Norm, ASTM International: West Conshohocken (2004).
- [4] B. Bill, J. S.: *Grundlagen und Anwendungen beschleunigungskompensierter Kraftsensosoren,* Kistler Instrumente AG: Winterthur (1999).
- [5] Babovsky, H., Beth, T., Neunzert, H., Schulz-Reese, M.: *Mathematische Methoden in der Systemtheorie: Fourieranalysis*, in *Mathematische Methoden in der Technik*, Herausgeber: Lehn, J., Neunzert, H., Wacker, H., Stuttgart (1987).
- [6] Basell: *Moplen HP501L Produktinformation,* Internet am 03.01.2005, Basell (2005)
- [7] Beitz, W., Küttner, K.-H: *Dubbel, Taschenbuch für den Maschinenbau*, 17. Auflage, Springer Verlag: Berlin (1990).
- [8] Blumenstock, T.: *Analyse der Eigenspannungen während der Aushärtung von Epoxidharzmassen*, Dissertation am IKP, Universität Stuttgart (2003).
- [9] Boltzmann, L.: *Sitzungsbericht der Akademie der Wissenschaften Wien*, Math.- Naturm.-Kl., 2. Abt. 70 (1874).
- [10] Clark, C., Johnson, P.E., Frost C.: *High Strain-Rate Characterization of Thermoplastics used for Energy Management Applications*, Society of Automotive Engineers (1994).
- [11] DIN 18554: *Prüfung von Mauerwerk Ermittlung der Druckfestigkeit und des Elastizitätsmoduls,* Deutsche Norm, Beuth Verlag: Berlin (1985).
- [12] DIN 52377: *Prüfung von Sperrholz Bestimmung des Zug-Elastizitätsmoduls und der Zugfestigkeit,* Deutsche Norm, Beuth Verlag: Berlin (1978).
- [13] DIN 53455: *Zugversuch,* Deutsche Norm, Beuth Verlag: Berlin (1981).
- [14] DIN EN 2561: *Kohlenfaserverstärkte Kunststoffe unidirektionale Laminate, Zugprüfung parallel zur Faserrichtung,* Europäische Norm, Beuth Verlag: Berlin (1995).
- [15] DIN EN 10002-1: *Metallische Werkstoffe Teil 1: Prüfverfahren bei Raumtemperatur,* Europäische Norm, Beuth Verlag: Berlin (2001).
- [16] DIN EN ISO 527-2: *Kunststoffe: Bestimmung der Zugeigenschaften Teil 2: Prüfbedingungen für Form- und Extrusionsmassen,* Internationale Norm, Beuth Verlag: Berlin (1996).
- [17] DIN EN ISO 6721: *Kunststoffe: Bestimmung dynamisch-mechanischer Eigenschaften,* Beuth Verlag: Berlin (2001).
- [18] DIN EN ISO 10618: *Kohlenstofffasern Bestimmung des Zugverhaltens von harzimprägnierten Garnen (Entwurf),* Internationale Norm, Beuth Verlag: Berlin (2002).
- [19] Domininghaus, H.: *Die Kunststoffe und ihre Eigenschaften*, Herausgeber: Eyerer, P., Elsner, P., Hirth, T., 6. Auflage, Springer Verlag: Berlin (2004).
- [20] Dürr, S.: *Konstruktion einer Einspannvorrichtung für Schnellzerreißversuche an thermoplastischen Polymeren*, unveröffentlichte Studienarbeit am IKP, Universität Stuttgart (2000).
- [21] Eyerer, P.: *Kunststoffkunde I+II*, Vorlesungsskript Hauptfachvorlesung, 13. Auflage: Stuttgart (2005).
- [22] Eyring, H., Lin, S.H., Lins, S.M.: *Basic Chemical Kinetics*, Wiley: New York (1980).
- [23] Ferry, J. D.: *Viscoelastic properties of polymers*, 3rd edition, Wiley: New York (1980).
- [24] Flügge, W.: *Viscoelasticity*, Blaisdell Publishing Company: Waltham (1967).
- [25] FMVSS 201: *Occupant Protection in Interior Impact Voluntary Mid/Lower Instrument Panel Improvements,* Amerikanische Norm, NHTSA: Washington, DC (2004).
- [26] FMVSS 208: *Occupant Crash Protection Frontal Airbags and Safety belts All Types,* Amerikanische Norm, NHTSA: Washington, DC (2004).
- [27] Fröberg, C. E.: *Introduction to Numerical Analysis*, Second Edition, Addison-Wesley Publishing Co.: Reading (1969).
- [28] Gerl, R.: *Messwert- und Signalverarbeitung bei Schnellzerreißversuchen an Kunststoffen*, unveröffentlichte Studienarbeit am IKP, Universität Stuttgart (2000).
- [29] Gerthsen, C., Vogel, H.: *Physik*, 18. Auflage, Springer Verlag: Berlin (1995).
- [30] Görissen, H., Jakobi, R.: *Karosserie- und Anbauteile aus Kunststoffen,* Sonderausgabe der Automobil- und Motortechnischen Zeitschrift Werkstoffe, **12** (1999).
- [31] Grimminger, H.: *Probleme der Materialprüfung bei zerstörender Beanspruchung unter hohen Verformungsgeschwindigkeiten,* G-I-T Fachzeitschrift für das Laboratotium, **13** (1969).
- [32] Groß, Hauger, Schnell, Wriggers: *Technische Mechanik 4*, Springer Verlag: Berlin (1991).
- [33] Haug, E., Scharnhorst, T., Dubois, P.: *FEM-Crash, Berechnung eines Fahrzeugfrontaufpralls*, VDI-Berichte, VDI-Verlag: Düsseldorf (1986).
- [34] Heck, S.: *Schnellzerreißmaschine für Kunststoffe,* Kunststoffe, **77** (1987).
- [35] Hesse, B., Sonne, H.-M., Robiller, G.: *Zuverlässige Dehngrenzen im rechnergestützten Zugversuch ermitteln,* Materialprüfung, **33** (1991).
- [36] Hohberg, R.: *E-Modul-Prüfmethodik,* Materialprüfung, **43** (2001).
- [37] ISO 6892: *Metallische Werkstoffe Zugversuch bei Raumtemperatur,* Internationale Norm, Beuth Verlag: Berlin (1998).
- [38] Johannböke, E., Popp G.: *Instrumententafel-Modul nur aus PP,* Kunststoffe, **89** (1999).
- [39] Jones, D.: *Handbook of Viscoelastic Vibration Damping*, John Wiley & Sons: New York (2001).
- [40] Julisch, P., Sturm, D., Gerhard, F.: *Eine neuartige pulvergetriebene Schnellzerreißmaschine,* Materialprüfung, **31** (1989).
- [41] Junginger, M.: *Charakterisierung und Modellierung unverstärkter thermoplastischer Kunststoffe zur numerischen Simulation von Crashvorgängen*, Dissertation an der Fakultät für Bauingenieur- und Vermessungswesen, Universität der Bundeswehr (2002).
- [42] Kang, W. J., Cho, S.S., Huh, H.: *Identification of Dynamic Behavior of Sheet Metals for an Autobody with Tension Split Hopkinson Bar*, in *Advances in Product and Process Integration* SAE Special Publication: , New York (1998).
- [43] Keuerleber, M.: *Torsionsschwingversuch*, Praktikumsskript Hauptfachpraktikum: Stuttgart (2003).
- [44] Keuerleber, M., Kech, A.: *Schnellzerreißversuche an Kunststoffen am Beispiel einer Instrumententafel*, in *Roell Amsler Symposium 2001*, Gottmadingen (2001).
- [45] Keuerleber, M., Woicke, N., Möginger, B., Eyerer, P.: *Temperature and Strain Rate Dependent Simulation of High Speed Tensile Tests Before Yielding*, in *PPS 19*, Melbourne (2003).
- [46] Kiefer, S.: *Messung der temperatur- und dehnratenabhängigen Querkontraktionszahl an Polypropylen*, unveröffentlichte Studienarbeit am IKP, Universität Stuttgart (2003).
- [47] Kinzler, S.: *Untersuchung des Einflusses der Probengeometrie auf die Ergebnisse von Schnellzerreißversuchen an Kunststoffen*, unveröffentlichte Studienarbeit am IKP, Universität Stuttgart (2002).
- [48] Kugler, H. P., et al.: *Laseroptische Dehnungsmessung bei hohen Prüfgeschwindigkeiten,* Produktinformation der Firma Fiedler Optoelektronik: Lützen (2001).
- [49] Kussmaul, K., Zimmermann, C., Issler, W.: *Dynamic Tensile Testing with a Large Scale 33 MJ Rotating Disc,* Journal de Physique, **Colloque C5** (1985).
- [50] Lakes, R. S.: *Viscoelastic Solids*, CRC Press LLC: Boca Raton (1999).
- [51] Ledworuski, S., Ell, M., Kühn, H.-J.: *Den Elastizitätsmodul sicher bestimmen,* Materialprüfung, **42** (2000).
- [52] Lewen, B.: *Das nichtlineare viskoelastische Verhalten von Kunststoffen am Beispiel der Zeit-Temperatur-Verschiebung und der Querkontraktionszahl*, Dissertation am IKV, RWTH Aachen (1991).
- [53] Menges, G.: *Werkstoffkunde Kunststoffe*, Carl Hanser Verlag: München (1990).
- [54] Michalke, W.: *Kunststoffe simulationsgerecht charakterisieren*, Kunststoffe Automotive (2004).
- [55] Nakayasu, H., Markovitz, H., Plazek, D.J.: *The frequency and temperature dependence of the dynamic mechanical properties of high density polyethylene,* Transactions of the Society of Rheology, **5** (1961).
- [56] Nicholas, T.: *Material Behaviour at High Strain Rates* Impact Dynamics Chapter 8, editors: Zukas, J. A., Nicholas, T., Swift, H. F., Greszczuk, L. B., John Wiley and Sons: New York (1982).
- [57] Nicholas, T., Bless, S.J.: *High Strain Rate Tension Testing*. Metals Handbook, 9th edition, American Society for Metals: Washington (1985).
- [58] Oswald, T., Menges, G.: *Materials Science of Polymers for Engineers*, Carl Hanser Verlag: München (1995).
- [59] Pahl, M., Gleißle, W., Laun, H.-M.: *Praktische Rheologie der Kunststoffe und Elastomere*. VDI Gesellschaft Kunststofftechnik, VDI-Verlag: Düsseldorf (1995).
- [60] Papula, L.: *Mathematik für Ingenieure 1*, Vieweg Verlag: Braunschweig (1991).
- [61] Raisch, S.-R.: *Bestimmung des Kompressionsmoduls an Thermoplasten und dessen Implementierung in die FEM-Software MARC*, unveröffentlichte Studienarbeit am IKP, Universität Stuttgart (2003).
- [62] Raisch, S.-R.: *Volumenkonstanz bei hohen Dehnraten*, Persönliche Mitteilung (2006).
- [63] Retting, W.: *Mechanik der Kunststoffe: die mechanischen Eigenschaften der Polymer-Werkstoffe*, Carl Hanser Verlag: München (1991).
- [64] Riker, M.: *Online-Messung des Deformationsverhaltens an thermoplastischen Kunststoffen*, unveröffentlichte Studienarbeit am IKP, Universität Stuttgart (2004).
- [65] Roebuck, B., Lord, J. D., Cooper, P. M., McCartney, L. N.: *Data Acquisation and Analysis of Tensile Properties for Metal Matrix Composites,* ASTM Journal of testing and Evaluation, **22** (1994).
- [66] Simha, R., Boyer, R. F.: *On a General Relation Involving the Glass Temperature and Coefficients of Expansion of Polymers,* The Journal of Chemical Physics, **37** (1962).
- [67] Sonne, H.-M.: *Bestimmung des Elastizitätsmoduls im Zugversuch*, in *Werkstoffprüfung 1999*, Bad Nauheim (1999).
- [68] Staab, G. H., Gilat, A.: *A Direct-tension Split Hopkinson Bar for High Strain-rate Testing*, Experimental Mechanics (1991).
- [69] Staab, G. H., Gilat, A.: *High Strain Rate Response of Angle-Ply Glass/Epoxy Laminates,* Journal of Composite Materials, **29** (1995).
- [70] Stauch, H.: *CAE Driven Passive Safety Development for a Sports Activity Vehicle (SAV)*, SAE Technical Paper Series (2000).
- [71] Stojek, M., Stommel, M., Korte, W.: *FEM zur mechanischen Auslegung von Kunststoff- und Elastomerbauteilen*, Herausgeber: Walter Michaeli, VDI-Verlag: Düsseldorf (1998).
- [72] Sundararajan, S., et al.: *High Strain-Rate Tensile Testing of Door Trim Materials*, Society of Automotive Engineers, SAE Paper 971064 (1997).
- [73] Thoma, K., Junginger, M.: *Messung mechanischer Kennwerte bei hohen Dehnraten,* Materialprüfung, **45** (2003).
- [74] Turnbull, D., Cohen, M. H.: *Free-Volume Model of the Amorphous Phase: Glass Transition,* The Journal of Chemical Physics, **34** (1961).
- [75] Utzeri, F.: *Schnellzerreißversuche an Kunststoffen zur Kennwertermittlung für die Crash-Simulation*, unveröffentlichte Studienarbeit am IKP, Universität Stuttgart (2001).
- [76] Utzeri, F.: *Mechanische Bauteilanalyse und FEM-Berechnung eines Kunststoff-Montageträgers*, unveröffentlichte Diplomarbeit am IKP und bei der Volkswagen AG, Universität Stuttgart (2002).
- [77] Williams, M. L., Landel, R. F., Ferry, J. D.: *The Temperature Dependence of Relaxation Mechanisms in amourphous Polymers and Other Glass-Forming Liquids,* Journal of the American Chemical Society, **77** (1955).
- [78] Woicke, N.: *Viskoelastizität von Polypropylen im Glasübergang*, Dissertatione am IKP, Universität Stuttgart (2006).
- [79] Zemun, Z.: *Implementierung von Materialkarten und Evaluierung von Materialmodellen für die Crash-Simulation mit der Software Pam-Crash*, unveröffentlichte Diplomarbeit am IKP, Universität Stuttgart (2003).

# **Lebenslauf**

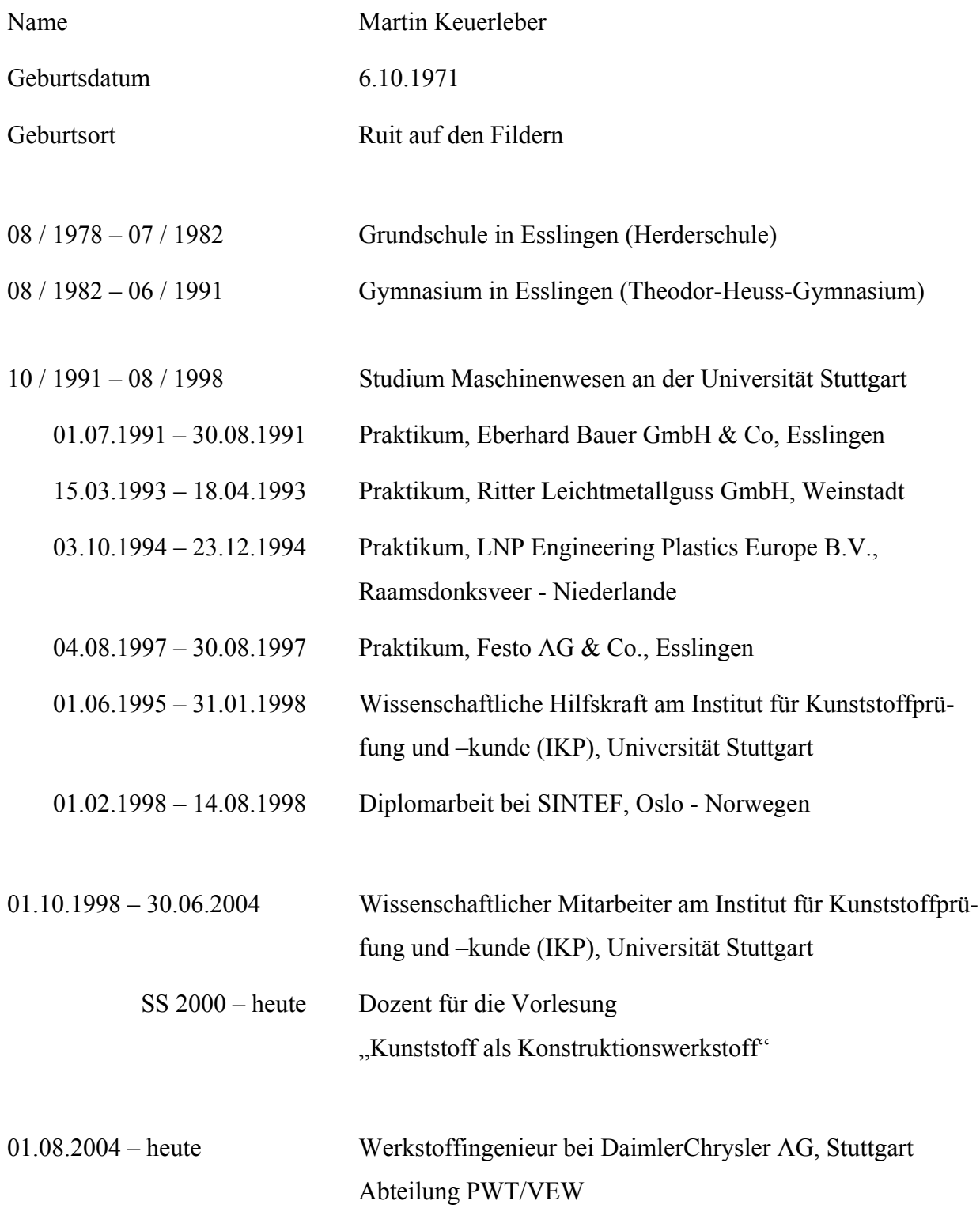